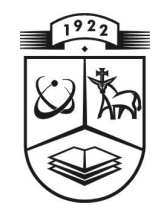

## **KAUNO TECHNOLOGIJOS UNIVERSITETAS FUNDAMENTALI**Ų**J**Ų **MOKSL**Ų **FAKULTETAS MATEMATIN**Ė**S SISTEMOTYROS KATEDRA**

**Akvil**ė **Liekman**ė

# **LIETUVOS FINANS**Ų **RINKOS INVESTICINIO PORTFELIO GR**Ą**ŽOS IR RIZIKOS ANALIZ**Ė

Magistro darbas

**Vadovas doc. dr. E. Valakevi**č**ius** 

**KAUNAS, 2005** 

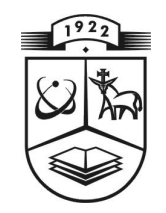

## **KAUNO TECHNOLOGIJOS UNIVERSITETAS FUNDAMENTALI**Ų**J**Ų **MOKSL**Ų **FAKULTETAS MATEMATIN**Ė**S SISTEMOTYROS KATEDRA**

**TVIRTINU Ka te dro s ved**ė **jas prof. habil. dr. V.Pekarskas 2005 06 11** 

## **LIETUVOS FINANS**Ų **RINKOS INVESTICINIO PORTFELIO GR**Ą**ŽOS IR RIZIKOS ANALIZ**Ė

Taikomosios matematikos magistro baigiamasis darbas

 **K al bos konsul tantas Va dovas dr. J. Dže žulskien**ė **doc. dr. E.** 

**Val ake vi** č **ius** 

**2005 05 24 2005 06 03** 

Recenzentas **Atliko** doc. dr. Chmieliauskas FMMM-3 gr. stud.  **2005 06 01 A. Lie kma n**ė

 **2 005 0 5 27** 

**KAUNAS, 2005**

## **KVALIFIKACIN**Ė **KOMISIJA**

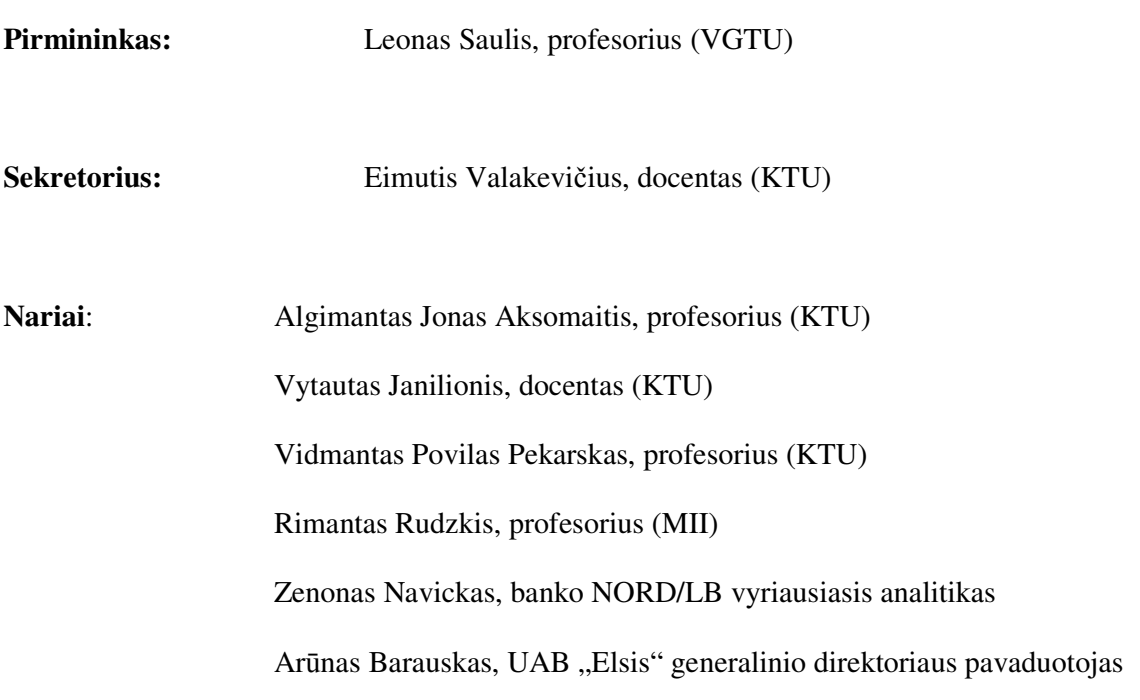

**Liekman**ė **A. Return and risk analysis of investment portfolios in Lithuanians finance market: Master's work in applied mathematics / supervisor doc. dr. E. Valakevi**č**ius; Department of Mathematical Research in Systems, Faculty of Fundamental Sciences, Kaunas University of Technology. – Kaunas, 2005. – 69 p.** 

#### **SUMMARY**

The present paper analyses the portfolios composed from the shares of some Lithuanian firms. The methods applied to compose and examine the portfolios were those used in foreign countries: the Makowitz model, the Sharpe model, and the randomly composed portfolio. The latter model is the one in which the weight of shares is chosen without reference to any theory. The purpose of the paper is to examine the usefulness of the models in composing the portfolios of investment in the market of Lithuania. Then, the portfolios composed on the basis of different models are compared, and observed in the real market. Consequently, appropriate conclusions are drawn.

The shares of the observed firms are selected on the basis of three models, and, then, the portfolios are composed. The best portfolios were those composed from the shares, which were selected using the analysis of costs and the function of usefulness. After the application of the Makowitz model, Sharpe model and the randomly selected portfolio, the comparative analysis was done. It was observed that the portfolios composed on the basis of the Makowitz model have better change and risk characteristics than the portfolios made on the basis of other models. Also, in the respect of change and risk, all the composed portfolios are more effective than the index NSEL 30 used now.

After the risk evaluation, it was observed that if the number of shares in the portfolio grows, the risk decreases.

While observing the results of all portfolios in the real market, the conclusion was drawn that the biggest average day profit was made by the portfolio composed from the shares, which were selected according to the function of usefulness. Besides, the portfolio was composed on the basis of the Sharpe model. The results of the portfolios can change a lot while continuing the observation in the real market.

The models used in foreign countries and applied in the present paper are appropriate to the shares' market in Lithuania while composing the portfolios of investment.

### **TURINYS**

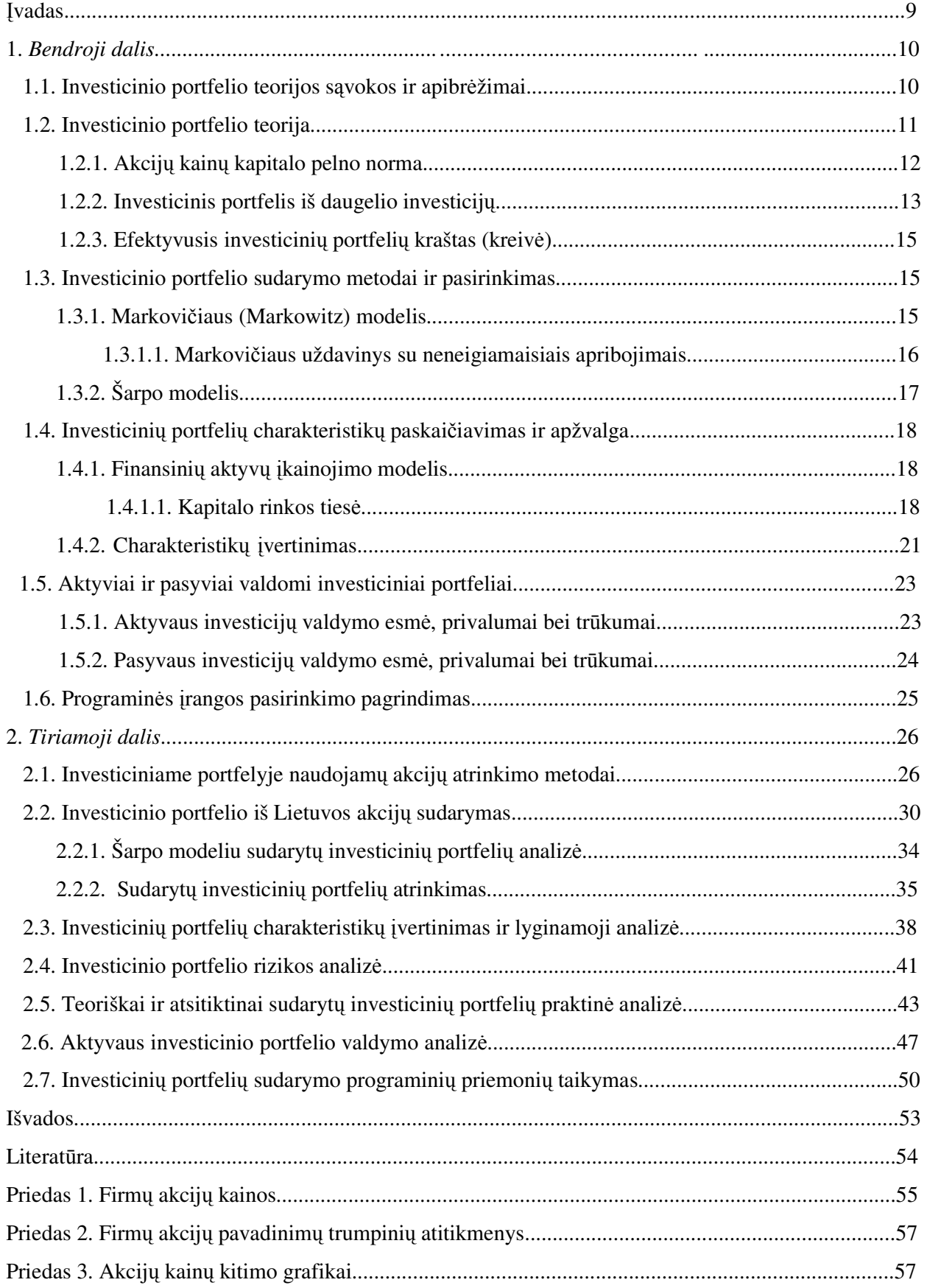

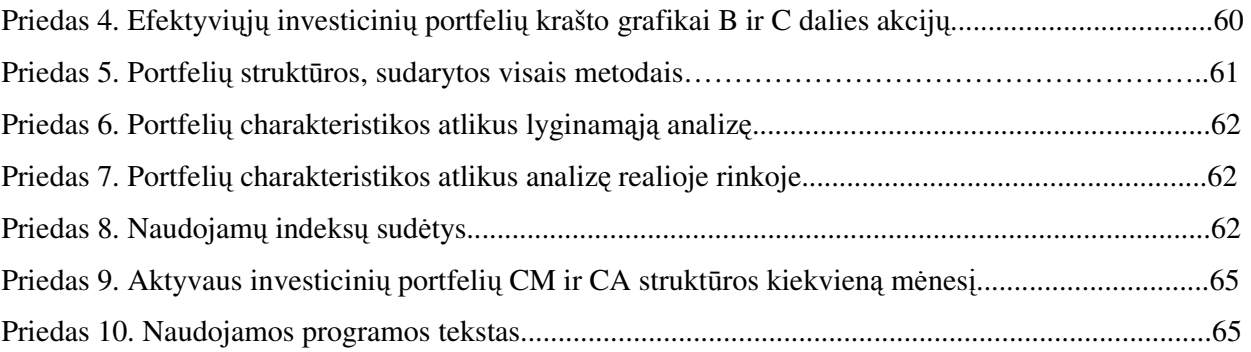

6

## **LENTELI**Ų **S**Ą**RAŠAS**

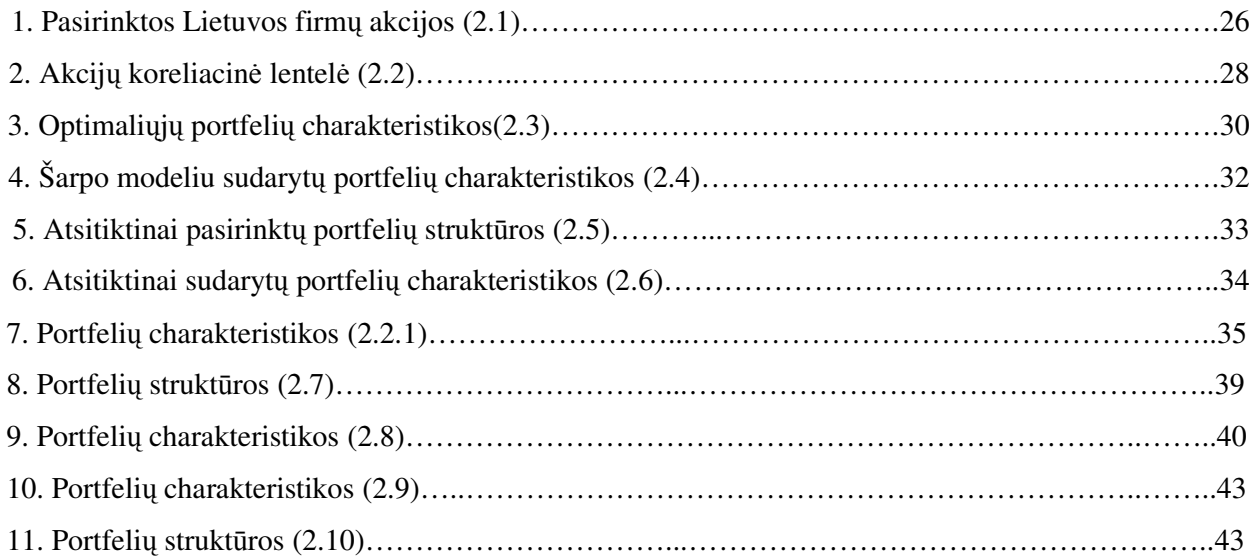

## **PAVEIKSL**Ų **S**Ą**RAŠAS**

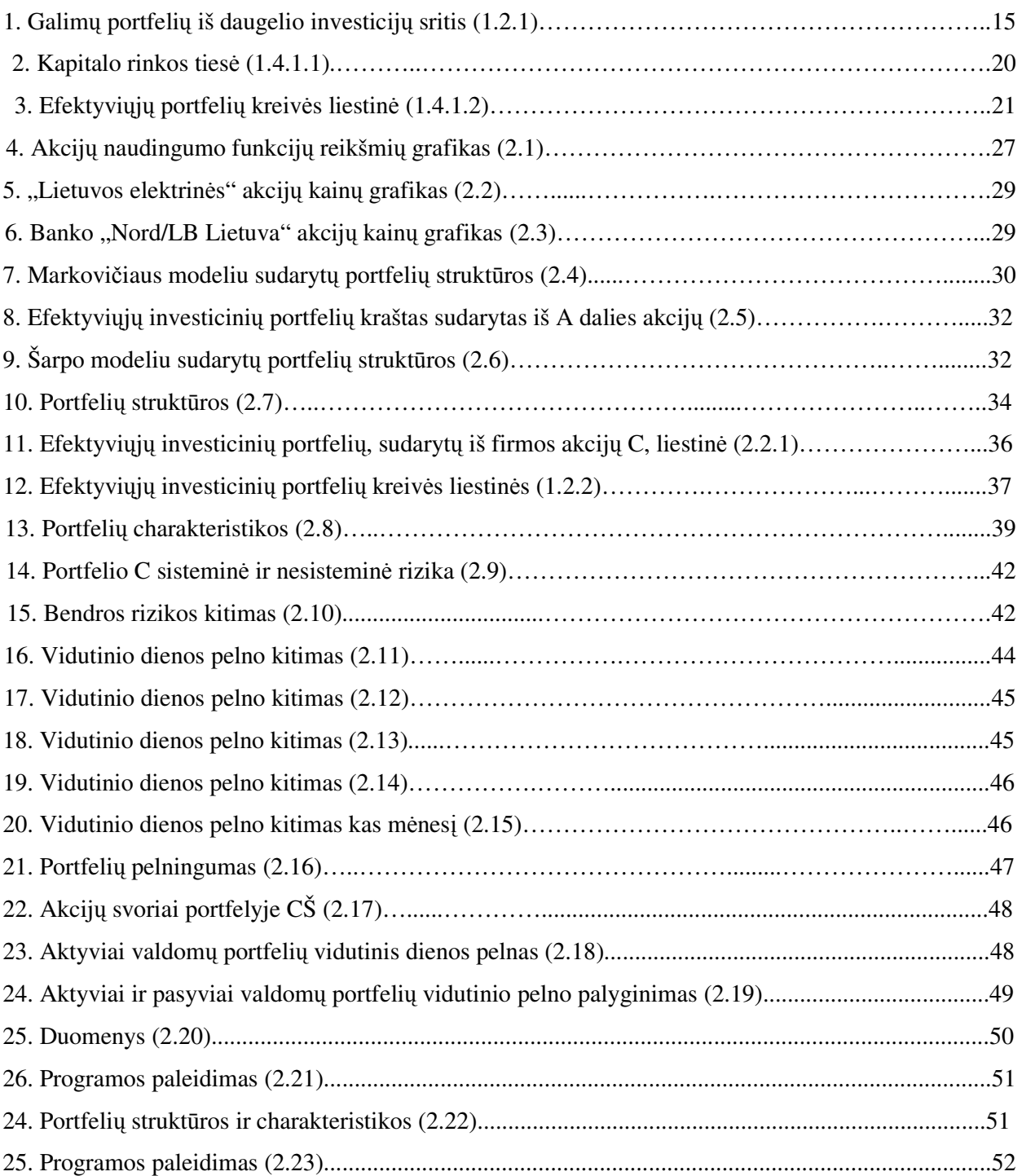

#### Į**VADAS**

Lietuvai perėjus prie rinkos ekonomikos, atsirado poreikis investicijoms. Laikui bėgant rinkoje atsiranda vis daugiau pinigų. Todėl tikslinga kuo efektyviau išnaudoti turimus pinigus. Organizacijos kuriasi sudarydamos investicinius fondus, žmonės bando investuoti į vertybinius popierius. Dauguma pasirenka gerai žinomus lietuviškus ir užsienietiškus indeksus. Kiti bando investuoti atsitiktinai į tam tikrų įmonių akcijas.

Darbe "Lietuvos finansų rinkos investicinio portfelio grąžos ir rizikos analizė" yra nagrinėjami investiciniai portfeliai, sudaryti iš Lietuvos firmų akcijų. Tyrinėjamiems investiciniams portfeliams sudaryti, taikomi užsienyje naudojami metodai.

 Darbo tikslas ištirti, ar užsienyje taikomi metodai tinka sudarinėti investicinius portfelius Lietuvos rinkoje ir išanalizuoti iš Lietuvos akcijų sudaryto investicinio portfelio grąžą ir riziką.

Tikslui pasiekti reikia išspręsti šiuos uždavinius:

- Naudojant naudingumo funkcijos, koreliacijos ir kainų analizės metodus, atrinkti Lietuvos firmų akcijas iš kurių sudaryti tris portfelius;
- Sudaryti Lietuviškų akcijų portfelį atsitiktinai ir naudojant teorinius Markovičiaus, Šarpo modelius;
- Įvertinti visais metodais sudarytų portfelių charakteristikas;
- Atlikti investicinių portfelių lyginamąją analizę;
- Atlikti investicinio portfelio praktinę analizę;
- Palyginti aktyviai ir pasyviai valdomo investicinio portfelio rezultatus.

Darbe yra nagrinėjama, kuriuo metodu sudaryti portfeliai yra efektyvūs ir jie lyginami su realiai stebėtais jų grąžos pokyčiais. Atliekama aktyviai valdomo portfelio analizė.

Šia tema skaitytas pranešimas konferencijoje "Matematika ir matematikos dėstymas - 2005" balandžio 8 d.

#### **1. BENDROJI DALIS**

## **1.1. INVESTICINIO PORTFELIO TEORIJOS S**Ą**VOKOS IR APIBR**Ė**ŽIMAI**

Akcija – tai nuosavybės vertybinis popierius, atspindintis nuosavybės dalį bendrovėje, kurį įsigijęs asmuo turi tokias teises:

- balso teisė visuotiniame akcininkų susirinkime, taip dalyvaujama bendrovės valdyme;

- teisė gauti dividendus;

- teisė į bendrovės turto dalį, likusią po bendrovės likvidavimo;

- teisė parduoti turimas akcijas.

Dividendai – tai akcininkui paskirta pelno dalis, proporcinga jam nuosavybės teise priklausančių akcijų nominaliai vertei. Už privilegijuotąsias vardines akcijas paprastai mokama iš anksto nustatyta suma. Dividendų dydis už paprastąsias vardines akcijas kasmet gali skirtis priklausomai nuo bendrovės gauto pelno ir turimų grynųjų pinigų, jie gali būti nemokami, jei veiklos rezultatai blogi arba jei nusprendžiama nemokėti dividendų, kad tas lėšas būtų galima investuoti į gamybos plėtrą. Kartais bendrovė moka dividendus iš ankstesnių pajamų, net jei einamaisiais metais ir neturi pelno.

Privilegijuotosios vardinės akcijos (PrVA) – akcijų klasė, suteikianti investuotojams garantuotus dividendus, bet paprastai nesuteikianti balsavimo teisės visuotiniame akcininkų susirinkime. Privilegijuotosios vardinės akcijos suteikia teisę gauti nustatyto procento dividendus ir jie turi būti išmokami pirmiau nei dividendai už paprastąsias vardines akcijas. Jei bendrovė tampa nemoki arba likviduojama, privilegijuotųjų akcijų savininkai turi pirmenybę prieš paprastųjų vardinių akcijų savininkus gauti likviduojamos bendrovės turto dalį. Privilegijuotosios vardinės akcijos gali būti konvertuotos (pakeistos) į paprastąsias vardines akcijas.

Paprastosios vardinės akcijos (PVA) – viena iš dviejų akcijų rūšių, kurias investuotojas gali įsigyti bendrovėje. PVA sudaro pagrindinę bendrovės akcijų dalį. Jų nusipirkę investuotojai įgyja balsavimo teisę visuotiniame akcininkų susirinkime. Akcininkai turi teisę gauti dividendus, bet paprastųjų vardinių akcijų savininkams jie nėra garantuoti. Bendrovės klestėjimo laikotarpiu PVA savininkų gaunami dividendai gali būti didesni nei privilegijuotųjų vardinių akcijų savininkų gaunami fiksuoto dydžio dividendai. Jei bendrovė tampa nemoki ar likviduojama, paprastųjų akcijų savininkai yra paskutiniai tarp pretenduojančiųjų į likviduojamos bendrovės turtą – po valstybės, kreditorių, obligacijų turėtojų ir privilegijuotųjų vardinių akcijų savininkų.

Balsavimo teisė – paprastosios vardinės akcijos savininko teisė balsuoti savo akcijomis visuotiniame akcininkų susirinkime, kai sprendžiami bendrovės reikalai. Privilegijuotosios akcijos paprastai suteikia teisę balsuoti, kai jų turėtojams neišmokami nustatyti dividendai už nurodytą laikotarpį. Teisę balsuoti susirinkime akcininkas gali perduoti kitam asmeniui.

Laisvos (likvidžios) akcijos yra tos, kuriomis realiai yra prekiaujama biržoje, t.y. skaičiuojant laisvų akcijų kapitalizaciją nepriskaičiuojamos akcijos, kurias valdo, pvz., valstybė ir/arba strateginiai investuotojai –tie, kurie savo akcijų neketina parduoti.

Diversifikavimas – investicijų rizikos mažinimas, kai vienu metu investuojama į skirtingą turtą – akcijas, obligacijas ir nekilnojamąjį turtą, kurių vertės kritimas ar kilimas vienu metu yra mažai tikėtinas.

Akcijų indeksas – tai priemonė, skirta atspindėti bendrą vertybinių popierių kainų lygį bei tų kainų kitimo tendencijas tam tikroje rinkoje arba vertybinių popierių grupėje. Ši priemonė leidžia investuotojams įvertinti VP rinkos būklę.

Rinkos kaina – akcijų rinkos kaina – tai kaina, kurią investuotojas rinkoje moka už vieną akciją. Jeigu VP įtraukti į Biržos sąrašus, tai paprastai akcijų rinkos kaina būna ta, kurią skelbia vertybinių popierių birža.

Investicinis portfelis – tai investuotojo investicinėje sąskaitoje turimų vertybinių popierių bei pinigų rinkinys.

Investicinio portfelio vertė – investiciniame portfelyje esančių vertybinių popierių ir jų rinkos kainos po biržos uždarymo sandaugų suma sudėta su portfelyje esančių Vyriausybės Vertybinių Popierių kiekio bei verčių sandaugų suma, bei grynųjų pinigų likutis.

Vyriausybės vertybiniai popieriai (VVP) – Vyriausybės išleidžiami vertybiniai popieriai: Vyriausybės obligacijos, iždo vekseliai ir taupymo lakštai.

Vertybiniai popieriai (VP) – serijomis leidžiamas finansavimo priemonės patvirtinančios, dalyvavimą akciniame kapitale arba/ir teises, kylančias iš kreditinių santykių, bei suteikiančios teisę gauti dividendus, palūkanas ar kitas pajamas.

Investicinis fondas - bendrosios dalinės nuosavybės teise juridiniams ir fiziniams asmenims priklausantis turtas, kurio valdymas perduotas valdymo įmonei. Investicinio fondo sudarymo tikslas – viešai platinant investicinius vienetus, sukaupti asmenų lėšas ir jas kolektyviai investuoti į vertybinius popierius bei kitą likvidų turtą [11].

### **1.2. INVESTICINIO PORTFELIO TEORIJA**

Paprastai, atliekant investiciją, pradinės kapitalo išlaidos žinomos, tačiau grąžos (pajamų) dydis yra neaprėžtas. Darysime prielaidą, kad investicija apima tik vieną periodą. Kartais ši prielaida pakankamai gerai aproksimuoja kelių periodų investiciją. Tačiau daugelis investicijų, tokių kaip viešai prekiaujamos akcijos, nėra susietos su vienu periodu, kadangi jos gali būti parduotos bet kuriuo momentu, o dividendai mokami periodiškai. Nepaisant to, tokią investiciją galima nagrinėti, kaip vieno periodo investiciją. Toliau neapibrėžtumą (atsitiktinumą) nagrinėsime vidurkio – dispersijos prasme.

1952 m. H. Markovič (H. Markowitz) paskelbė straipsnį "Investicinio portfelio parinkimas". Tai buvo naujo tipo investicijų tyrimo ir analizės pradžia. Ši analizė remiasi statistiniu dispersijos įvertinimu, kaip rizikos matu.

Laikoma, kad investuotojai vengia rizikos, t.y. jie nori su kiek įmanoma mažesne rizika gauti numatomą pelną. Paprastai investuotojai sudaro investicinį portfelį, ir tai reiškia riziką, susijusią ne su viena konkrečia investicija, o su daugeliu investicijų.

Teorijoje rizika apibrėžiama, kaip vidutinis kvadratinis nuokrypis nuo laukiamo pelno už investiciją. Šis dydis nurodo galimus pelno už investiciją kitimus per tam tikrą laiko periodą [1].

#### **1.2.1. AKCIJ**Ų **KAIN**Ų **KAPITALO PELNO NORMA**

Finansinė priemonė, kuri gali būti perkama ir parduodama, vadinama aktyvu arba kapitalu.

Tarkime, kad nuliniu momentu jūs perkate aktyvą ir po vienerių metų jį parduodate. Bendrosios pajamos už investiciją apibrėžiamos taip:

$$
bendrosios_pajamos = \frac{gauta\_suma}{investuota\_suma}.
$$

Jeigu *X*<sup>0</sup> ir *X1* yra atitinkamai investuoti ir gauti pinigai, o *r* yra bendrosios pajamos, tai

$$
r = \frac{X_1}{X_0}.
$$

Pelno (pajamų) norma *R* lygi

$$
R = \frac{X_1 - X_0}{X_0}.
$$

Dydžiai *R* ir *r* susieti tokiu būdu:

 $r = 1 + R$ ,

todėl galime parašyti

$$
X_I = (I + R)X_0.
$$

Kartais galima parduoti aktyvą, kurio jūs nevaldote. Toks procesas vadinamas nepadengtuoju pardavimu. Tai galima padaryti, pasiskolinus aktyvą iš to, kuris jį turi (pvz., iš brokerių firmos). Tarkime, kad jūs paskolintą aktyvą (pvz., akciją) parduodate už *X0* . Vėliau jūs šį aktyvą nusiperkate už *X1* ir grąžinate skolą. Jeigu suma *X1* yra mažesnė už *X0*, tai jūs gaunate *X<sup>0</sup> - X1* dydžio pelną. Nepadengtasis pardavimas duoda pelno, tik tuo atveju, kai aktyvo kaina krenta.

Daugelis investuotojų nepadengtąjį pardavimą laiko pakankamai rizikingu, netgi pavojingu užsiėmimu. Šio fakto priežastis yra ta, kad galima patirti neriboto dydžio nuostolių. Jeigu turto vertė padidėja, tai nuostolių dydis lygus *X<sup>1</sup> – X0*. Kadangi *X1* gali padidėti bet kokiu dydžiu, tai ir nuostoliai gali būti nenumatomo dydžio. Dėl šios (ir kitų) priežasties daugeliui finansinių investicijų draudžiamas nepadengtasis pardavimas. Tačiau tai nėra visiškai uždrausta, todėl nepadengtasis pardavimas akcijų rinkoje egzistuoja.

Apibrėžkime nepadengtojo pardavimo pelną. Pradžioje gauname *X0*, o vėliau sumokame *X1*. Kadangi turtas buvo skolintas, tai pradinės išlaidos lygios – *X0*, o pajamos - *X1*, todėl bendrosios pajamos yra

$$
r = \frac{-X_1}{-X_0} = \frac{X_1}{X_0}.
$$

Suprastinę minuso ženklą, gauname tokią pat raišką, kaip ir pirkdami aktyvą, t.y. abiem atvejais algebriškai yra naudojamas tas pats pajamų dydis *r*.

## **1.2.2. INVESTICINIS PORTFELIS IŠ DAUGELIO INVESTICIJ**Ų

Nagrinėkime investicinį portfelį susidedantį iš n investicijų. Tegul  $x_i$ ,  $i = 1, n$  yra portfelio vertės dalis, investuota į *i*-tąjį aktyvą ir  $\sum x_i = 1, x_i \geq 0$ .  $\sum_{i=1}^{n} x_i = 1, x_i \ge$ = *i n*  $\sum_{i=1}$   $x_i = 1, x$ 

Apskaičiuokime vidutinį portfelio pelną bei pelno vidutinį kvadratinį nuokrypį. Kad galėtume užrašyti bendrąją formulę, pirmiausiai panagrinėkime portfelį, sudarytą iš trijų investicijų:  $\check{\Sigma}$ = = 3 1 .  $R_p = \sum_{i=1}^{n} x_i R_i$ . Vidutinis portfelio pelnas

$$
E(R_p) = E(x_1R_1 + x_2R_2 + x_3R_3) = \sum_{i=1}^{3} x_i E(R_i),
$$

čia *E*(*R<sup>i</sup>* ),*i* = 3,1 vidutinis pelnas iš *i*-osios investicijos. Portfelio pelno dispersija

$$
\sigma_p^2 = E[R_p - E(R_p)]^2 = E\left[\sum_{i=1}^3 x_i R_i - \sum_{i=1}^3 x_i E(R_i)\right]^2 = E\left[\sum_{i=1}^3 x_i (R_i - E(R_i))\right]^2 =
$$
  
\n
$$
E\left[x_1^2 (R_1 - E(R_1))^2 + x_2^2 (R_2 - E(R_2))^2 + x_3^2 (R_3 - E(R_3))^2 + 2x_1 x_2 (R_1 - E(R_1))(R_2 - E(R_2)) + 2x_1 x_3 (R_1 - E(R_1))(R_3 - E(R_3)) + 2x_2 x_3 (R_2 - E(R_2))(R_3 - E(R_3))\right]
$$

Pasinaudoję vidurkio savybėmis ir pažymėję  $\sigma_i^2$  *i*-osios investicijos pelno dispersiją, o  $\sigma_{ij}$  kovariaciją tarp *i*-osios ir j-osios investicijų pelnų, gausime

$$
\sigma_p^2 = \sum_{i=1}^3 x_i^2 \sigma_i^2 + 2 \sum_{i=1}^3 \sum_{j>i}^3 x_i x_j \sigma_{ij}, \sum_{i=1}^3 x_i = 1.
$$

Parodysime, kad bendruoju atveju

$$
E(R_p) = \sum_{i=1}^{n} x_i E(R_i)
$$
 (1.2.1)

ir

$$
\sigma_p^2 = \sum_{i=1}^n x_i^2 \sigma_i^2 + 2 \sum_{i=1}^n \sum_{j>i}^n x_i x_j \sigma_{ij}
$$
 (1.2.2)

arba

$$
\sigma_p^2 = \sum_{i=1}^n x_i^2 \sigma_i^2 + 2 \sum_{i=1}^n \sum_{\substack{j=1 \ j \neq i}}^n x_i x_j \sigma_{ij} ,
$$

nes  $x_i x_j \sigma_{ij} = x_j x_i \sigma_{ji}$ .

Tarkime, kad visų investicijų dydžiai vienodi, t.y.  $x_i = \frac{1}{n}$ ,  $i = \overline{1, n}$ .  $x_i = \frac{1}{n}, i = 1, n$ . Tada

$$
\sigma_p^2 = \sum_{i=1}^n \left(\frac{1}{n}\right)^2 \sigma_i^2 + 2 \sum_{i=1}^n \sum_{\substack{j=1 \ j \neq i}}^n \left(\frac{1}{n}\right) \left(\frac{1}{n}\right) \sigma_{ij}.
$$

Iškeliame iš pirmojo nario *n*  $\frac{1}{x}$ , o iš antrojo *n n* −1 . Tada

$$
\sigma_p^2 = \frac{1}{n} \sum_{i=1}^n \left( \frac{\sigma_i^2}{n} \right)^2 + \frac{n-1}{n} \sum_{i=1}^n \sum_{\substack{j=1 \ j \neq i}}^n \frac{\sigma_{ij}}{n(n-1)} = \frac{1}{n} \overline{\sigma}_i^2 + \frac{n-1}{n} \overline{\sigma}_{ij},
$$
(1.2.3)

čia  $\bar{\sigma}^2_i$  yra visų atskirų investicijų dispersijų vidurkis, o  $\bar{\sigma}_{ij}$  yra visų kovariacijų tarp investicijų pelnų vidurkis. Jeigu visos investicijos yra nepriklausomos, tada visos kovariacijos lygios nuliui, t.y.  $\bar{\sigma}_{ij} = 0$ . Iš (1.2.3) formulės turime, kad

$$
\sigma_p^2 = \frac{1}{n} \overline{\sigma}_i^2.
$$

Kai *n* neaprėžtai didėja, tai investicinio portfelio rizika artėja į nulį:

$$
\lim_{n\to\infty}\sigma_p^2=0.
$$

Galime padaryti tokią išvadą, jei portfelis sudarytas iš pakankamai didelio skaičiaus nepriklausomų investicijų, tai portfelio rizika (vidutinis kvadratinis nuokrypis) artėja į nulį.

Analizuodami (1.2.3) formulę matome, kad didinant investicinį portfelį naujomis koreliuotomis investicijomis, jo rizika artėja į vidutinę visų investicijų kovariaciją:

#### $\lim_{n\to\infty} \sigma_p^2 = \lim_{n\to\infty} \left(\frac{1}{n}\overline{\sigma}_j^2 + \frac{n-1}{n}\overline{\sigma}_{ij}\right) = \overline{\sigma}_j.$ *n n*  $\lim_{n \to \infty} \sigma_p^2 = \lim_{n \to \infty} \left( \frac{1}{n} \overline{\sigma}_j^2 + \frac{n-1}{n} \overline{\sigma}_{ij} \right) = \overline{\sigma}_p$

## **1.2.3. EFEKTYVUSIS INVESTICINI**Ų **PORTFELI**Ų **KRAŠTAS (KREIV**Ė**)**

1.2.1 paveiksle štrichuota sritis rodo vidutinį pelną ir riziką visiems galimiems investiciniams portfeliams, sudarytiems iš daugelio individualiųjų investicijų su skirtingais vidutiniais pelnais ir rizikos laipsniais.

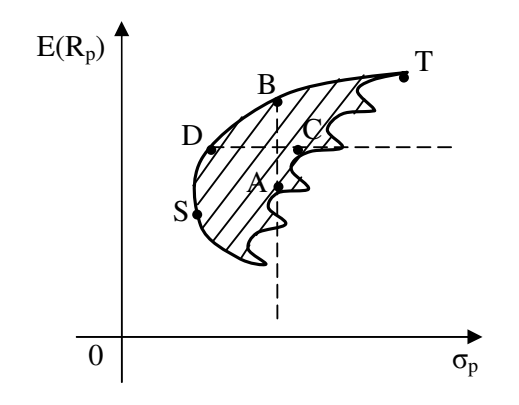

**1.2.1 pav. Galim**ų **portfeli**ų **iš daugelio investicij**ų **sritis**

Portfeliai, kurie yra ant kreivės *ST*, duoda didžiausią pelną su ta pačia (arba mažesne) rizika, negu tie, kurie yra žemiau ir (arba) į dešinę nuo kreivės *ST*. Todėl portfeliai ant *ST* kreivės labiausiai domina investuotojus. Pvz., portfelis *B* yra geresnis už portfelį *A*, nes duoda didesnį pelną su ta pačia rizika. Analogiškai portfelis *D* yra naudingesnis investuotojui už portfelį *C*, nes gauna tą patį pelną su mažesne rizika. Teiginys, kad investuotojas "vengia rizikos" reiškia, kad jis nori turėti kiek įmanoma mažiau rizikos fiksuotam laukiamajam pelnui. Kreivė *ST* vadinama efektyviuoju portfelio kraštu arba kreive, nes jo taškai minimizuoja investicinio portfelio riziką. Rizikos vengiantys investuotojai visada rinksis portfelius ant efektyviojo krašto, nes į dešinę nuo jo visi portfeliai yra blogesni. Portfelio pasirinkimas ant efektyviojo krašto priklauso nuo subjektyvaus požiūrio į investiciją [1].

### **1.3. INVESTICINIO PORTFELIO SUDARYMO METODAI IR PASIRINKIMAS**

## **1.3.1. MARKOVI**Č**IAUS (MARKOWITZ) MODELIS**

Suformuluokime optimizavimo uždavinį portfelių dispersijai minimizuoti. Tarkime, kad turime *n*  vertybinių popierių. Jų pelno normų vidurkiai atitinkamai lygūs  $\overline{R}_1, \overline{R}_2, ..., \overline{R}_n$ , o kovariacijos yra

 $\sigma_{ij}$ , *i*, *j* = 1,2,…, *n*. Portfelio svorio koeficientai yra  $x_i$ , *i* = 1,2,…, *n* su sąlyga, kad ∑ = = *n*  $\sum_{i=1}$   $x_i$ 1 .1 Kai kurie koeficientai gali įgyti neigiamas reikšmes, nes yra leidžiamas nepadengtasis pardavimas, t.y. leidžiama skolintis akcijų. Norėdami rasti portfelį su minimaliąją pelno dispersija, priskirkime vidutinei portfelio normai reikšmę  $\overline{R}_p$ . Turime rasti minimalios dispersijos galimą portfelį su vidurkiu  $\overline{R}_p$ . Matematiškai uždavinys formuluojamas taip:

minimization of 0.5

\n
$$
\sum_{i=1}^{n} \sum_{j=1}^{n} x_i x_j \sigma_{ij}
$$
\nsu 10.5

\n
$$
\sum_{i=1}^{n} x_i \overline{R}_i = \overline{R}_p
$$
\n
$$
\sum_{i=1}^{n} x_i = 1.
$$

Daugiklis 0.5 prieš dispersijos raišką parašytas tik tam, kad būtų gautas paprastesnis atsakymas.

Turint suformuluotą konkretų Markovičiaus uždavinį, jį galima išspręsti skaitmeniškai, panaudojus atitinkamas optimizavimo procedūras [1]. Šį uždavinį galima spręsti ir analiziškai ( kai yra leidžiamas nepadengtasis pardavimas).

## **1.3.1.1. MARKOVI**Č**IAUS UŽDAVINYS SU NENEIGIAMAISIAIS APRIBOJIMAIS**

Ankstesniame uždavinyje kintamųjų *xi* ženklams nebuvo jokių apribojimų, t.y. buvo leidžiamas nepadengtasis pardavimas. Galime uždrausti nepadengtąjį pardavimą reikalaudami, kad kintamųjų *x<sup>i</sup>* reikšmės būtų neneigiamos. Tada Markovičiaus uždavinys formuluojamas taip:

$$
\text{minimizuoti}\;0.5\;\sum_{i=1}^{n}\sum_{j=1}^{n}x_{i}x_{j}\sigma_{ij}\tag{1.3.1.1a}
$$

$$
\text{su saygomis} \quad \sum_{i=1}^{n} x_i \overline{R}_i = \overline{R}_p \tag{1.3.1.1b}
$$

$$
\sum_{i=1}^{n} x_i = 1
$$
 (1.3.1.1c)

$$
x_i \ge 0, i = 1, 2, \dots, n. \tag{1.3.1.1d}
$$

Šio uždavinio negalima pertvarkyti į tiesinių lygčių sistemą. Uždavinys (1.3.1.1a-d) vadinamas kvadratinio programavimo uždaviniu, kadangi tikslo funkcija yra kvadratinė, o apribojimus sudaro lygybės ir nelygybės. Panaudojus specialias kompiuterines programas, galima išspręsti pakankamai didelio vertybinių popierių skaičiaus uždavinį.

Esminis skirtumas tarp dviejų suformuluotų uždavinių yra toks: jei nepadengtasis pardavimas yra leidžiamas, tai dauguma, jei ne visi, optimalūs kintamieji *x<sup>i</sup>* turi nenulines reikšmes, todėl beveik visi vertybiniai popieriai įtraukiami į portfelį; jei nepadengtasis pardavimas yra neleidžiamas, tai paprastai daugelis svorių lygūs nuliui [1].

## **1.3.2. ŠARPO MODELIS**

Šarpo modelis yra vienas iš naujausių nagrinėjamų modelių, kuris taikomas nustatyti ir įvertinti investavimo valdymą. W. Šarpas (1992 m.) pirmasis pradėjo kalbėti apie skirtingas faktorių klases ir lėšų paskirstymą juose. Nagrinėjo ir teigė, kad skirtingai valdomus fondus, reikia skirtingai konstruoti ir valdyti. Šis modelis dažniausiai literatūroje vadinamas konstravimo analizė. Taigi ši analizė gali būti naudojama sudaryti mišriam portfeliui.

Investiciniai fondai kuria portfelius iš skirtingų šalių sektorių (tokių kaip, obligacijų, laikomų ilgiau nei metus ir obligacijų, laikomų iki metų) ir tarptautinių sektorių (tokių kaip, užsienio paprastųjų akcijų ir produktų). Kiekviename sektoriuje, fondai gali taip pat laikyti įvairius kiekius aktyvų.

Tikslas šio modelio yra sukonstruoti portfelio etaloną iš aibės žinomų indeksų (iš kurių yra gaunamas pelnas).

Pagrindinė Šarpo modelio lygtis *i* - tajam investavimo fondui, naudoja *n* pasyvių indeksų, kurių pelnas žymimas *f1,f2,...,fn*:

$$
r_i = (b_{i1} + b_{i2}f_2 + \ldots + b_{in}f_n) + e_i,
$$
\n(1.3.1)

kur *r<sup>i</sup>* – pelnas *i* – ojo fondo, *bij* – svoris i-ojo fondo j-ajam indeksui, ir *e<sup>i</sup>* – pelno nefaktorinė komponentė.

Pertvarkius (1.3.1) daug-indeksinį modelį, kad būtų pelnų skirtumas tarp fondo ir laukiamų indeksų:

$$
e_i = r_i - (b_{i1} + b_{i2}f_2 + \ldots + b_{in}f_n),
$$

apskliaustą dalį galime laikyti jau sudaryto portfelio pelnu.

Šarpas siūlo pasirinkti tokius svorius *bij*, kad taip vadinama "stebėjimo klaida" arba klaidos dispersija *e<sup>i</sup>* būtų mažiausia. Svorių suma turi būti lygi 100 proc. Ir kiekvienas svoris turi būti normaliai pasiskirstęs nuo 0 proc. iki 100 proc. Optimalūs svoriai yra vadinami konstravimo svoriais ir iš jų gautas portfelis, vadinamas etaloniniu portfeliu. Fondas su optimaliais konstravimo svoriais skirtingiems indeksams yra tas pats kaip investicijų fondas.

Geras būdas įvertinti konstravimo analizės efektyvumą, tai paskaičiuoti santykį tarp fondo pelno ir stebėjimo klaidos dispersijų. Tai skaičiuojama i-tajam fondui:

$$
1 - (\text{Var}(e_i)/\text{Var}(r_i)) \tag{1.3.2}
$$

Šarpas naudoja (1.3.2) lygtį, palyginimui, kuris konstravimo metodas geresnis keičiant investavimo fondus, naudojant tuos pačius indeksus [6].

## **1.4. INVESTICINI**Ų **PORTFELI**Ų **CHARAKTERISTIK**Ų **PASKAI**Č**IAVIMAS IR APŽVALGA**

#### **1.4.1. FINANSINI**Ų **AKTYV**Ų Į**KAINOJIMO MODELIS**

Šį modelį sutrumpintai vadinsime CAPM (capital asset pricing model) – pirmosiomis angliško pavadinimo raidėmis. Originalų portfelio teorijos tęsinį pasiūlė Tobinas (Tobin), kuris į portfelio analizę įtraukė nerizikingą turtą, tokį kaip, valstybės iždo vertybinius popierius. Šiuo atveju investuotojai nesinaudoja efektyviuoju portfelių kraštu (kreive). Dabar jie gali padalyti savo kapitalą tarp rizikingųjų ir nerizikingųjų investicijų pagal savo rizikos ir pelno kriterijų.

Pagal CAPM investuotojui rekomenduojama pirkti rinkos portfelį. Geriausiai investuotojui pirkti visų galimų aktyvų, esančių rinkoje, po truputi tokiu santykiu, kokiu jos kapitalizuotos visoje rinkoje. Individualiam investuotojui sudaryti rinkos portfelį neretai yra pakankamai sudėtinga užduotis. Tam tikslui buvo sukurti tarpusavio fondai, kurie sudaro portfelius, artimus rinkos portfeliams. Šie fondai vadinami indeksų fondais. Tai yra investiciniai fondai, kurių finansinių aktyvų portfeliai sudaromi pagal konkrečius rinkų indeksus. Paprastai jie stengiasi dubliuoti vieno iš pagrindinių rinkos akcijų indekso portfelių.

CAMP teorija taip pat gali būti panaudota įvertinti investicinį portfelį. Pastaruoju metu įprasta įvertinti tokius finansinių investicijų portfelius, kaip pensiniai ir tarpusavio fondai.

### **1.4.1.1. KAPITALO RINKOS TIES**Ė

Naudosime terminą "skolinimasis su nerizikingąja palūkanų norma *Rf*". Tarkime, kad už vertybinį popierių yra gaunama *Rf* palūkanų norma, ir ši investicija yra nerizikinga. Atsisakykime apsibojimų  $x_i > 0$  Tada skolinimasis su nerizikingaja palūkanų norma taip pat bus galimas. Pirmiausiai panagrinėkime atvejį, kai skolinimas arba skolinimasis su nerizikingąja palūkanų norma  $(\sigma = 0)$  yra derinamas su investicija į portfelį *A*, sudarytą iš rizikingųjų investicijų. Tarkime, kad  $\alpha$ yra kapitalo dalis, investuota į *A*. Galimybė skolintis su nerizikingąja palūkanų norma reiškia, kad nėra jokių apsibojimų apimčiai, kuri gali būti investuota į *A,* todėl α gali būti didesnė už *1*.

 $E(R_A)$  yra vidutinė pelno norma, kuri bus gauta už rizikingą investiciją į A.

Tada vidutinė pelno norma

$$
E(R_p) = (1 - \alpha) \cdot R_f + \alpha E(R_A), R_f - const.
$$

arba

$$
E(R_p) = R_f + \alpha [E(R_A) - R_f].
$$
\n(1.4.1.1)

Jei <sup>α</sup> *>1*, tai *1-*<sup>α</sup> *<0* ir reiškia pasiskolinto kapitalo dalį su nerizikingąja palūkanų norma *R<sup>f</sup>* . Portfelio dispersija yra tokia:

$$
\sigma_p^2 = (1 - \alpha)^2 \sigma_f^2 + \alpha^2 \sigma_A^2 + 2(1 - \alpha)\alpha \sigma_{fA} = \alpha^2 \sigma_A^2,
$$

nes

$$
\sigma_f^2 = 0
$$
ir  $\sigma_{fA} = 0$ 

arba

$$
\sigma_p = \alpha \sigma_A \text{ ir } \alpha = \frac{\sigma_p}{\sigma_A}.
$$
 (1.4.1.2)

Įstatę (1.4.1.2) į (1.4.1.1), gauname lygybę

$$
E(R_p) = R_f + [E(R_A) - R_f] \cdot \frac{\sigma_p}{\sigma_A}
$$

arba

$$
E(R_p) - R_f = \frac{E(R_A) - R_f}{\sigma_A} \cdot \sigma_p, \qquad (1.4.1.3)
$$

čia:

 $E(R_p) - R_f$  - rizikos premija, kuri turi būti sumokėta investuotojui už rizikingojo portfelio turėjimą;

*A*  $E(R_A) - R_f$ σ  $(R_A) -$ - rizikos sumažinimo koeficientas, nes dalis kapitalo investuota į nerizikingąją

investiciją.

Lygtis (1.4.1.1) aprašo tiesinę priklausomybę tarp  $E(R_p)$  ir  $\sigma_p$ , parodytą 1.4.1.1 paveiksle.

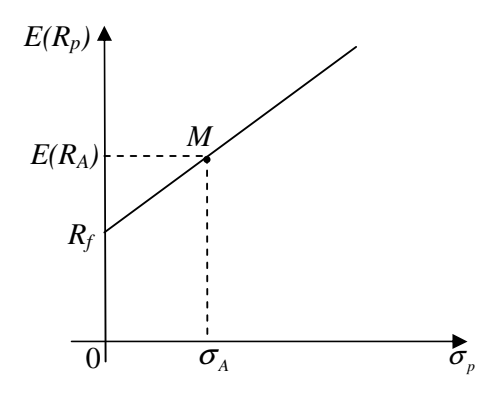

**1.4.1.1 pav. Kapitalo rinkos ties**ė

Taškas *M* reiškia, kad visas investicinis kapitalas įdėtas į rizikinguosius vertybinius popierius, t.y.  $\alpha =1$ , todėl $\sigma_p = \sigma_A$ . Taške  $R_f$  visas kapitalas investuotas į nerizikingąjį vertybinį popierių (<sup>σ</sup> *<sup>p</sup>* = 0 ). Priklausomai nuo investuotojo preferencinio apsisprendimo (vienos iš galimų alternatyvų pasirinkimas, darant prielaidą, kad pastaroji alternatyva yra naudingesnė už likusias), jis gali pasirinkti investiciją taške *M*, taške *R<sup>f</sup>* , tarp taškų *R<sup>f</sup>* ir *M* arba į dešinę nuo taško *M*.

Taškai tarp *R<sup>f</sup>* ir *M* reiškia, kad dalis kapitalo yra investuota į nerizikinguosius vertybinius popierius, t.y.  $\alpha < I$  arba  $\sigma_p < \sigma_A$ , o likusi dalis į rizikinguosius vertybinius popierius. Portfelio parinkimas už taško M reiškia, kad investuotojas investuoja daugiau negu *100* proc*.*, t.y. <sup>α</sup> *>1* arba <sup>σ</sup> *<sup>p</sup>* > <sup>σ</sup> *<sup>A</sup>* . Kadangi <sup>α</sup> *>1,* tai *1-*<sup>α</sup> yra neigiamasis skaičius. Tai reiškia, kad investuotojas yra kartu ir skolininkas (vertybinių popierių leidėjas su nerizikingąja palūkanų norma). Tiesės *R<sup>f</sup> M* krypties koeficientas priklauso nuo nagrinėjamų rizikingųjų popierių vidutinės pelno normos. Skirtingiems rizikingiesiems popieriams turėsime skirtingas tieses, prasidedančias taške *R<sup>f</sup>* .

Anksčiau pavaizduotoje tiesėje taškas *M* nurodo, kad 100 proc. kapitalo investuota į rizikinguosius vertybinius popierius. Kiekvienas efektyviųjų portfelių kreivės taškas irgi nurodo 100 proc. investavimą į rizikingus vertybinius popierius. Sudėję abu grafikus į vieną, kad tiesė *R<sup>f</sup> MF* yra efektyviųjų portfelių kreivės liestinė (1.4.1.2 pav.).

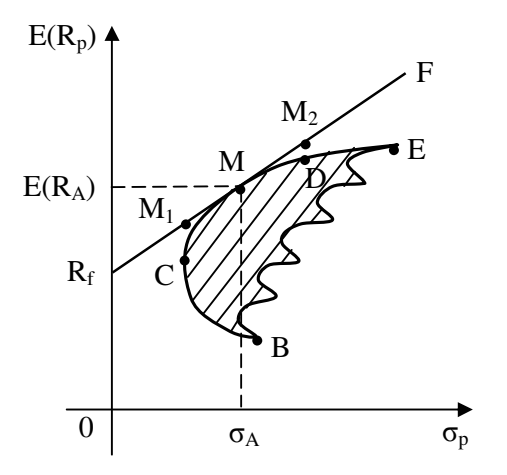

**1.4.1.2 pav. Efektyvi**ų**j**ų **portfeli**ų **kreiv**ė**s liestin**ė

Brėžinyje parodyta seka galimybių pasirinkti rizikingąjį portfelį kartu su nerizikinguoju vertybiniu popieriumi. Užuot investavęs į portfelį *C*, investuotojas geriau investuos dalį į portfelį ir dalį į nerizikingus vertybinius popierius sudarydamas geresnį portfelį taške *M1*, esantį atkarpoje *R<sup>f</sup> M*. Analogiškai, užuot investuotojas investavęs į portfelį *D*, jis investuos į rizikingąjį portfelį ir, skolindamasis su nerizikingąja palūkanų norma, pasieks geresnį portfelį tiesės *FM* taške *M2*. Matome, kad visi taškai, esantys kreivėje *BM*, yra žemiau taškų, esančių atkarpoje *R<sup>f</sup> M*. Nauja efektyvioji kreivė *R<sup>f</sup> ME*, jei investuotojui neleidžiama skolintis, arba tiesė *R<sup>f</sup> MF*, jei gali neribotai skolintis su nerizikingąja palūkanų norma. Tiesė *R<sup>f</sup> MF* vadinama kapitalo rinkos tiese.

Efektyvioji portfelių kreivė (tiesė) *R<sup>f</sup> MF* turi tik vieną portfelį, susidedantį tik iš rizikingųjų investicijų. Šis portfelis sudarytas iš visų rizikingųjų vertybinių popierių, esančių rinkoje tokiu santykiu, kokį atitinka atskiro vertybinio popieriaus vertės santykis su visų rinkos vertybinių popierių verte. Investuotojas norintis dalyvauti vertybinių popierių rinkoje ir norėdamas investuoti dalį ar visą savo kapitalą į rizikingas investicijas, privalo turėti visą rinkos portfelį. Kiek kapitalo bus skirta portfeliui ir kiek nerizikingajai investicijai, priklauso nuo investuotojo rizikos vengimo laipsnio. Konservatyvusis (nuosaikusis) investuotojas pasirinks kombinaciją, esančią į kairę nuo taško *M*, O agresyvusis (mėgstantis rizikuoti) investuotojas pasirinks kombinaciją į dešinę nuo taško *M* [1].

### **1.4.2. CHARAKTERISTIK**Ų Į**VERTINIMAS**

Sudarytus portfelius reikia įvertinti. Kad sužinoti, ar portfelis geras galima apskaičiuoti daug charakteristikų, pagal kurias, paskui analizuoti ir vertini portfelį. Vieni iš pagrindinių charakteristikų, be kurių, kitų nepaskaičiuotum, yra vidutinis pelnas ir rizika .

Bendruoju atveju, jei pelno normos *R<sup>i</sup>* , *i = 1,2,…,n*, tai vidutinė pelno norma

$$
E(R) = \frac{1}{n} \sum_{i=1}^{n} R_i
$$

yra laikoma tikrosios pelno normos vidurkio  $\overline{R}$  įverčiu. Vidutinis kvadratinis nuokrypis

$$
s^{2} = \frac{1}{n-1} \sum_{i=1}^{n} (R_{i} - E(R))^{2},
$$

o standartinis nuokrypis

$$
s = \sqrt{\frac{1}{n-1} \sum_{i=1}^{n} (R_i - E(R))^2}.
$$

Akcijų beta koeficientą gauname iš formulės

$$
\beta_i = \frac{\text{cov}(R_i, R_M)}{D(R_M)},
$$

kur  $cov(R_i, R_M)$  - indekso ir akcijos kovariacijos įvertis.

Portfelio beta paskaičiuojama

$$
\beta_P = \sum_{i=1}^n x_i \cdot \beta_i ,
$$

kur *x<sup>i</sup>* – akcijų svoriai portfelyje [1].

Bet šie įvertinimo koeficientai yra jau seniai žinomi ir ne tokie informatyvūs. Jiems trūksta statistinio tikslumo. Todėl naudosimės koeficientais, kurie yra atrasti 1960 metais kaip CAPM rezultatai [6].

Susipažinsime su keturiom charakteristikom. Du iš jų naudoja standartinį nuokrypį, kiti du naudoja beta.

 $\check{S}$ arpo indeksas:  $(\overline{R}_p - \overline{R}_f)/\sigma_p$ 

Šarpo indeksas (suformuluota Viljamso Šarpo 1966 metais), dalinamas pelno perteklius iš standartinio nuokrypio. Šis indeksas nusako portfelio ar indekso efektyvumą, kaitumą.

*Treinoro indeksas:*  $(R_p - R_f)/\beta_p$ 

Treinoro indeksas (Treinoras 1965 m.) toks pat kaip Šarpo indeksas, tik vietoje standartinio nuokrypio naudoja beta.

*Jenseno indeksas:*  $\alpha_p = \overline{R}_p - (\overline{R}_f + \beta_p (R_M - \overline{R}_f))$ 

Jenseno indeksas (Jensenas 1969 m.) įvertina CAPM teisingumą.Šis indeksas yra portfelio alfa reikšmė.

*l*vertinimo indeksas:  $\alpha_n / \sigma(e_n)$ 

Įvertinimo indeksas lygus portfelio alfa padalinta iš portfelio nesisteminės rizikos. Šis indeksas rodo pelną portfelio rizikos vienetui, kuri gali būti diversifikuojama [3] [5].

#### **1.5. AKTYVIAI IR PASYVIAI VALDOMI INVESTICINIAI PORTFELIAI**

### **1.5.1. AKTYVAUS INVESTICIJ**Ų **VALDYMO ESM**Ė**, PRIVALUMAI BEI TR**Ū**KUMAI**

Aktyvus investicijų valdymas – tai toks valdymo būdas, kai investiciniai sprendimai daromi remiantis ateities tendencijų prognozavimu. Tai reiškia, kad investiciniam portfeliui stengiamasi atrinkti patraukliausias investicines priemones, kurių grąža labai priklauso nuo sektoriaus, regiono bei įsigijimo ir pardavimo momento. Todėl daug pastangų dedama nustatant didžiausią augimo potencialą turinčius regionus, sektorius ar atskiras įmones bei optimalų investicinių priemonių įsigijimo ir pardavimo momentą. Aktyvaus valdymo tikslas yra pelnas, tačiau dažniausiai pabrėžiamas siekis gauti didesnę grąžą nei vidutinė tos rinkos grąža. Siekdami savo tikslų aktyvūs valdytojai ieško naudingos informacijos bei ją analizuoja, pasitelkdami daugybę metodų, kurie apima fundamentaliąją, techninę bei makroekonominę analizę.

Lankstumas yra vienas iš aktyvaus valdymo privalumų, kuris reiškia, kad aktyvus valdytojas gali rinktis, į kokius vertybinius popierius investuoti. Pavyzdžiui, jei aktyviai valdomo akcijų fondo valdytojas mano, kad tam tikros įmonės akcijų kaina rinkoje yra per maža, jis gali investuoti į šias akcijas ir dėl akcijų kainos kilimo ateityje išlošti.

Galimybė gauti didesnę nei vidutinę grąžą. Vienas svarbiausių aktyvių valdytojų tikslų yra didesnė nei vidutinė rinkos grąža, todėl valdytojai deda labai daug pastangų norėdami įgyvendinti šį tikslą. Nors jie yra dažnai kritikuojami už mažesnę nei indeksų grąžą bei didesnę riziką, tačiau aktyviai valdomas fondas gali pasiekti net 80% ar didesnę grąžą, kurios [beveik] joks indekso fondas neduos.

Gynybos priemonės. Investicijų valdytojai gali daryti prevencinius sprendimus jei laukiamas rinkos nuosmukis.

Prognozavimo galimybė. Vertybinių popierių rinkose indeksai nėra pastovūs pagal tai, kokios įmonės į juos įtraukiamos, nes kainoms svyruojant, vienos įmonės iš indeksų pasitraukia, kitos būna įtraukiamos. Tokiais atvejais, kai numanoma, kad įmonė greit pateks į indeksą, prognozuojama, kad jos kaina kils, nes pasyviai valdomi indeksų fondai turės juos įsigyti, ir atvirkščiai. Todėl aktyvūs investicijų valdytojai, galėdami gana tiksliai prognozuoti kai kurių vertybinių popierių kainų kilimą ar kritimą, iš to išlošia.

Didelės valdymo išlaidos ir mokesčiai. Aktyvus investicijų valdymas dažniausiai yra žymiai brangesnis. Taip yra dėl įvairių mokesčių: didesnis investicijų valdymo mokestis, didesnis mokestis už apyvartą (aktyviai valdomų portfelių apyvarta didesnė), komisiniai tarpininkams, įėjimo, išėjimo, taip pat prisideda marketingo, auditavimo bei kitos išlaidos, kurios vienaip ar kitaip atsispindi mokesčiuose. Aktyviam investuotojui susidaro nuo 2% iki 9% mokesčių nuo viso valdomo turto per metus, o tai yra labai daug palyginus su pasyviai valdomų portfelių mokesčiais, kurie sudaro apie 0,5% - 1% per metus.

Rinkos ir ekonomikos yra sunkiai prognozuojamos. Atsižvelgiant į tai, kad yra tūkstančiai akcijų rinkos ekspertų, investicinių fondų valdytojų, asmeninių investicijų valdytojų bei konsultantų, kai kurių prognozės tiksliai pasiteisins, ir jie fantastiškai išloš. Tačiau tyrimai rodo, kad vertinant visus šiuos asmenis, bandančius nuspėti rinkos tendencijas kaip grupę, jų rezultatai nėra geresni nei statistinė tikimybė atspėti. Todėl nėra būdo, kaip iš anksto žinoti, kieno prognozės pasitvirtins, tuo labiau, kad ateities rezultatai nedaug susiję su praeities rezultatais. Tyrimais įrodyta, kad praeityje buvęs įmonių pajamų augimas silpnai koreliuoja su ateities pajamų augimu ar akcijų kainų didėjimu.

Rizika ir grąža stipriai koreliuoja. Potenciali didelė grąža visada susijusi su didele rizika. Nebūna mažo rizikingumo ir didelės grąžos investicijų. Investicinė rizika gali pasireikšti įvairiomis formomis, tačiau apskritai investuotojui rizika reiškia galimybę prarasti investuotą kapitalą, todėl svarbu, kokia tikimybė prarasti ir kokią dalį investuotų lėšų tikėtina prarasti.

Praeitis neparodo ateities. Kai kurie aktyvūs valdytojai bandydami įtikinti, kad uždirbs daugiau nei pasyvūs, remiasi gerais praeities rezultatais. Iš pirmo žvilgsnio tai atrodytų logiška, tačiau patys valdytojai supranta, kad jų versle geri praeities rezultatai nėra sėkmingos veiklos ateityje indikatorius.

## **1.5.2. PASYVAUS INVESTICIJ**Ų **VALDYMO ESM**Ė**, PRIVALUMAI BEI TR**Ū**KUMAI**

Pasyvus investicijų valdymas – tai toks valdymo būdas, kuriuo siekiama, kad investicijų grąžos ir rizikos charakteristikos atitiktų tam tikro rinkos segmento ar indekso grąžą bei riziką; to siekiama suformuojant bei išlaikant portfelį, identišką rinkos segmento ar indekso kompozicijai. Investavimas pagal indeksą – tai pasyvaus investavimo forma, kai portfelio sudarymas remiasi vertybiniais popieriais, įeinančiais į tam tikrą indeksą.

Valdymo paprastumas. Pasyvus investicijų valdymo būdas reikalauja žymiai mažiau valdymo įgūdžių, sprendimų priėmimas paprastesnis ir retesnis. Pasyvaus investicijų valdytojo veiksmai dažniausiai visiškai priklauso nuo indekso dinamikos.

Mažos valdymo išlaidos. Jos dažniausiai sudaro apie 0,5% - 1% turto per metus. Taip yra dėl to, kad pasyvūs portfelio valdytojai mažiau išleidžia investicinių priemonių atrankai, analizėms bei prognozavimui, be to pasyviai valdomų portfelių apyvarta mažesnė, tai ir mokesčiai mažesni.

Diversifikacija. Indeksą dažniausiai sudaro daugybė skirtingų akcijų, todėl žymiai sumažinama rizika, kad kurios nors įmonės staigus akcijų kainos kritimas žymiai paveiks portfelio grąžą. Dažniausiai vienos įmonės akcijos pasyviai valdomame portfelyje sudaro labai mažą jo dalį.

Investicijų nepriklausomumas nuo valdytojo. Investuotojai, sudarydami pasyviai valdomą portfelį arba investuodami į indeksinį fondą, žino ko tikėtis. Investicijų grąža nepriklauso nuo to, ar šiandien investicijų valdytojui gera diena ar ne, ar šiais metais jam sekasi ir pan. t.y. nepriklauso nuo valdytojo kaip asmens. Investicijų grąža taip pat nepriklauso nuo valdytojų kaitos. Pavyzdžiui, jei investuojama į indeksinį fondą, fondo portfelio valdytojo pasikeitimas neturės pastebimos reikšmės investicijų grąžai.

Rezultatai priklausantys nuo indekso. Investuotojai turi tenkintis vidutine rinkos grąža.

Kontrolės stoka. Pasyvūs investicijų valdytojai negali imtis gynybos priemonių, pavyzdžiui, parduoti akcijas, kurių kaina, valdytojo įsitikinimu, nukris.

Taigi didelę reikšmę sėkmingam investavimui turi pasirinktos strategijos stabilumas. Remiantis tyrimų rezultatais, galima pasakyti, kad dažnas investicinių fondų kaitaliojimas reikšmingai sumažino smulkiųjų investuotojų investicijų grąžą [11].

### **1.6. PROGRAMIN**Ė**S** Į**RANGOS PASIRINKIMO PAGRINDIMAS**

Darbe reikia atlikti statistinius veiksmus, pritaikyti optimizavimo modelius, skaičiuoti charakteristikas.

Statistiniams veiksmams atlikti pasirinkta matematinė programa SAS.

Optimizavimo modeliams, t.y. Markovičiaus ir Šrapo modeliams, naudojama Microsoft Excel programą. Ši programa turi specialiai tam pritaikytą procedūrą Solver. Pritaikius šią procedūrą buvo sukurta Microsoft Excel Visual Basic programa. Todėl nesudėtingai vienu mygtuko spragtelėjimu yra atliekami investicinių portfelių sudarymo veiksmai vienu ir kitu metodu.

Charakteristikų įvertinimui naudojama taip pat Microsoft Excel programa, kadangi ji turi pritaikytą formulių rinkinį, skirtą finansinėms ir investicinėms problemoms spręsti.

#### **2. TIRIAMOJI DALIS**

### **2.1. INVESTICINIAME PORTFELYJE NAUDOJAM**Ų **AKCIJ**Ų **ATRINKIMO METODAI**

Nagrinėsime investicinių portfelių, sudarytų iš Lietuvos firmų akcijų, pelną ir grąžą. Iš turimų 14 (2.1 lentelė) Lietuvos akcijų skirtingais metodais atrinksime 10 akcijų. Akcijų kainos buvo stebėtos metus ir vieną mėnesį kiekvieną dieną (žr. priedą nr.1).

|                                | Pelno normos | Dispersija, |
|--------------------------------|--------------|-------------|
|                                | vidurkis, R  | $\sigma^2$  |
| "Mažeikių nafta"               | 0,00299      | 0,00051     |
| "Lietuvos dujos"               | 0,00120      | 0,00037     |
| "Lietuvos energija"            | 0,00305      | 0,00047     |
| "Lietuvos telekomas"           | 0,00140      | 0,00015     |
| "Rytų skirstomieji<br>tinklai" | 0.00329      | 0,00021     |
| "Lietuvos elektrinė"           | 0,00477      | 0,00123     |
| Bankas "Nord/LB<br>Lietuva"    | 0,00068      | 0.00033     |
| "Stumbras"                     | 0,00169      | 0,00033     |
| "Invalda"                      | 0,00450      | 0,00046     |
| "Snaigė"                       | $-0,00245$   | 0,00331     |
| "Grigiškės"                    | 0,00158      | 0,00027     |
| "Rokiškio sūris"               | 0,00169      | 0,00020     |
| "Vilniaus Vingis"              | $-0,00136$   | 0,00024     |
| "Pieno žvaigždės"              | 0,00235      | 0,00035     |

 **2.1 lentel**ė **Pasirinktos Lietuvos firm**ų **akcijos** 

 Pirmą portfelį sudarysime iš Lietuvos akcijų, atrinktų, panaudojus naudingumo funkciją. Antrą portfelį sudarysime, įvertinę jų koreliacijas. Ir trečią – atlikę kainų kitimo analizę.

• Naudingumo funkcija portfelio teorijoje nusako, kuri akcija ar portfelis reikšmingesnis priklausomai nuo pastebimos rizikos ir tikėtino pelno.

$$
U = E(R) - 0.005 \cdot A \cdot \sigma^2, \qquad (2.1)
$$

čia *A* – investuotojo rizikos koeficientas. Daugiausiai yra investuotojų, kurių koeficiento reikšmės yra iš intervalo *2 < A < 4*. Šiuo atveju parinkom *A = 3*.

Daugiklis 0.005 prieš dispersiją naudojamas reikšmių masteliui pakeisti.

Įvertinome kiekvienos akcijos naudingumo funkciją (2.1 pav.).

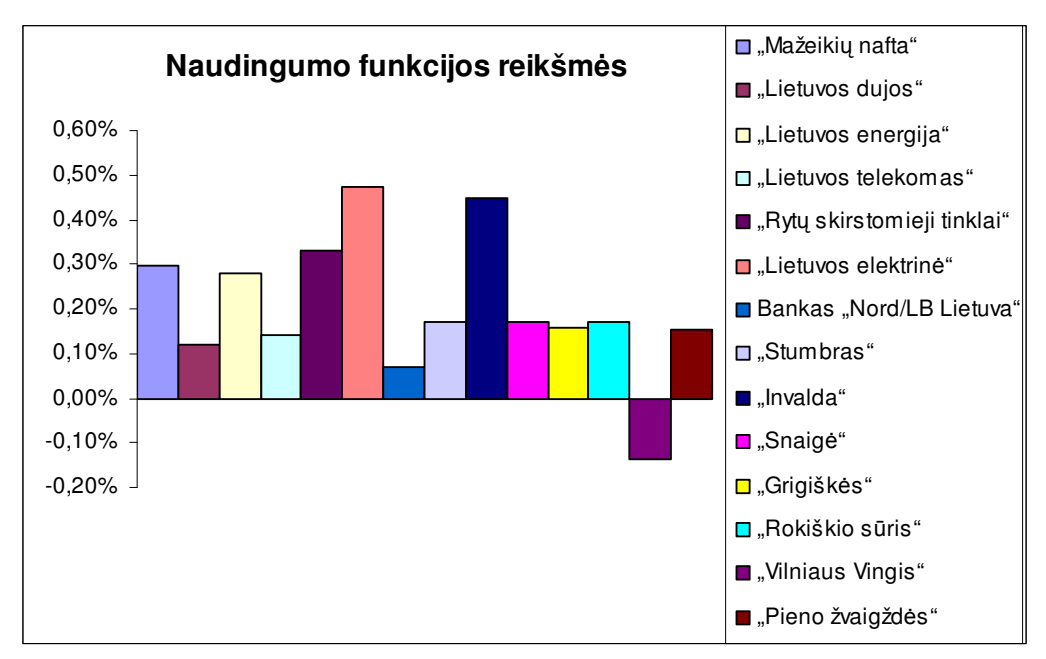

**2.1 pav. Akcij**ų **naudingumo funkcij**ų **reikšmi**ų **grafikas** 

Akcijos, kurių naudingumo funkcijos reikšmės mažiausios, atmetamos.

Iš 2.1 paveikslo matyti, kad atmetamos "Vilniaus Vingio", banko "Nord/LB Lietuva", "Lietuvos dujų" ir "Lietuvos telekomo" akcijos.

Iš šių akcijų sudarytą portfelį vadinsime *A* portfeliu.

• Antru atveju atrinksime akcijas, kurios turi būti kuo mažiau priklausomos viena nuo kitos ir jų pelnas turi kuo mažiau koreliuoti arba nekoreliuoti su kitų akcijų pelnu. Taigi iš portfelio pašalinsime akcijas, kurios yra labai panašios viena į kitą. Likusias laikysime skirtingomis. Iš 14 akcijų atrinksime 10 labiausiai skirtingas viena nuo kitos akcijas.

Tai atliksime paskaičiavę turimų firmų akcijų koreliacijas. Akcijos, labiausiai tarpusavyje susijusios, yra aukštos koreliacijos (2.2 lentelė).

|            | <b>MN</b>               | LD      | LE               | LT      | <b>RST</b> | Lel     | <b>Nord</b> | S                                    |         | Sn      | G       | <b>RS</b> | VV      | PŽ*     |
|------------|-------------------------|---------|------------------|---------|------------|---------|-------------|--------------------------------------|---------|---------|---------|-----------|---------|---------|
| ΜN         | 1,00                    | 0,08    | $-0,01$          | 0,08    | 0, 10      | 0,00    | 0,09        | $-0,02$                              | 0,04    | 0,00    | 0,10    | $-0,09$   | 0,00    | $-0,03$ |
| LD         | 0,08                    | 1,00    | 0,13             | 0, 13   | 0, 10      | 0, 10   | 0,01        | $-0,07$                              | 0,09    | $-0,01$ | $-0,01$ | 0,03      | $-0,06$ | 0,12    |
| LE.        | $-0,01$                 | 0,13    | 1,00             | 0,02    | 0,08       | $-0,02$ | $-0,04$     | $-0,09$                              | 0,06    | 0,02    | 0,05    | 0,09      | 0,02    | 0,03    |
| LT         | 0,08                    | 0,13    | 0,02             | 1,00    | 0,00       | 0,14    | 0,04        | 0,01                                 | 0, 15   | $-0,07$ | 0, 15   | 0,13      | 0,03    | 0,07    |
| <b>RST</b> | 0,10                    | 0,10    | 0,08             | 0,00    | 1,00       | $-0,04$ | $-0,08$     | $-0.04$                              | 0,00    | 0,04    | 0,07    | $-0.03$   | $-0,04$ | $-0,01$ |
| Lel        | 0,00                    | 0,10    | $-0,02$          | 0,14    | $-0,04$    | 1,00    | $-0,02$     | $-0,03$                              | 0,10    | 0,00    | 0,12    | 0,03      | 0,00    | 0,07    |
| Nord       | 0,09                    | 0,01    | $-0,04$          | 0,04    | $-0,08$    | $-0,02$ | 1,00        | 0,03                                 | $-0,05$ | 0,00    | 0,02    | 0,08      | $-0.03$ | 0,02    |
| S          | $-0,02$                 | $-0,07$ | $-0,09$          | 0,01    | $-0,04$    | $-0,03$ | 0,03        | 1,00                                 | $-0,03$ | 0,01    | $-0,08$ | $-0,07$   | $-0,01$ | $-0,06$ |
| J.         | 0,04                    | 0,09    | 0,06             | 0, 15   | 0,00       | 0, 10   | $-0,05$     | $-0,03$                              | 1,00    | 0,04    | 0,06    | 0,17      | 0,04    | 0,04    |
| Sn         | 0,00                    | $-0,01$ | 0,02             | $-0,07$ | 0.04       | 0,00    | 0.00        | 0.01                                 | 0.04    | 1,00    | $-0,02$ | 0,03      | 0,01    | 0,07    |
| G          | 0,10                    | -0,01   | 0,05             | 0, 15   | 0,07       | 0,12    | 0,02        | $-0,08$                              | 0,06    | $-0,02$ | 1,00    | 0,08      | 0,09    | 0,11    |
| <b>RS</b>  | $-0,09$                 | 0,03    | 0,09             | 0, 13   | $-0,03$    | 0,03    | 0,08        | $-0,07$                              | 0,17    | 0,03    | 0,08    | 1,00      | 0,13    | 0,24    |
| VV         | 0,00                    | $-0,06$ | 0,02             | 0,03    | $-0,04$    | 0,00    | $-0,03$     | $-0,01$                              | 0,04    | 0,01    | 0,09    | 0,13      | 1,00    | 0,11    |
| <b>PŽ</b>  | $-0,03$<br><b>↓ A</b> 1 | 0,12    | 0,03<br>$\cdots$ | 0,07    | $-0,01$    | 0.07    | 0,02        | $-0,06$<br>$\cdot$ 1 $\cdot$ $\cdot$ | 0.04    | 0,07    | 0,11    | 0,24      | 0,11    | 1,00    |

 **Akcij**ų **koreliacin**ė **lentel**ė

\* Akcijų pavadinimų trumpiniai. Atitikmenys pateikti priede nr.2.

Iš 2.2 lentelės matome, kad LT ("Lietuvos telekomas"), RS ("Rokiškio sūris"), PŽ ("Pieno žvaigždės") ir G ("Grigiškės") turi apie 0,13 koreliacijas. Kitos akcijos turi mažesnes koreliacijas, pvz.: S ("Snaigė"), RST ("Rytų skirstomieji tinklai") turi mažiau nei 0,08 koreliaciją su kitom akcijom.

Taigi atmetame "Lietuvos telekomo", "Rokiškio sūrio", "Grigiškių" ir "Pieno žvaigždžių" firmų akcijas.

Iš šių akcijų sudarytą portfelį vadinsime *B* portfeliu.

• Trečią portfelį sudarysime, atlikę kainų kitimo analizę. Įvertiname kiekvienos akcijos kainų

 kriterijus: kintamumą ir kilimą ar kritimą. Atrenkam 10 akcijų stebėdami kainų grafikus. Nubraižius kainų grafikus, labai nesunku pastebėti kainų kaitą kiekvieną dieną (žr. priedą nr.3). Tarkime "Lietuvos elektrinės" akcijų kainos kinta ir kyla gan sparčiai. Beveik nuo 1,5 LT metų pradžioje jos šoktelėjo apytiksliai iki 5 (4,7) LT metų pabaigoje, t.y. per stebėjimo laikotarpį akcijos kaina padidėjo net 68 proc.

 **2.2 lentel**ė

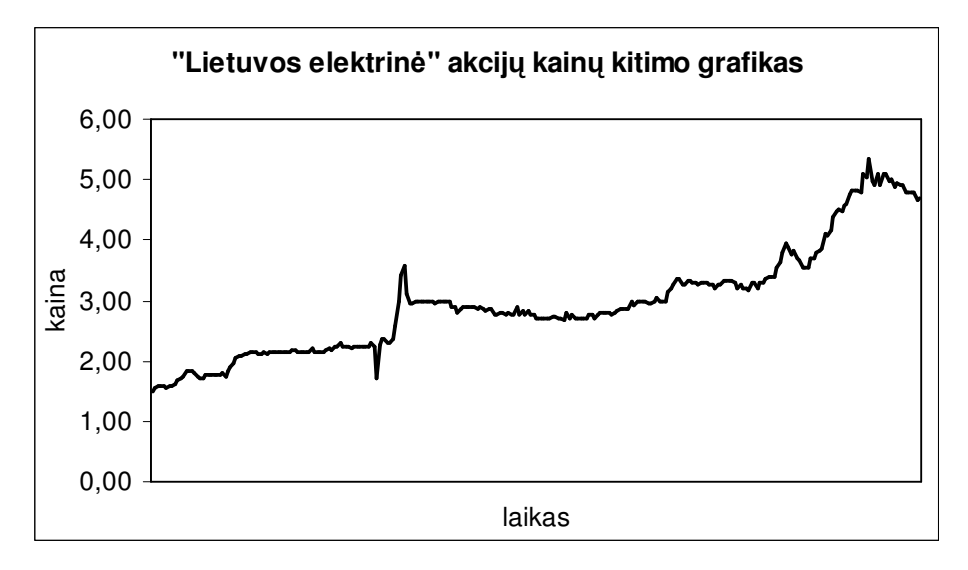

 **2.2 pav. "Lietuvos elektrin**ė**s" akcij**ų **kain**ų **grafikas** 

Panagrinėkime banko "Nord/LB Lietuva" akcijas. Mažai kainos kito, daug kartų krito bei augo nesparčiai. Pradinė kaina buvo 165 LT, o stebėjimo pabaigoje 190 LT. Per stebėjimo laikotarpį akcijos kaina padidėjo tik apie 13 proc.

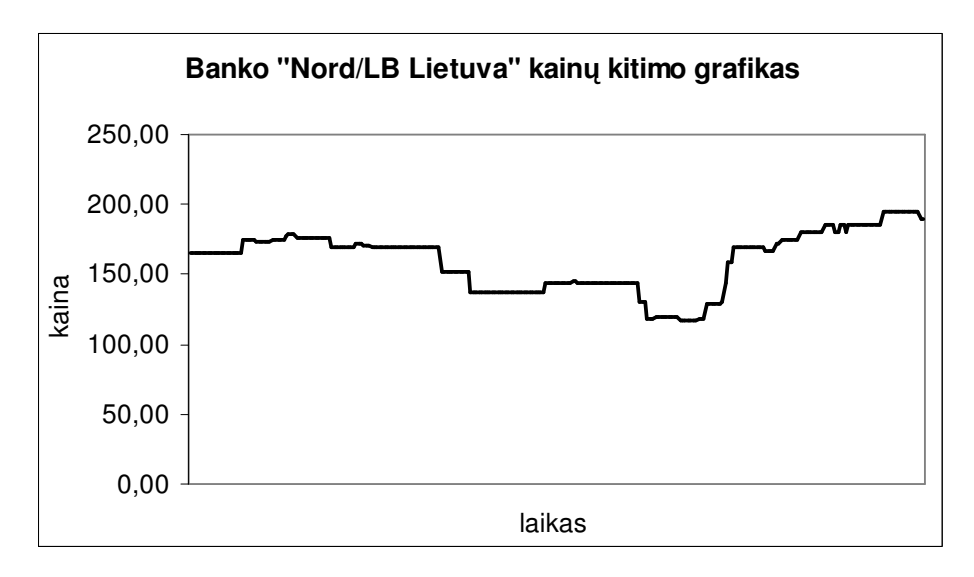

#### **2.3 pav. Banko "Nord/LB Lietuva" akcij**ų **kain**ų **grafikas**

Taip įvertinus visas akcijų kainas atmetame "Vilniaus Vingio", "Snaigės", "Stumbro", banko "Nord/LB Lietuva" akcijas. Iš likusių 10 akcijų sudarysime portfelį.

Iš šių akcijų sudarytą portfelį vadinsime *C* portfeliu.

## **2.2. INVESTICINIO PORTFELIO IŠ LIETUVOS AKCIJ**Ų **SUDARYMAS**

Iš Lietuvos akcijų, naudodami atrinktas akcijas 2.1. skyriuje aprašytais metodais, sudarysime investicinį portfelį. Turime tris skirtingų akcijų duomenis, iš kurių sudarysime portfelius (*A, B, C*) trimis metodais. Portfeliams sudaryti naudosime Markovičiaus bei Šarpo modelius. Trečiam portfeliui sudaryti nenaudojame teorinių modelių, portfelį sudarome atsitiktinai.

Įvertinę charakteristikas atliksime lyginamąją analizę. Įvertinsime portfelius realioje rinkoje.

• Panaudoję klasikinį Markovičiaus modelį su A, B ir C grupės akcijomis, gauname portfelių minimalias dienos rizikas, dienos pelnus (2.3 lentelė) ir svorius (2.4 pav.).

#### **2.3 lentel**ė

**Optimali**ų**j**ų **portfeli**ų **charakteristikos** 

| pelnas | $0.27\%$ | $0.12\%$  | 0.23%  |  |
|--------|----------|-----------|--------|--|
| rizika | 0.007%   | $0.007\%$ | 0.008% |  |

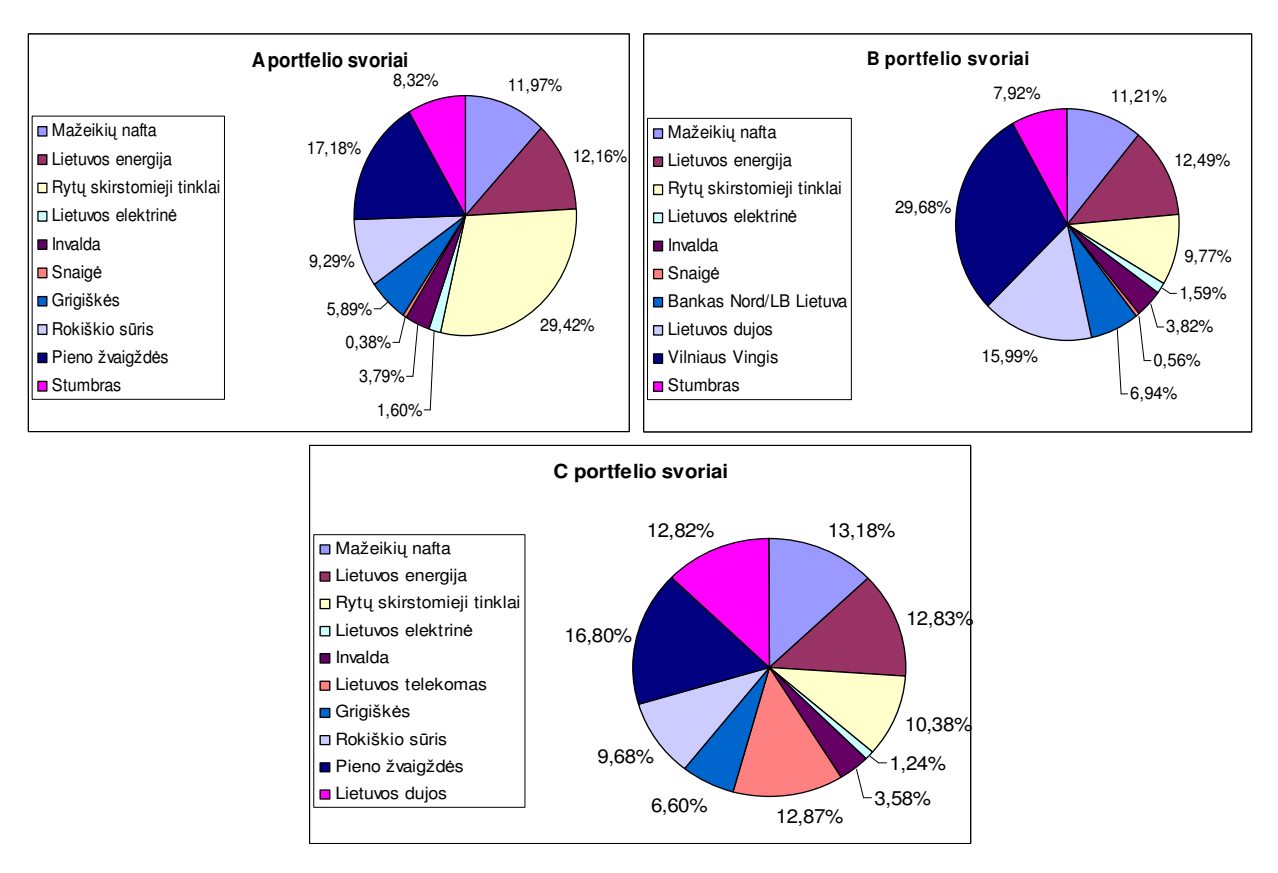

**2.4 pav. Markovi**č**iaus modeliu sudaryt**ų **portfeli**ų **strukt**ū**ros** 

Iš 2.3 lentelės ir 2.4 paveikslo matome, kad portfelio *A* (akcijos atrinktos pagal naudingumo funkciją) dienos pelnas didžiausias (0,27 proc.), o mažiausias - portfelio *B* (akcijos atrinktos pagal koreliaciją) (0,12 proc.). Ir šių portfelių minimalios rizikos vienodos (0,007 proc.).

Sudarant portfelį *A*, siūloma daugiausiai pinigų investuoti į "Rytų skirstomuosius tinklus" (beveik 30 proc.), beveik per pusę mažiau į "Pieno žvaigždes" (17,18 proc.) ir visiškai mažai siūloma investuoti į "Snaigės" (0,38 proc.) ir "Lietuvos elektrinės" akcijas (1,6 proc.). Sudarant portfelį *B*, siūloma daugiausiai investuoti į "Vilniaus Vingio" akcijas (29,68 proc.), per pus mažiau į "Lietuvos dujos" akcijas (15,99 proc.) ir visiškai mažai siūloma investuoti į "Snaigės" (0,56 proc.) ir "Lietuvos elektrinės" akcijas (1,59 proc.). Visiems trims portfeliams sudaryti yra siūlomi labai panašūs svoriai.

Taip pat nubraižome efektyviuosius investicinių portfelių kraštus. 2.5 paveiksle pavaizduotas *A* portfelio kraštas. *B* ir *C* portfelių kraštai pavaizduoti priede nr.4.

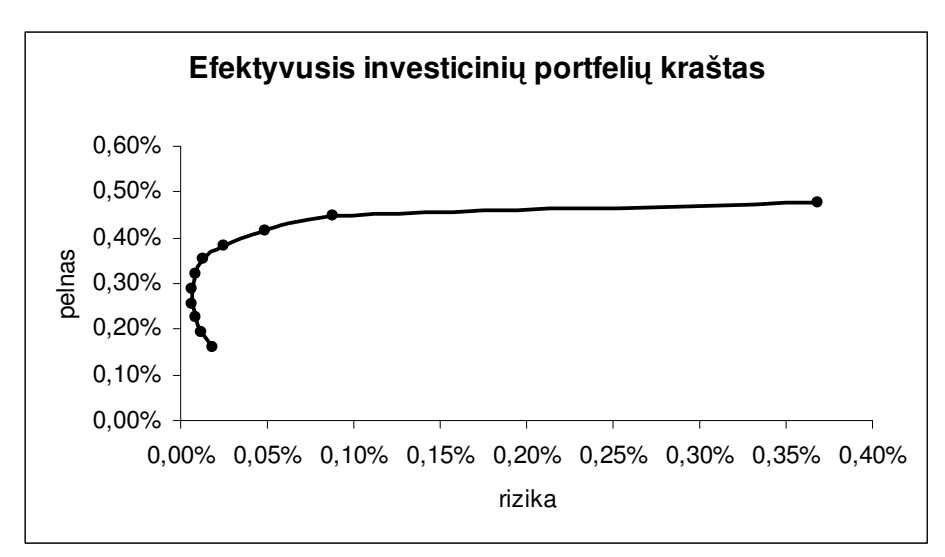

**2.5 pav. Efektyvusis investicini**ų **portfeli**ų **kraštas sudarytas iš A dalies akcij**ų

Ant šio krašto bet kuris pasirinktas portfelis duos didžiausią pelną su mažesne ar didesne rizika.

• Sudarome portfelius naudodami Šarpo modelį. Tik vietoje indeksų, kaip aprašyta teorijoje, naudosime mūsų pasirinktas Lietuvos firmų akcijas. Ir vietoje fondo naudosime indeksą. Indeksą taip pat pasirenkame sudarytą iš Lietuvos firmų akcijų. Pasirenkame NSEL 30 indeksą.

NSEL 30 indeksas yra Lietuvos akcijų rinkos indeksas, kuris atspindi 30 didžiausių laisvų akcijų kapitalizacijos bendrovių, listinguojamų Vilniaus vertybinių popierių biržoje. NSEL 30 indeksas atspindi 97-98 proc. visos likvidžios (t.y. sudarytos iš laisvų akcijų) Vilniaus vertybinių popierių rinkos ( žr. priede nr.8, 4 lentelė).

NSEL 30 indeksas pradėtas skaičiuoti kiekvieną dieną nuo 2000 m. kovo 31 d. Tą dieną indekso pradinė skaičiavimo reikšmė buvo prilyginta 100 [10].

Atlikę skaičiavimus gauname minimalius klaidos koeficientus, pelną ir riziką (2.4 lentelė) ir atitinkamus svorius (2.6 pav.).

#### **2.4 lentel**ė

**Šarpo modeliu sudaryt**ų **portfeli**ų **charakteristikos** 

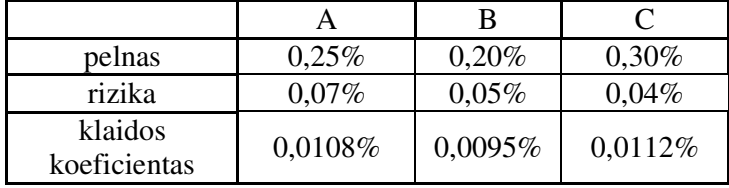

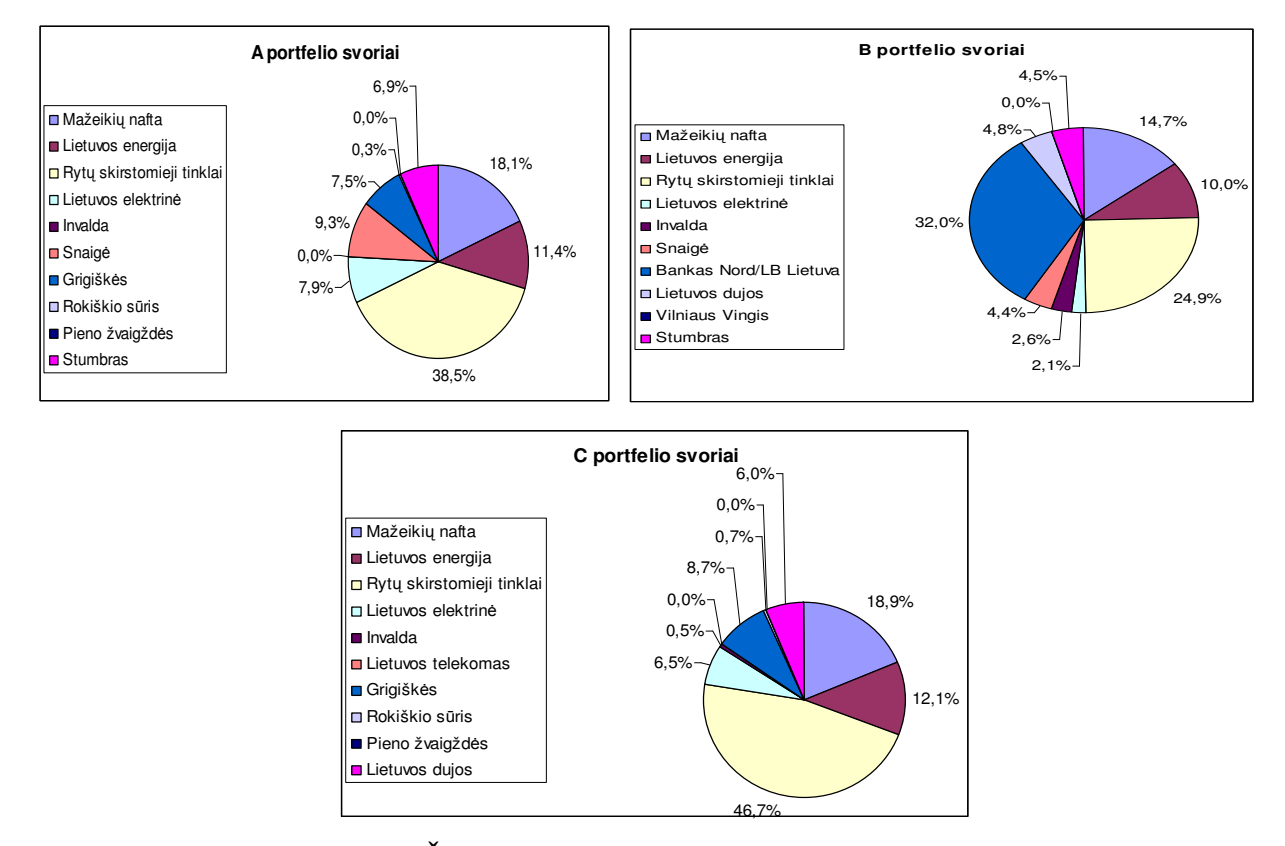

 **2.6 pav. Šarpo metodu sudaryt**ų **portfeli**ų **strukt**ū**ros**

Iš 2.4 lentelės matome, kad portfelio *C* (akcijos atrinktos panaudojus kainų analizę) dienos pelnas didžiausias (0,3 proc.), o mažiausias – portfelio *B* (akcijos atrinktos pagal koreliaciją) (0,20 proc.). Portfelių rizikos nedaug skiriasi viena nuo kitos. Portfelio *C* rizika (0,04 proc.) – mažiausia, nors pelnas didžiausias (0,30 proc.). Klaidos koeficientai atitinkamai: portfelio *B* – mažiausia (0,0095 proc.), portfelio *C* – didžiausia (0,0112 proc.).

2.6 paveiksliuke sudarant portfelį *C* siūloma daugiausiai pinigų investuoti į "Rytų skirstomuosius tinklus" (beveik 50 proc.), beveik per pusę mažiau į "Mažeikių naftą" (18 proc.) ir visiškai neinvestuoti į "Lietuvos telekomo" ir "Pieno žvaigždžių" akcijas. Sudarant portfelį *B* siūloma daugiausiai investuoti į Banko "Nord/LB Lietuva" akcijas (32 proc.), truputi mažiau į "Rytų skirstomųjų tinklų" akcijas (24,9 proc.) ir visiškai siūloma neinvestuoti į "Vilniaus Vingio" akcijas. Visiems trims portfeliams sudaryti yra siūlomi labai panašūs svoriai.

• Sudarydami ankstesnius portfelius, naudojome du teorinius metodus. Gavome portfelius,

 turinčius skirtingą pelną ir riziką. Bankai, organizacijos paprastai vadovaujasi teoriniais metodais investuodami ar sukurdami indeksus. Dažnai fiziniai asmenys investuoja lėšas vadovaudamiesi logika. Jie seka įvykius ekonomikoje, prognozuoja vienos rūšies ar kitos rūšies įmonių augimą ar smukimą. Domisi tam tikrų įmonių veikimu, jų planais. Kai kurie susidaro portfelius vadovaudamiesi tam tikrais indeksais. O kai kurie susikūrę portfelius juos pastoviai stebi, keičia jų sudėtį atsižvelgdami į esamą ir būsimas situacijas, tai aktyvus portfelio valdymas. Dažnai pasitaiko praktikoje, kad taip sudaryti portfeliai turi didesnį pasisekimą realiame gyvenime [2].

Taigi sudarysime portfelį pritaikę loginį metodą arba, kitaip sakant, atsitiktinai.

#### **2.5 lentel**ė

|                                | A      |                                          | B      |                                | C      |
|--------------------------------|--------|------------------------------------------|--------|--------------------------------|--------|
| "Mažeikių nafta"               | 20,00% | "Mažeikių nafta"                         | 20,00% | "Mažeikių nafta"               | 20,00% |
| "Lietuvos energija"            | 14,00% | "Lietuvos energija"                      | 14,00% | "Lietuvos energija"            | 14,00% |
| "Rytų skirstomieji<br>tinklai" | 10,00% | "Rytų skirstomieji<br>10,00%<br>tinklai" |        | "Rytų skirstomieji<br>tinklai" | 10,00% |
| "Lietuvos elektrinė"           | 14,00% | "Lietuvos elektrinė"                     | 14,00% | "Lietuvos elektrinė"           | 14,00% |
| "Invalda"                      | 5,00%  | "Invalda"                                | 5,00%  | "Invalda"                      | 5,00%  |
| "Snaigė"                       | 5,00%  | "Snaigė"                                 | 2,00%  | "Lietuvos<br>telekomas"        | 15,00% |
| "Grigiškės"                    | 5,00%  | Bankas "Nord/LB<br>Lietuva"              | 10,00% | "Grigiškės"                    | 5,00%  |
| "Rokiškio sūris"               | 7,00%  | "Lietuvos dujos"                         | 5,00%  | "Rokiškio sūris"               | 7,00%  |
| "Pieno žvaigždės"              | 5,00%  | "Vilniaus Vingis"                        | 5,00%  | "Pieno žvaigždės"              | 5,00%  |
| "Stumbras"                     | 15,00% | "Stumbras"                               | 15,00% | "Lietuvos dujos"               | 5,00%  |

**Atsitiktinai parinkt**ų **portfeli**ų **strukt**ū**ra** 

Iš 2.5 lentelės matome, kad į pramonę investuota apie 26 proc., į ryšio paslaugas apie 15 proc., į energijos pramonę apie 31 proc., į maisto pramonę 8 proc., į paslaugų 5 proc. ir į alkoholinių gėrimų gamybą 10 proc.

Paskaičiavę šių portfelių charakteristikas (2.6 lentelė), matome, kad jų charakteristikos skiriasi labai nedaug: pelnas 0,3 proc. o rizika apie 0,1 proc. Bet *C* portfelis geriausias iš šių trijų, nes jo dienos pelnas didžiausias 0,28 proc. ir rizika mažiausia 0,047 proc. *A* portfelis truputi prastesnis nei *C*, bet geresnis nei *B*. Nors *B* portfelio rizika mažesnė nei *A* portfelio, kaip ir pelnas.

**Atsitiktinai sudaryto portfelio charakteristikos**

|        | А     | в                       |           |  |
|--------|-------|-------------------------|-----------|--|
| pelnas | 0,27% | 0,25%                   | 0,28%     |  |
| rizika |       | $0,064\%$   $0,056\%$ . | $0,047\%$ |  |

2.7 paveiksle matome A portfelių struktūras sudarytas visais trim metodais (kitus portfelius žr. priede nr. 5).

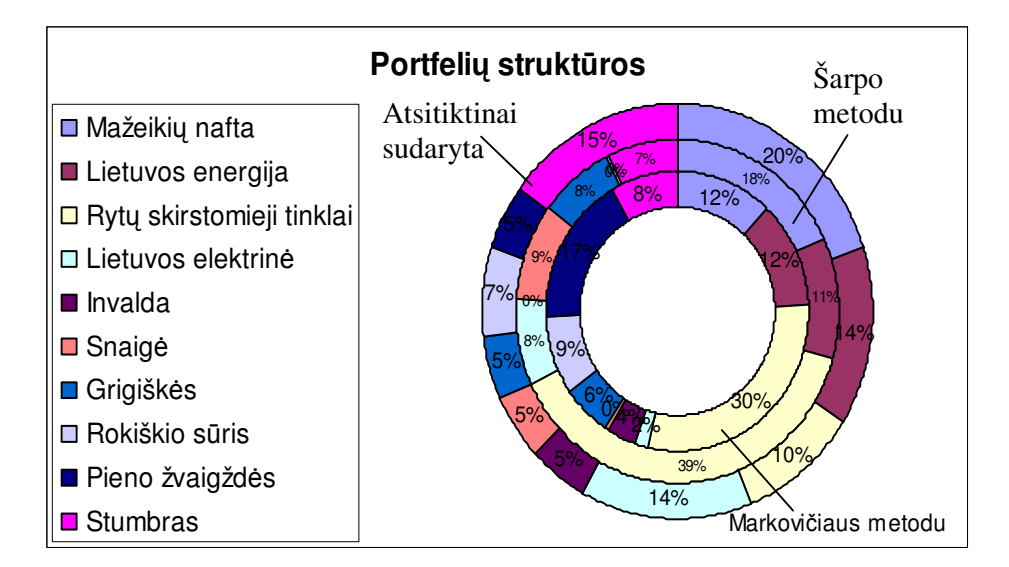

**2.7 pav. Portfelio strukt**ū**ros** 

Abu teoriniai metodai daugiausiai siūlo investuoti į "Rytų skirstomuosius tinklus". Skirtingai nei Šarpo metodu (visai siūloma neinvestuoti į "Pieno žvaigždes"), Markovičiaus metodu siūloma net 17,18 proc. Ir Markovičiaus metodu siūloma mažai investuoti į "Snaigės" akcijas 0,38 proc. Šarpo metodu siūloma neinvestuoti dar į "Invaldos" ir mažai investuoti 0,3 proc. į "Rokiškio sūrio" akcijas.

## **2.2.1. ŠARPO MODELIU SUDARYT**Ų **INVESTICINI**Ų **PORTFELI**Ų **ANALIZ**Ė

Šarpo modelį naudojant yra reikalingas indeksas. Indeksų yra įvairių. Kaip indeksas įtakoja portfelio charakteristikas? Konstravimo analizės efektyvumui įvertinti yra paskaičiuojamas santykis tarp indekso pelno ir stebėjimo klaidos dispersijų [6].

Palyginsime, kuris konstravimo metodas geresnis keičiant indeksus ir naudojant tas pačias akcijas.

Ankščiau nagrinėjome šarpo modelį, naudodami NSEL 30 indeksą. Dabar panagrinėkime šį modelį su LITIN G indeksu.

 LITIN G indeksas dabar yra VILSE – visų listinguojamų akcijų indeksas. Indekso sudėtis priede nr.8 (6 lentelė).

#### **2.2.1 lentel**ė

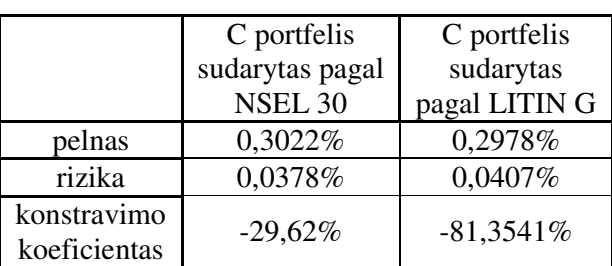

**Portfeli**ų **charakteristikos** 

2.2.1 lentelėje konstravimo koeficientas didesnis portfelio sudaryto pagal NSEL 30 indeksą (- 29,62 proc.), nei portfelio sudaryto pagal LITIN G indeksą. Atitinkamai ir pelnas bei dispersija geresni portfelio, sudaryto pagal NSEL 30 indeksą. Taip, kad NSEL 30 indeksą panaudoję, gauname geresnius rezultatus, tai parodo ir konstravimo koeficientas.

Tolesniame nagrinėjime ir naudosime Šarpo modeliu sudarytus portfelius pagal NSEL 3 indeksą.

## **2.2.2. SUDARYT**Ų **INVESTICINI**Ų **PORTFELI**Ų **ATRINKIMAS**

Teorinėje dalyje pavaizduotoje tiesėje taškas *M* nurodo, kad *100* proc. kapitalo investuota į rizikingus vertybinius popierius. Kiekvienas efektyviųjų portfelių kreivės taškas irgi nurodo *100* proc*.* investavimą į rizikingus vertybinius popierius. Sudėję abu grafikus į vieną gausime, kad tiesė *Rf MF* yra efektyviųjų portfelių kreivės liestinė (2.2.2. pav.) [1].

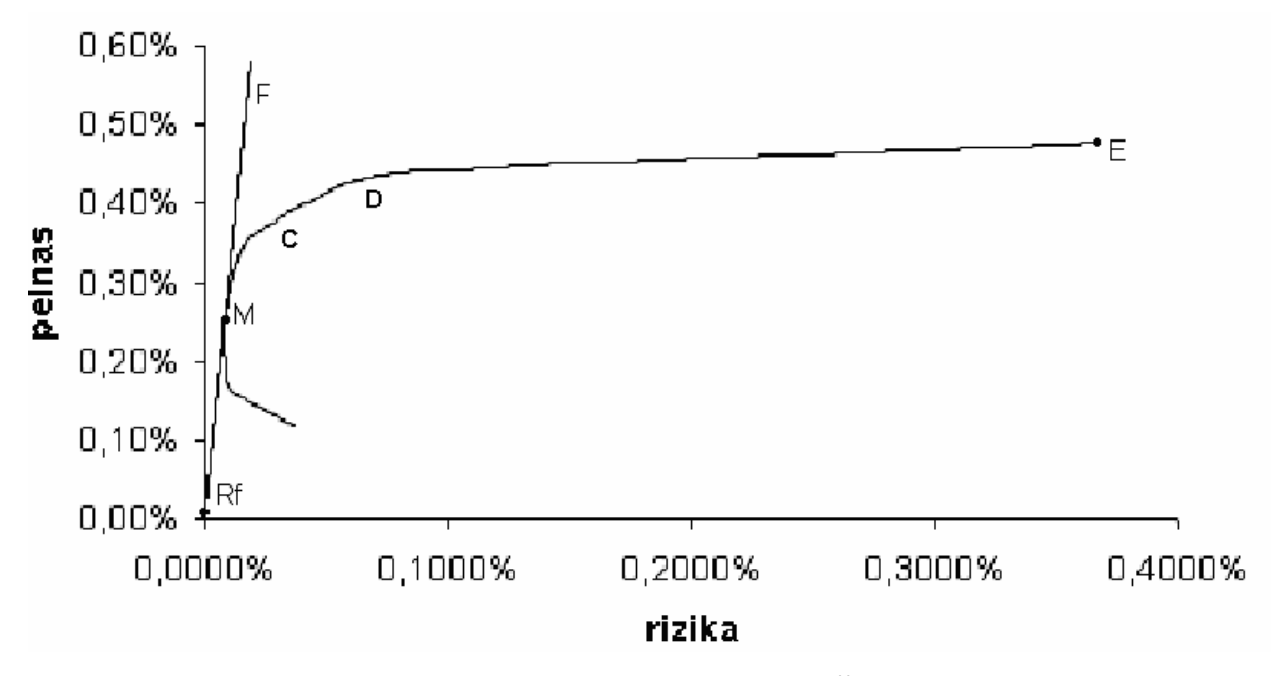

**2.2.1 pav. Efektyvi**ų**j**ų **investicini**ų **portfeli**ų**, sudaryt**ų **iš firmos akcij**ų **C, liestin**ė

 $R_f$  – nerizikingųjų palūkanų norma, t.y. trumpalaikių obligacijų palūkanų norma arba bankų siūloma metinių palūkanų norma už indėlius. Konkrečiai šiuo atveju  $R_f = 2.8$  proc.. Brėžinyje parodyta seka galimybių pasirinkti rizikingąjį portfelį kartu su nerizikinguoju vertybiniu popieriumi. Bet kadangi investuotojui neleidžiama skolintis, tai nauja efektyvioji kreivė yra *Rf ME.*

Panagrinėkime kraštą *MCE* (2.2.1 pav.). Ant krašto *MCE* sudarius bet kokiam taške portfelį, gautum didžiausią pelną su didesne ar mažesne rizika. Investuotojai norintys gauti didesnį pelną renkasi portfelį iš *CE* krašto, o investuotojai, daugiau bijantys rizikos ir nebijantys gauti šiek tiek mažesnį pelną renkasi portfelį iš krašto *MC*. O *CD* ir *DE* krašte pasirinkto portfelio pelnas būtų panašus, o rizika skiriasi stipriai. Todėl patartina portfelį rinktis iš *CD* krašto. Ir jei labai bijant rizikos, tai net iš *MC* krašto.

Dabar palyginsime Markovičiaus metodu sudarytų efektyviųjų portfelių kreivės liestines 2.2.2 pav.

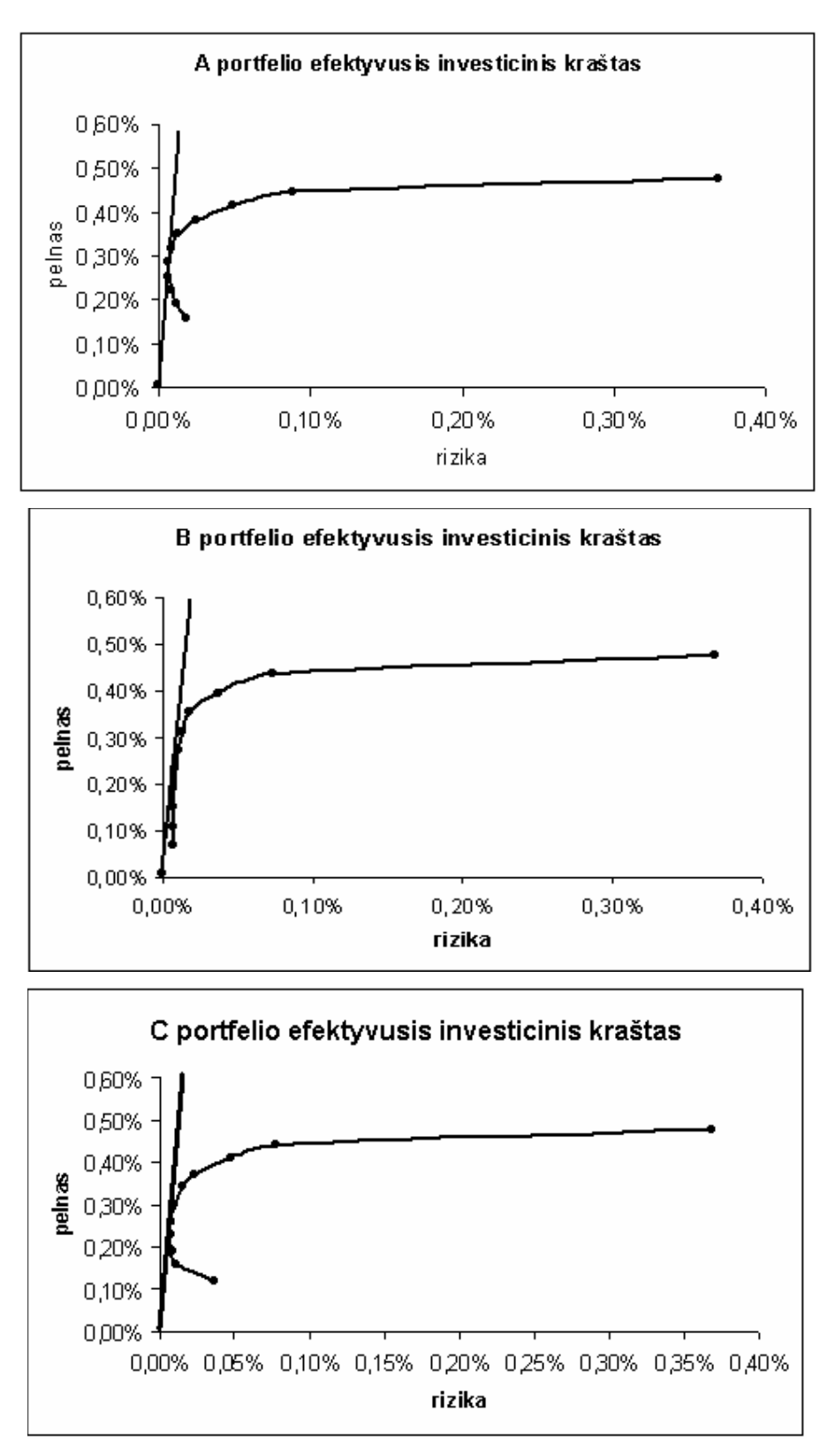

**2.2.2 pav. Efektyvi**ų**j**ų **investicini**ų **portfeli**ų **kreiv**ė**s liestin**ė**s**

Efektyviųjų portfelių kreivių liestinės visų labai panašios, net sunku pasakyti kuri statesnė. Bet šiek tiek matosi, kad *A* portfelio liestinė statesnė. Taigi *A* portfelių efektyvusis kraštas yra geresnis už *B* ir *C*.

Taip pat atsižvelgus į 2.3 lentelę matome, kad *A* portfelio pelnas didžiausias 0,27 proc. ir rizika mažiausia 0,007 proc. Markovičiaus modelį panaudojus reiktų rinktis *A* portfelį. O su kokiu pelnu ir rizika pasirinkti portfelį iš efektyviojo portfelio krašto, tai priklauso tik nuo investuotojo norų.

• Iš Šarpo modeliu sudarytų portfelių ir jų charakteristikų (2.5 lentelė) taip pat matyti, kuris

 portfelis geresnis. Akivaizdu, kad *C* portfelis gauna didžiausią vidutinį dienos pelną *0,30* proc. ir kaip nekeista mažiausia rizika *0,04* proc., bet klaidos koeficientas didžiausias *0,0112* proc., vadinasi didesnė tikimybė, kad įvyks didesnė klaida.

Toliau tyrimams pasiliksime po du portfelius iš kiekvieno metodo, išskyrus atsitiktinį portfelių parinkimo metodą. Kadangi Markovičiaus ir Šarpo modelius panaudojus *B* portfelių rezultatai prasčiausi 2.3 ir 2.5 lentelės, tai tirsime *A* ir *C* portfelius iš abiejų metodų.

 O atsitiktiniu metodu sudarytų portfelių svoriai ir charakteristikos yra panašūs. Bet tolesniam nagrinėjimui pasiliksime *C* portfelį.

Toliau portfelius žymėsime taip: Markovičiaus metodu sudarytas portfelis *A* bus žymimas *AM*, portfelis *C* – *CM*. Atitinkamai Šarpo metodu sudarytas portfelis *A* – *AŠ* ir portfelis *C* – *CŠ*. O atsitiktiniu metodu sudarytą portfelį žymėsime *CA*.

## **2.3. INVESTICINI**Ų **PORTFELI**Ų **CHARAKTERISTIK**Ų Į**VERTINIMAS IR LYGINAMOJI ANALIZ**Ė

Portfelio vidutinio pelno paskaičiavimo neužtenka jo situacijos įvertinimui. Pelnas turi būti derinamas su rizika. Paprasčiausias būdas, lyginti rizikingo portfelio pelnus su kokio nors indekso pelnais, kuris turi panašias charakteristikas. Vidurkio ir dispersijos skaičiavimo bei analizės metodas atsirado tuo pačiu metu kaip ir įkainojimo modelis (CAPM). Šarpo, Treinoro, Jenseno indeksai, beta yra susiję su CAPM modeliu. Šiems indeksams paskaičiuoti ir naudosime rinkos akcijų indekso vidurkį, dispersiją bei nerizikingą palūkanų norma [6].

Palyginkime portfelių charakteristikas, kai imame vienodus pelnus. Markovičiaus metodu sudarytų portfelių pelnus sulyginsime su Šarpo metodu portfelių pelnais. Lyginsime rizikas (2.8 pav.), siūlomus svorius (2.7 lentelė), įvertinsime Šarpo, Treinoro, Jenseno indeksus, beta, nesisteminę riziką (2.8 lentelė).

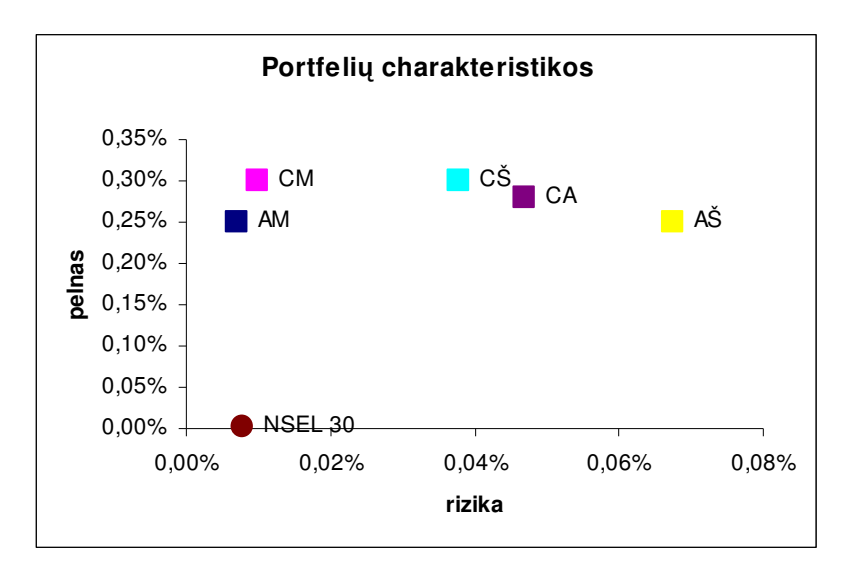

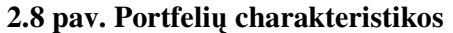

Iš 2.8 paveikslo, kai Markovičiaus ir Šarpo metodu sudarytų portfelių pelas vienodas, tai Markovičiaus metodu sudarytų portfelių rizika mažesnė nei Šarpo metodu. Mažiausia rizika *AM* portfelio, kurio pelnas irgi vienas iš mažiausių, neskaitant indekso NSEL 30. Atsitiktinai sudaryto portfelio *CA* pelnas yra vidutinis ir rizika vidutinė. O naudojamo indekso pelnas labai mažas, o rizika truputi didesnė nei *AM* portfelio rizika.

 Tai galima teigti, kad geriausias portfelis iš turimų duomenų yra *CM*, nes jo pelnas kaip ir *CŠ* portfelio, bet rizika gerokai mažesnė.

#### **2.7 lentel**ė

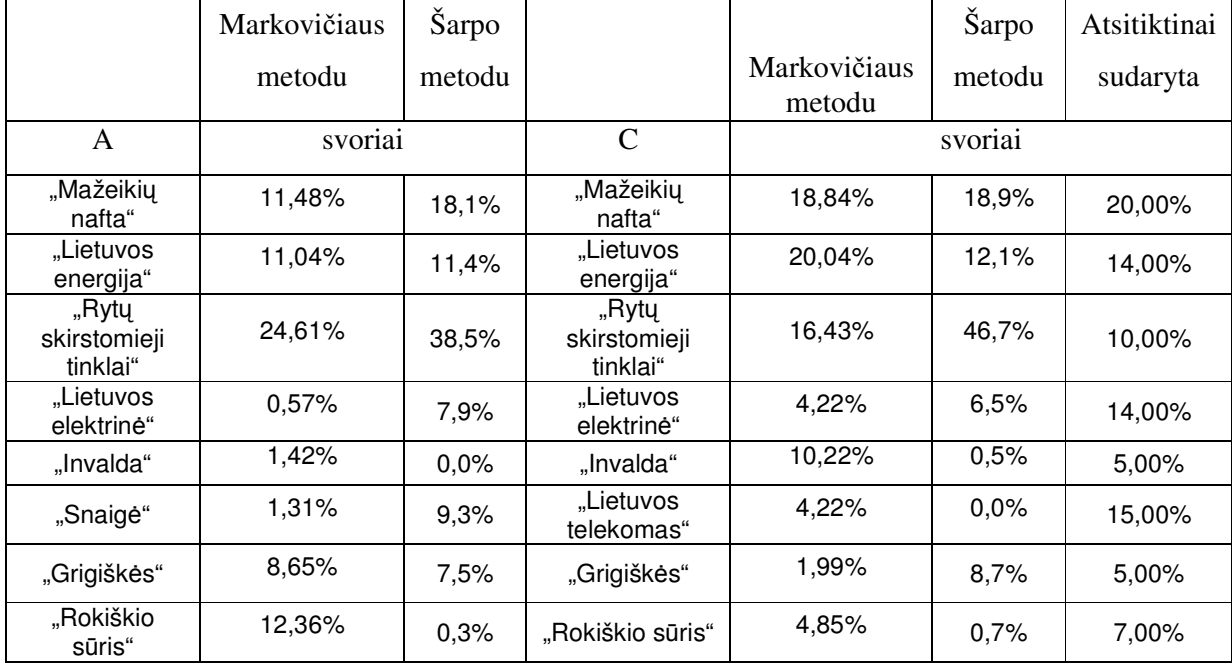

**Portfeli**ų **strukt**ū**ros** 

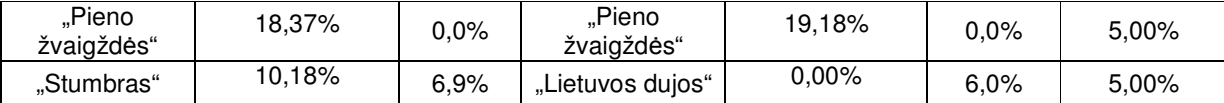

Bendri pastebėjimai, kad beveik visi portfeliai siūlo daugiausiai investuoti į "Rytų skirstomuosius tinklus", išskyrus pirmu atveju *C* ir atsitiktiniu metodu sudarytas portfelis. Juose daugiausiai investuojama į "Mažeikių naftą". Po to svoriai pasiskirsto po kitų firmų akcijas. Kai kurie portfeliai siūlo neinvestuoti į tam tikras firmos akcijas, pvz.: *CM* portfelio sudarymo atveju neinvestuojama į "Lietuvos dujas", *AŠ* portfelio sudarymo atveju siūloma neinvestuoti į "Invaldą" ir "Pieno žvaigždes".

Tolesniems skaičiavimams naudojame turimas charakteristikas, nerizikingą palūkanų norma *R<sup>f</sup> = 0,0078* proc*.* ir nesisteminę riziką, apie kurią plačiau kalbėsime sekančiame skyrelyje.

#### **2.8 lentel**ė

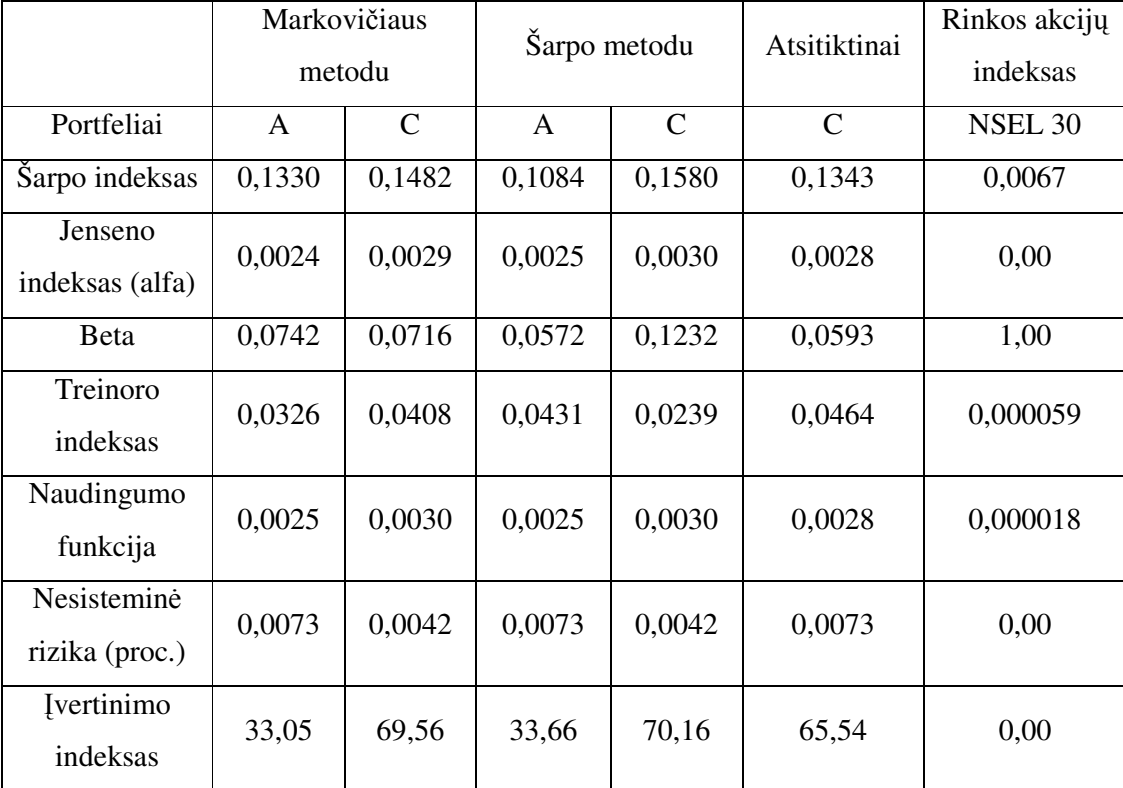

**Portfeli**ų **charakteristikos**

Iš portfelių charakteristikų (2.8 lentelė), pastebėta, kad Šarpo indeksas abiem teoriniais metodais sudarytų portfelių *A* ir *C* yra gerokai didesnis nei indekso (portfelio *AM* = 0,1330 ir NSEL 30 indekso *= 0,0067*). Vadinasi portfeliai yra efektyvūs, bent taip yra nustatyta iš turimų duomenų. O vertingesni portfeliai, į kuriuos galėtų visas investicijas investuoti, yra *CŠ* ir *CA*, nes jų Šarpo indeksai didesni nei *AM* ir *AŠ* (0,1482 ir 0,158 su 0,133 ir 0,1084). Tą patį galime pasakyti ir pasižiūrėję į Jenseno indeksą.

Jis yra teigiamas, o tai reiškia, kad portfeliai duoda geresnius rezultatus, negu CAPM prognozė. Ir geriausi rezultatai portfelio *CŠ*.

Sudaryti portfeliai yra mažiau rizikingi palyginus su indeksu, kadangi beta šių portfelių yra *< 1.0*. Ir portfelis *CŠ* turi didžiausią betą (0,1232) iš kitų portfelių, vadinasi jo kitimas labiau panašus į indekso kitimą. Portfelio *CM* ir *CŠ* nesisteminės rizikos yra mažiausios (0,0042 proc.), vadinasi šių portfelių specifinė rizika lengviau diversifikuojama nei *AM*, *AŠ* ir *CA* (0,0073 proc.). Tarkime, norint portfelius maišyti su indeksu, t.y. sudaryti iš jų portfelį, tai tam tinkamesni būtu *CM*, *CŠ* ir *CA* portfeliai nei kiti, nes jų įvertinimo indeksai didesni (*CM = 69,56, o AŠ = 33,66*). O *CM*, *CŠ* ir *CA* didesnės alfos (*CŠ = 0,003* ir *AM = 0,0024*) už *AM* ir *AŠ*, ir betos mažesnės. Taip gaunasi aukštesni Treinoro indeksai (*CA = 0,0464* ir *AM = 0,0326*), taigi norint maišyti su kitais portfeliais geresni yra *CM* ir *CA* portfeliai.

Naudingumo funkcija parodo, kuris portfelis naudingesnis. Taigi naudingiausias portfelis, bet tai nereiškia, kad jis geriausias *CŠ = 0,0030*, po to *CM = 0,0029* ir mažiausiai naudingi *AM = AŠ = 0,0025*.

#### **2.4. INVESTICINIO PORTFELIO RIZIKOS ANALIZ**Ė

Investicijas padėjus į banką ar perkant valstybinius vertybinius popierius, su rizika, esant pastoviom gyvenimo sąlygom, nesusiduriama. Atitinkamai siūlomos palūkanos paprastai būna žemos. Norint gauti didesnį pelną iš savo investavimui skirtų pinigų, reikia labiau rizikuoti. Labai didelė bus rizika, jei investuosime visus turimus pinigus į vieną mums patikusią akciją. Tarkime, tos akcijos stipriai krenta, arba išvis tų akcijų leidėjams pradeda labai nesisekti rinkoje, tuomet, visos investicijos prarandamos. Rizika beveik *100* proc. O į vienos rūšies akcijas investuojant dalį pinigų, į kitos kitą dalį, rizika sumažėja, nes jei vienos įmonės akcijos, kris, tai gal kitos augs, ar bent pastovios bus. Ir taip iš kuo daugiau akcijų sudarai portfelį tuo mažesnė rizika. Tokia rizika, kuri gali būti panaikinta diversifikavimu ir priklauso nuo kompanijos ir gamybos arba susieta su kitais faktoriais, kaip antai, kompanijos dydis arba dividendų dydis, vadinama nesistemine arba specifine rizika [1].

Yra dar sisteminė paklaida arba rinkos rizika, kurią sąlygoja prekių ir fondų biržų kursų kitimai ir negali būti visiškai diversifikuota.

Panagrinėsime *C* portfelį. Ištirsime jo sisteminę ir nesisteminę riziką, kaip ji elgiasi didinant akcijų skaičių portfelyje nuo 2 iki 10.

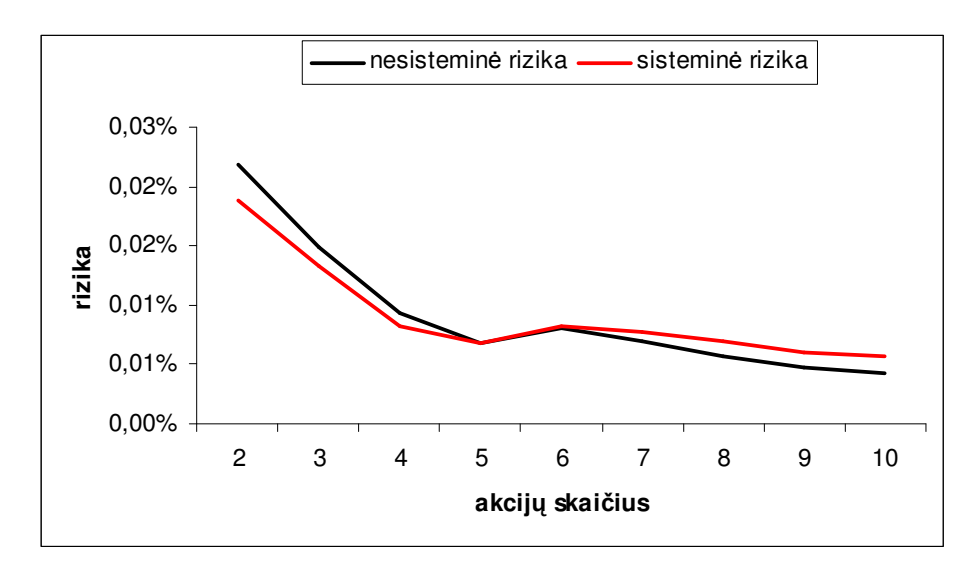

**2.9 pav. Portfelio C sistemin**ė **ir nesistemin**ė **rizika** 

Iš 2.9 paveikslo matome, kad didinant akcijų skaičių portfelyje abi rizikos mažėja. Ir kaip teorija teigia, nesisteminė rizika artėja prie nulio, o sisteminė rizika bando nusistovėti. Jei būtų akcijų žymiai daugiau, tada, būtų aiškiau matyti visa tai grafike.

Atitinkamai ir bendra rizika kinta, didinant akcijų skaičių (2.10 pav.).

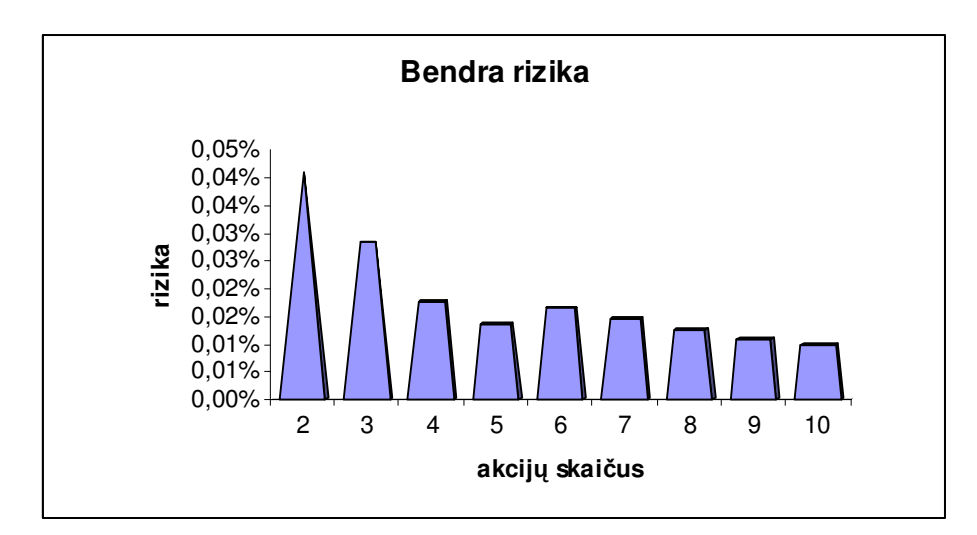

**2.10 pav. Bendros rizikos kitimas** 

Kadangi nesisteminė rizika mažėja, o sisteminė nusistovi, tai bendra rizika artėja prie sisteminės rizikos. Jei pavyktų visiškai diversifikuoti nesisteminę riziką, tai bendra rizika pasidarytų lygi sisteminei.

## **2.5. TEORIŠKAI IR ATSITIKTINAI SUDARYT**Ų **INVESTICINI**Ų **PORTFELI**Ų **PRAKTIN**Ė **ANALIZ**Ė

Teoriškai sudaryti portfeliai, ir iš jų atrinkti geriausi, atrodo duos gerą pelną, bet ne visada taip būna. Teoriškai sudaryti portfeliai paprastai būna iš praeities duomenų ir ne visada praeities rezultatai atspindi ateitį, ypač jei tai yra netolima ateitis. Dar priklauso, kokį ilgą laiko tarpą stebi ir analizuoji praeities duomenis. Kartais reikia ilgą laiką laukti, kad akcijos pakiltų. Dabar ir patyrinėsim, kokį vidutinišką dienos pelną duoda mūsų portfeliai sekančius tris mėnesius. Stebėsime *A* ir *C* portfelius sudarytus Markovičiaus ir Šarpo metodais ir *C* portfelį sudarytą atsitiktinai.

Markovičiaus metodu sudarytus portfelius pasirenkame savo nuožiūra. Markovičiaus portfelius pasirenkame šiek tiek rizikingesnius nei buvo tyrinėjami lyginamojoje analizėje, bet su didesniu pelnu. Šarpo metodu ir atsitiktinai sudaryti portfeliai lieka tokie patys (2.9 lentelė). Atitinkamai, Markovičiaus metodu sudarytų portfelių rizika ir akcijų svoriai pasikeičia, keičiant pelną. Kitų portfelių lieka tokie patys (2.9 lentelė).

#### **2.9 lentel**ė

#### **Portfeli**ų **charakteristikos**

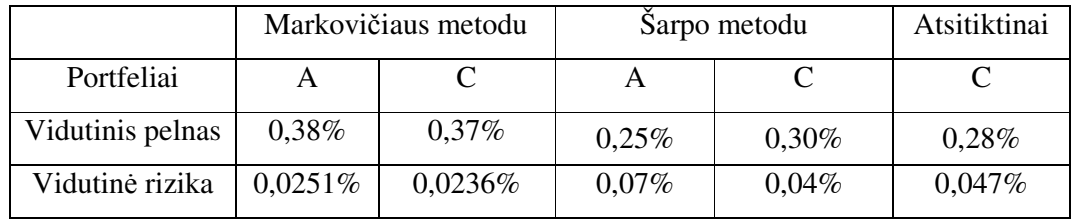

#### **2.10 lentel**ė

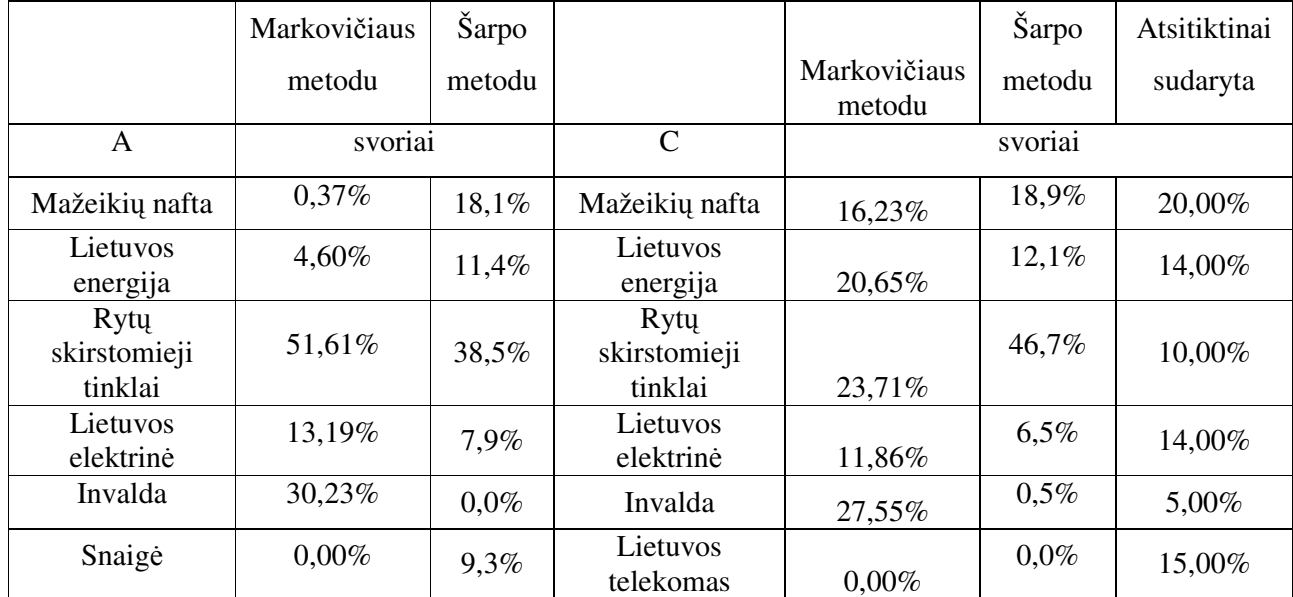

#### **Portfeli**ų **strukt**ū**ra**

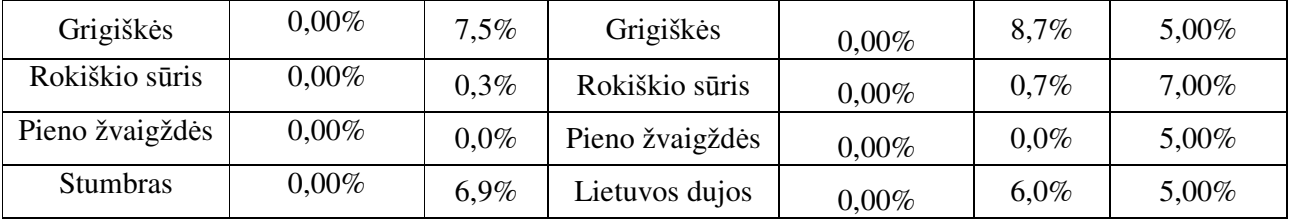

Pasirinkus tokias charakteristikas Markovičiaus metodu sudarytų portfelių siūlomi svoriai labai keičiasi. Net į penkias firmų akcijas siūloma visai neinvestuoti. Ir daugiausiai siūloma investuoti į "Rytų skirstomuosius tinklus".

Nubraižome portfelių kiekvienos dienos vidutinio pelno kitimo grafikus trijų mėnesių laikotarpyje (2.11 pav.- 2.12 pav.).

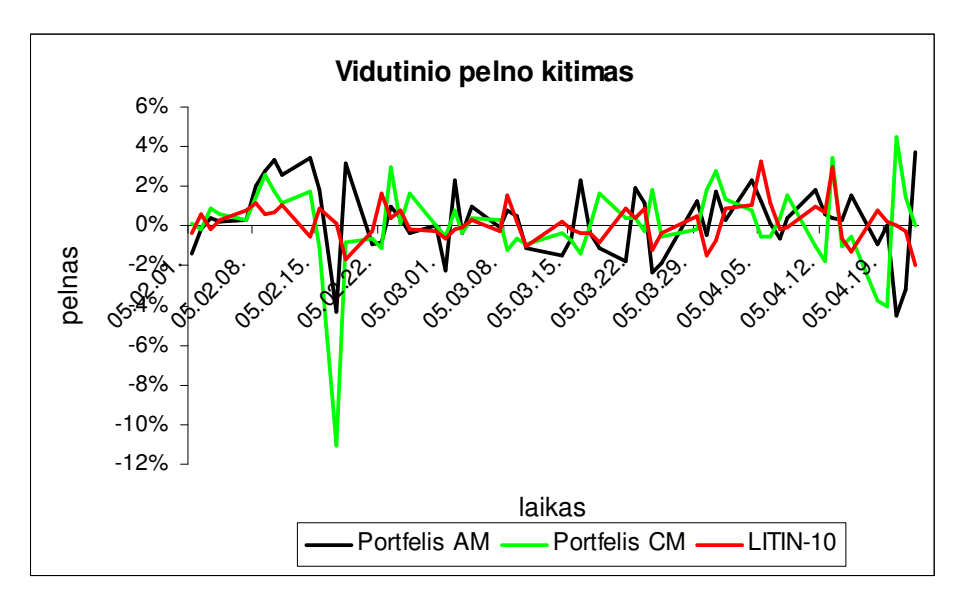

**2.11 pav. Vidutinio dienos pelno kitimas**

2.11 paveiksle matome *AM, CM* portfelių ir LITIN-10 indekso dienos pelno kitimą kiekvieną dieną.

LITIN-10 indeksas sudarytas iš Lietuvos aktyviausiai prekiaujamų 10 firmų akcijų. Sudėtį žr. Priede nr.8 (5 lentelė). LITIN-10 indekso kitimas pats stabiliausias. Visiškai skirtingų portfelių, tik tuo pačiu Markovičiaus metodu sudarytų pelnas taip pat kinta skirtingai. Tik nuo 05.02.08 iki 05.02.20 pastebimas panašumas. Turbūt firmos akcijos smarkiai krito į kurias investuota panašiai tuo metu. 05.04.05 laikotarpiu indeksas LITIN-10 nukrito, o portfelių *AM* ir *AŠ* dienos pelnas padidėjo.

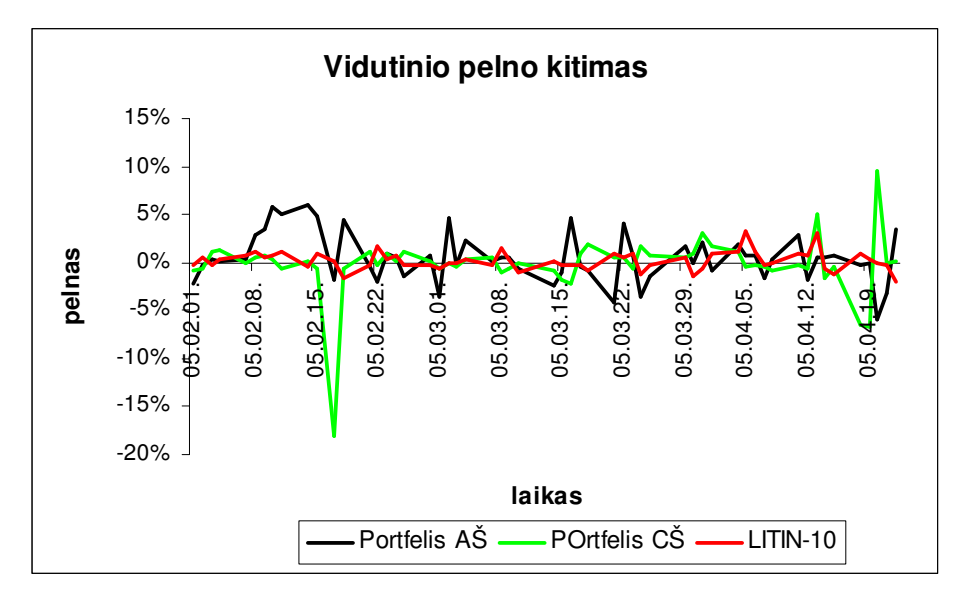

**2.12 pav. Vidutinio dienos pelno kitimas**

2.12 paveiksle matome *AŠ*, *CŠ* ir LITIN-10 indekso dienos pelno kitimą kiekvieną dieną. LITIN-10 indekso kintamumas pats stabiliausias. Visiškai skirtingų portfelių, tik tuo pačiu Šarpo metodu sudarytų portfelių pelnas kintamesnis.

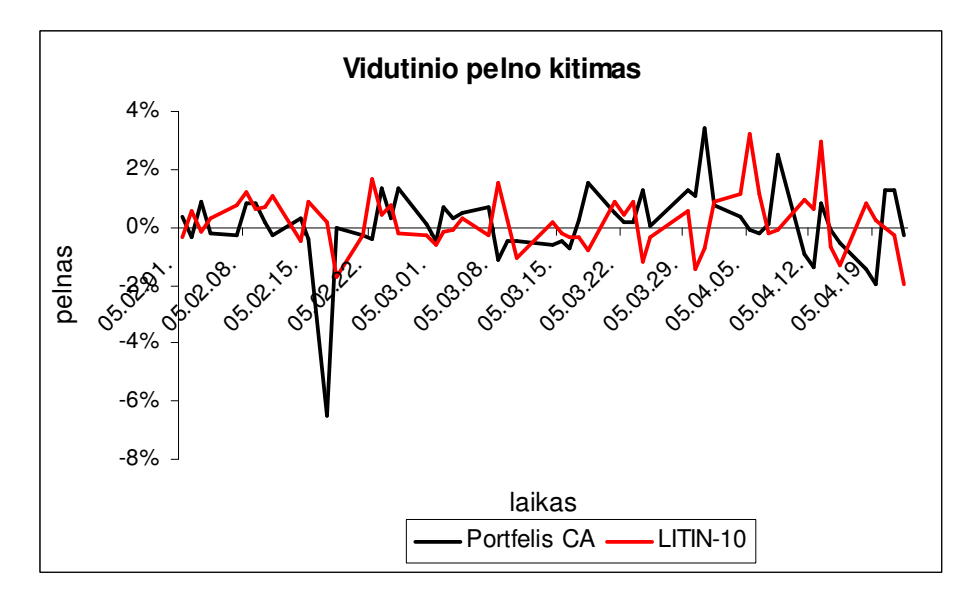

**2.13 pav. Vidutinio dienos pelno kitimas** 

Atsitiktinai sudaryto portfelio pelno kitimas kiekvieną dieną ir LITIN-10.

Palyginkime portfelių sudarytų Šarpo metodu pelno kitimą su NSEL 30 indeksu, nes Šarpo modelį taikant, buvo naudojamas šis indeksas (2.14 pav.).

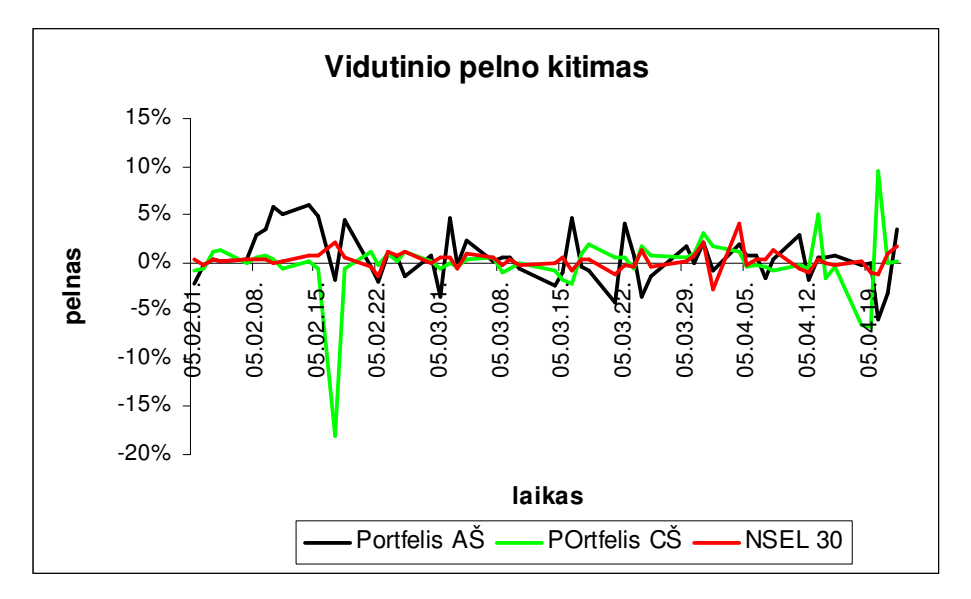

**2.14 pav. Vidutinio dienos pelno kitimas** 

Susumavus kiekvieno mėnesio pabaigoje rezultatus gauname grafiką (2.15 pav.).

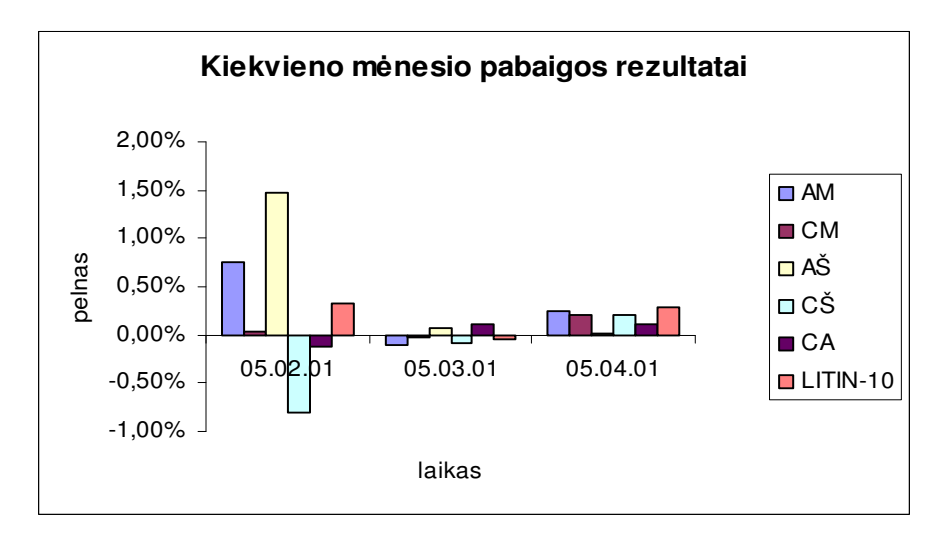

**2.15 pav. Vidutinio dienos pelno kitimas kas m**ė**nes**į

Matome, kad po pirmo mėnesio į priekį išsiveržė *AŠ* portfelis (beveik 1,5 proc.). *AM* portfelis irgi gautų ne mažą pelną 0,75 proc. Neigiamą pelną gavo *CŠ* (-0,8 proc. ) ir *CA* (-0,13 proc.) portfeliai. Antrą mėnesį bendri rezultatai prasti: net trys portfeliai turi neigiamą pelną *AM, CM, CŠ*. O *CA* portfelis turi didžiausią tą mėnesį teigiamą pelną 0,1 proc. Trečią mėnesį visų portfelių pelnas teigiamas. Didžiausias *AM* portfelio pelnas 0,24 proc. Bet ne didesnis nei buvo pirmą mėnesį portfelio *AŠ*. O mažiausias *AŠ* portfelio pelnas 0,02 proc.

Dabar palyginsime visus portfelius po trijų mėnesių (2.16 pav.)

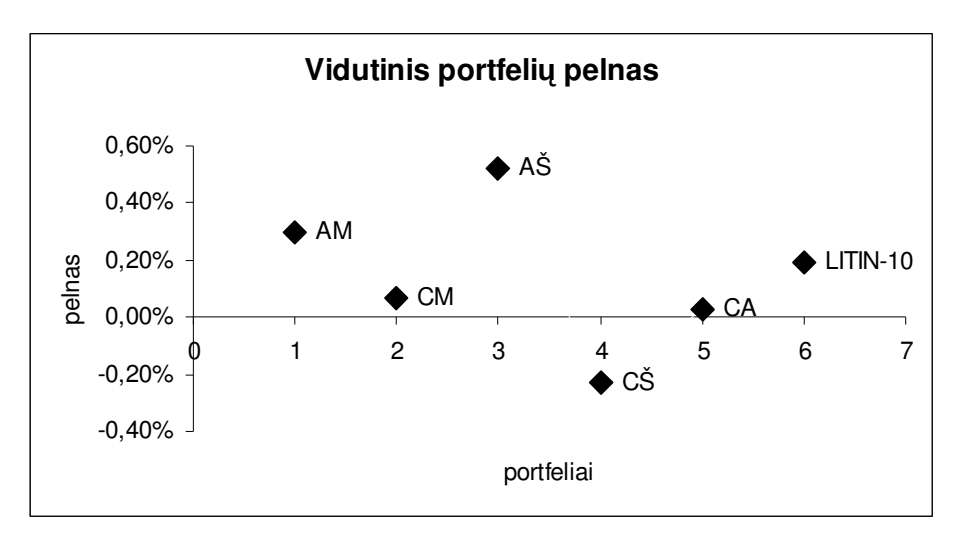

**2.16 pav. Portfeli**ų **pelningumas** 

Taigi didžiausią pelną duotų portfelis *AŠ* per tuos tris mėnesius. Sekantys portfeliai tai *AM* ir *CM*. O portfelis *CŠ* duotų nuostolius. Iš tokio laikotarpio tyrimo galėtų teigti, kad *AŠ* pelningiausias portfelis. Bet stebint toliau, gali visiškai viskas pasikeisti.

#### **2.6. AKTYVAUS INVESTICINIO PORTFELIO VALDYMO ANALIZ**Ė

Aktyvus ir pasyvus investicijų valdymo būdai pastaruoju metu yra aktuali debatų tema tiek akademiniuose sluoksniuose, tiek tarp praktikų. Atsižvelgiant į numatomą investavimo laikotarpį, galima pasirinkti aktyviai valdomą arba pasyviai valdomą portfelį. Ilgalaikėje perspektyvoje indeksiniai portfeliai duoda didesnes pajamas, tačiau investuojant trumpam laikotarpiui, galima daugiau išlošti tinkamai pasirinkus aktyviai valdomą portfelį.

Panagrinėkime C portfelio, sudaryto visais trimis metodais, sudėtį kiekvieną mėnesį. Stebėjimus atliksime tris mėnesius (trumpą laikotarpį). Atsižvelgdami į turimas akcijų kainas perdarysime portfelius. Stebėsime, kaip akcijų svoriai portfelyje, pelnas kinta kiekvieną mėnesį. Lyginsime aktyvaus ir pasyvaus valdymo portfelius per tą patį laikotarpį.

Nubraižome grafikus, kaip kita portfelių svoriai kiekvieną mėnesį.

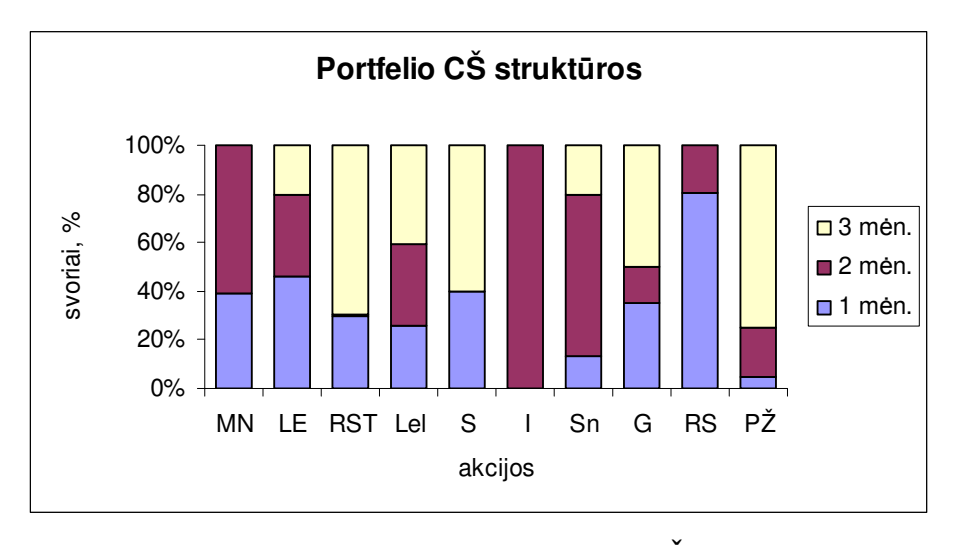

**2.17 pav. Akcij**ų **svoriai portfelyje CŠ** 

2.17 paveiksle pavaizduoti CŠ portfelio struktūros kiekvieną mėnesį. Pastebime kaip skirtingai siūloma investuoti į tas pačias akcijas skirtingu laikotarpiu. Pavyzdžiui į "Invaldos" akcijas siūloma investuoti tik 2 mėnesį, likusiais mėnesiai investuojama 0 proc. Į "Lietuvos elektrinės" akcijas, visais trimis mėnesiais siūloma investuoti maždaug po lygiai.

Kitų portfelių struktūros pavaizduotos prieduose nr. 9.

Atlikę tolimesnius skaičiavimus, gavome portfelių vidutinius dienos pelnus po kiekvieno mėnesio (2.18 pav.).

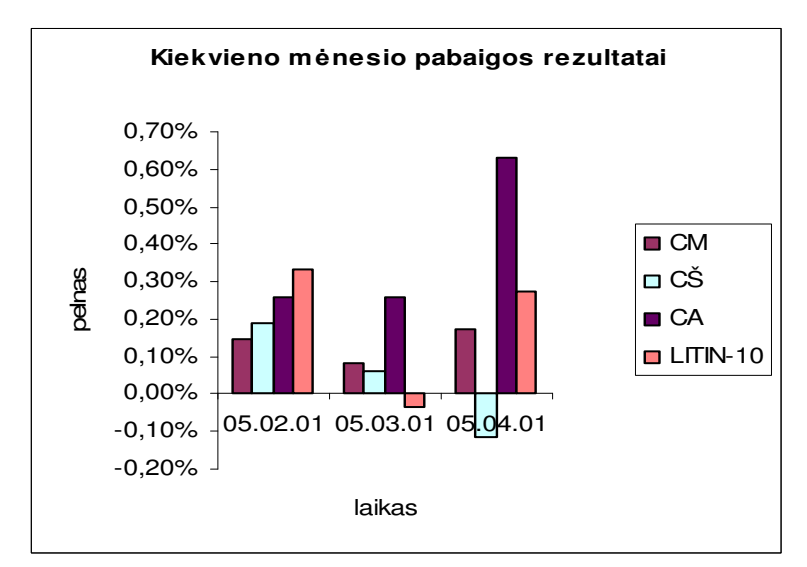

**2.18 pav. Aktyviai valdom**ų **portfeli**ų **vidutinis dienos pelnas** 

Iš 2.18 paveikslo matome, kad aktyvūs portfeliai dažniausiai davė teigiamą vidutinį pelną. Aktyvius portfelius taip pat lyginame su indeksu LITIN-10. Pirmą mėnesį visi portfeliai davė teigiamą

pelną. Antrą mėnesį – portfeliai davė teigiamą pelną, tik indeksas LITIN-10 – neigiamą. Trečią mėnesį, portfelis C davė neigiamą pelną, sudarytas pagal Šarpo modelį. Visus mėnesius beveik didžiausią pelną davė portfelis C sudarytas atsitiktinai.

Sulyginkime aktyviai valdomus portfelius C su pasyviai valdomais portfeliais, nagrinėtais 2.5 skyrelyje. Portfeliai stebėti per tą patį laiką, t.y. tris mėnesiu.

2.19 paveikslėlyje matome, kad aktyviai valdomi portfeliai (raudoni rombai) per tą patį laikotarpį pasiekė geresnių rezultatų, nei pasyviai valdomi. Didžiausias skirtumas tarp atsitiktinai sudaryto portfelio (0,35 proc.). Mažiausias – tarp Markovičiaus modeliu sudarytų portfelių (0,06 proc.).

Vadinasi valdant portfelius aktyviai, t.y. keičiant laikas nuo laiko jų sudėtį, galima greičiau pasiekti geresnių rezultatų. Bet tai reikalauja daugiau laiko ir investicijų.

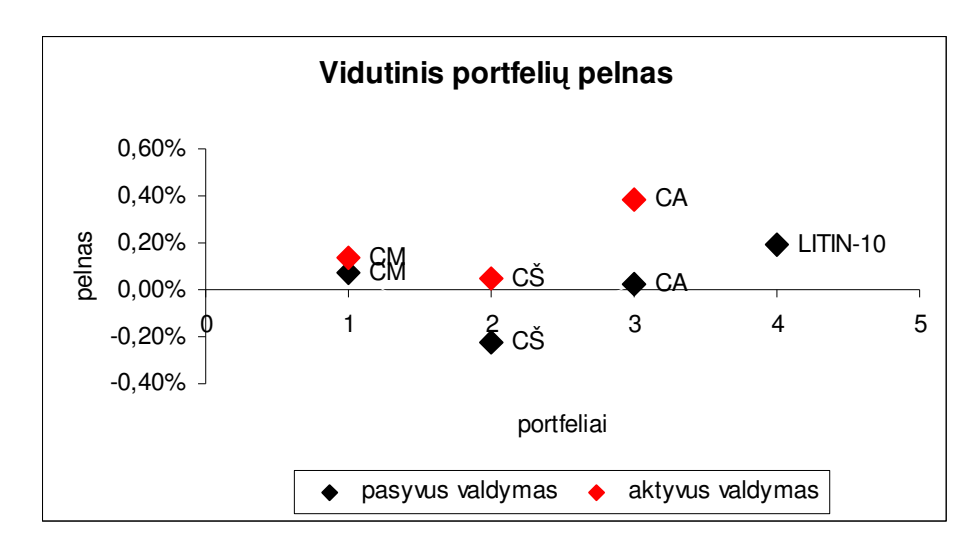

**2.19 pav. Aktyviai ir pasyviai valdom**ų **portfeli**ų **vidutinio pelno palyginimas** 

2.19 paveikslėlyje matome, kad aktyviai valdomi portfeliai (raudoni rombai) per tą patį laikotarpį pasiekė geresnių rezultatų, nei pasyviai valdomi. Didžiausias skirtumas tarp atsitiktinai sudaryto portfelio (0,35 proc.). Mažiausias – tarp Markovičiaus modeliu sudarytų portfelių (0,06 proc.).

Vadinasi valdant portfelius aktyviai, t.y. keičiant laikas nuo laiko jų sudėtį, galima greičiau pasiekti geresnių rezultatų, trumpu laikotarpiu. Bet tai reikalauja daugiau laiko ir investicijų.

Be to skirtingi investuotojai skirtingai reaguoja į riziką. Vieni iš jų yra konservatyvūs ir linkę atsisakyti dalies grąžos dėl mažesnės rizikos, kiti, siekdami kuo didesnės naudos, deramai neįvertina rizikos. Lyginant aktyvųjį ir pasyvųjį valdymo būdus šiuo atveju reikėtų paminėti, kad pasyviai valdomi (indeksiniai) portfeliai yra mažiau rizikingi nei aktyviai valdomi.

## **2.7. INVESTICINI**Ų **PORTFELI**Ų **SUDARYMO PROGRAMINI**Ų **PRIEMONI**Ų **TAIKYMAS**

Investiciniams portfeliams sudaryti Markovičiaus ir Šarpo metodu taikome programą padarytą Microsoft Excel. Microsoft Excel dokumentas "Portfelio sudarymas.xls" sudarytas iš trijų lapų (sheet). Pirmo lapo pavadinimas "Kainos", antro  $-$  "Markovičiaus" ir trečio  $-$  "Šarpo".

Pirmame lape "Kainos" yra įvedami duomenys, t.y. akcijų kainos ir norimo indekso reikšmės (2.20 pav.).

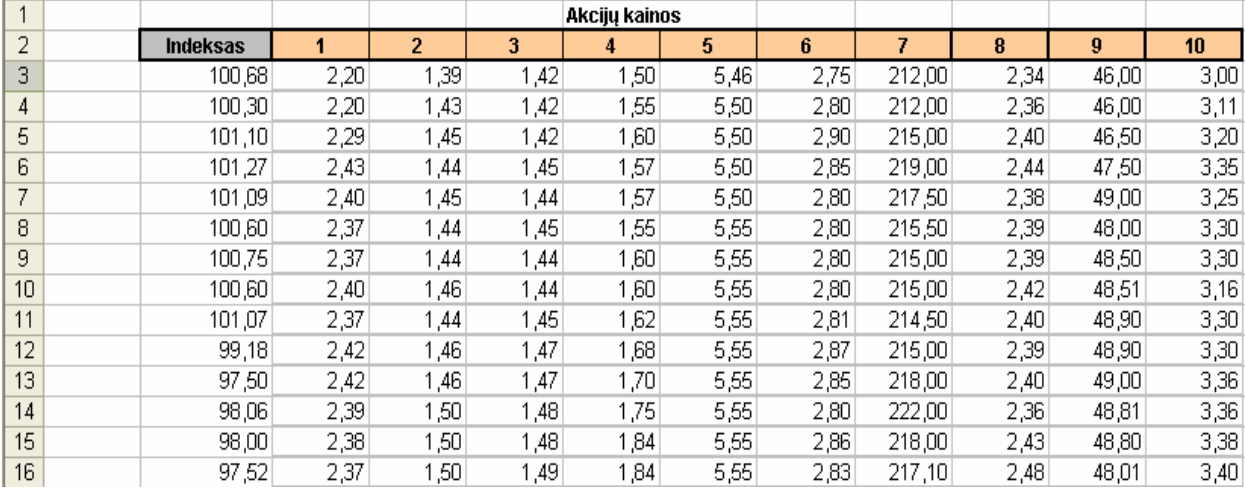

#### **2.20 pav. Duomenys**

 Programa portfelį sudaro iš 10 akcijų, todėl akcijų turi būti būtent 10. Akcijų kainų laikotarpis gali būti įvairus. Gali būti nagrinėjamos mėnesio kainos ir keletą metų.

Antrame lape sudaromi portfeliai naudojant Markovičiaus modelį ir nubraižoma efektyviųjų portfelių kreivė. Šiame lape yra mygtukas (2.21 pav.), kurį spustelėjus suveikia programa ir paskaičiuojami reikalingi duomenys portfeliui sudaryti bei charakteristikos (2.22 pav.).

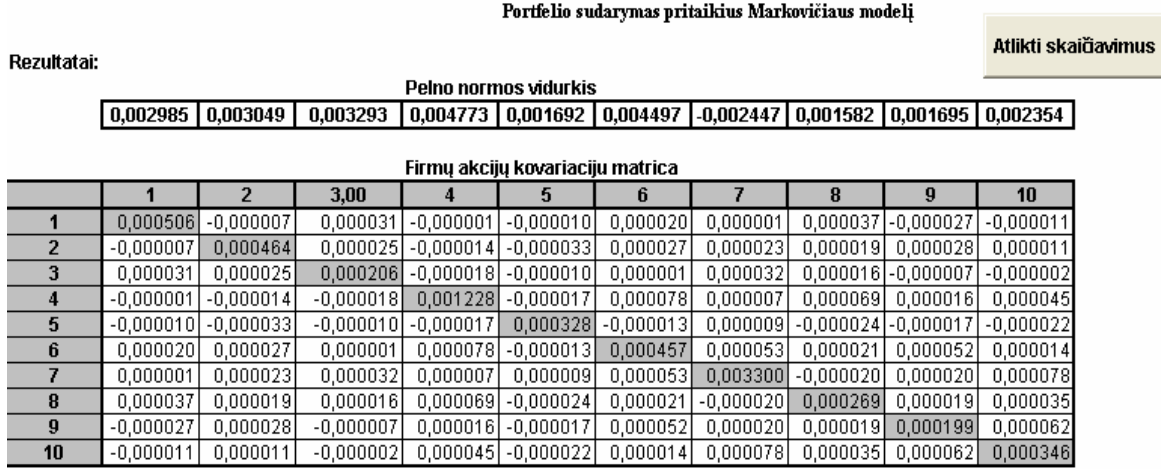

**2.21 pav. Programos paleidimas** 

2.21 paveiksle, paspaudus mygtuką "Atlikti skaičiavimus" programa paskaičiuoja pelno normos vidurkį, akcijų kovariacijų matricą.

 Optimalių portfelių sudarymui yra naudojama Excel SOLVER procedūra, kuri programos veikimo metu išsikviečiama iš SOLVER bibliotekos.

| Portfelio svorio koeficientai |       |       |        |        |       |           |       |       |       | <b>Svoriu</b> |          | Portfelio parametrai |                                |
|-------------------------------|-------|-------|--------|--------|-------|-----------|-------|-------|-------|---------------|----------|----------------------|--------------------------------|
|                               |       |       |        | 5      | 6     |           | 8     | 9     | 10    | suma          | vidurkis | dispersija           |                                |
| 4,11                          | 0.28  | 0,00  | 0,00   | 19,34  | 0,00  | 6,68      | 22,45 | 26,88 | 20,25 | 100,00        | 0.00158  | 0.000189             |                                |
| 8,42                          | 5,93  | 5,53  | 0,00   | 15,981 | 0,00  | 4,51      | 17,28 | 21,72 | 20,65 | 100,00        | 0,00190  | 0,000126             |                                |
| 10,33                         | 8,99  | 16,74 | 0,00   | 12,76  | 0,00  | 2,69      | 12,45 | 16,47 | 19,57 | 100.00        | 0.00222  | 0.000087             |                                |
| 11,65                         | 11.15 | 25,46 | 0,75   | 9,86   | .84   | ,15       | 8,21  | 11,86 | 18,07 | 100,00        | 0.00254  | 0,000069             |                                |
| 12,06                         | 12.64 | 32,62 | 2,21   | 7.18   | 5,19  | 0,00      | 4,25  | 7,55) | 16,30 | 100.00        | 0.00286  | 0,000068             | <b>Maziausia</b><br>dispersija |
| 12,80                         | 14.69 | 40,21 | 4,05   | 3,72   | 9,41  | 0,00      | 0,00  | 78    | 13,34 | 100.00        | 0.00318  | 0.000085             |                                |
| 11,62                         | 14.54 | 49,03 | 6,94   | 0,00   | 15,87 | 0,00      | 0,00  | 0,00  | 2,00  | 100,00        | 0.00350  | 0,000128             |                                |
| ,22                           | 5,38  | 51,50 | 12,74  | 0.00   | 29,17 | 0,00      | 0,00  | 0,00  | 0.00  | 100,00        | 0,00382  | 0,000239             |                                |
| 0,00                          | 0,00  | 34,66 | 20,04  | 0,00   | 45,30 | 0,00      | 0,00  | 0,00  | 0,00  | 100,00        | 0,00414  | 0,000466             |                                |
| 0,00                          | 0,00  | 9,93  | 27,83  | 0,00   | 62,24 | $_{0,00}$ | 0,00  | 0,00  | 0,00  | 100.00        | 0.00445  | 0.000844             |                                |
| 0,00                          | 0.001 | 0.00  | 100,00 | 0.001  | 0,00  | 0,00      | 0,00  | 0,00  | 0.00  | 100,00        | 0.00477  | 0.003683             |                                |

**2.22 pav. Portfeli**ų **strukt**ū**ra ir charakteristikos** 

Trečiame lape sudaromas portfelis naudojant Šarpo modelį ir paskaičiuojamos charakteristikos. Šiame lape taip pat yra mygtukas (2.23 pav.), kurį spustelėjus suveikia programa ir paskaičiuojami reikalingi duomenys (pelno normos, dispersijos, jų vidurkiai ir kt.) portfeliui sudaryti bei charakteristikos (2.23 pav.). Šiam metodui yra panaudojamas ir indeksas.

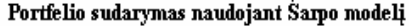

Atlikti skaidavimus

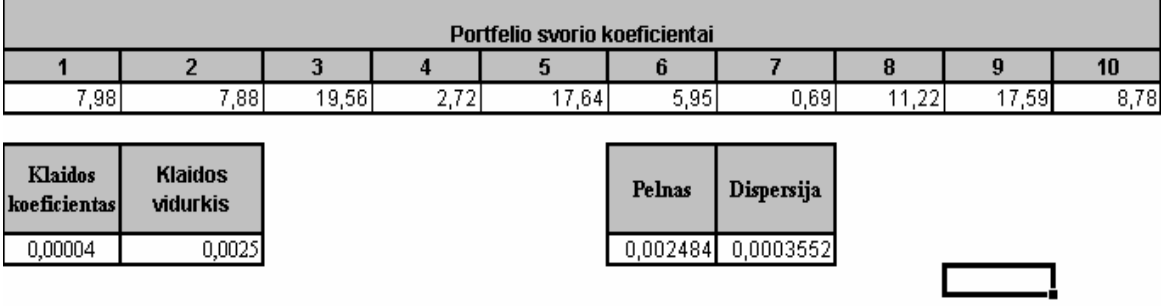

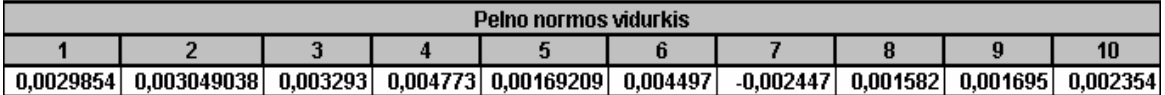

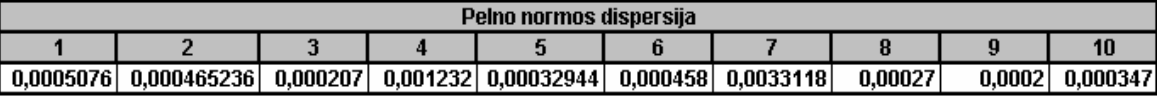

**2.23 pav. Programos paleidimas** 

Visus kitus skaičiavimus, kurie dar buvo reikalingi darant šį darbą, buvo atlikta SAS ir Microsoft Excel pagalba.

## **IŠVADOS**

• Sudarant portfelius iš skirtingų akcijų, pastebėta, kad geresnes charakteristikas turintis portfelis yra tas, kuris buvo sudarytas iš akcijų atrinktų atliekant kainų analizę (tą portfelį žymime *C*). Truputi prastesnes charakteristikas už portfelį C turi portfelis, sudarytas iš akcijų, atrinktų naudojant naudingumo funkciją (žymime *A*).

• Atlikus lyginamąją analizę pastebėta, kad Markovičiaus metodu sudarytas C portfelis yra geresnis už kitus. Taip pat visi sudaryti investiciniai portfeliai yra efektyvesni už pasirinktą indeksą NSEL 30 grąžos ir rizikos atžvilgiu.

• Investiciniame portfelyje didinant akcijų skaičių bendroji rizika mažėja: sisteminė rizika nusistovi, nesisteminė artėja į nulį.

• Stebint portfelių rezultatus realioje rinkoje, didžiausią vidutinį dienos pelną davė portfelis *A,* sudarytas naudojant Šarpo modelį ( 0,52 proc. ). Truputį mažesnį pelną (0,30 proc.) portfelis A, sudarytas Markovičiaus metodu. Ir neigiamą pelną davė *C* portfelis, sudarytas Šarpo metodu (-0,23 proc.). O teoriškai sudaryti portfeliai buvo geresni pagal Markovičiaus metodą.

• Atlikus aktyvaus portfelio analizę ir sulyginus rezultatus su pasyvaus portfelio rezultatais, pastebėti žymūs rezultatų skirtumai: aktyvaus portfelio vidutinis dienos pelnas geresnis net 0,17 proc. nei pasyvaus portfelio.

## **LITERAT**Ū**ROS S**Ą**RAŠAS**

- 1. Valakevičius E. Investicijų mokslas. Kaunas, 2002.- 324 p.
- 2. Malkiel B.G. A random walk down wall street. W.W. Norton and company, 2003. 456 p.
- 3. Tucker A.L., Becker K.G., Isimbabi M. J., Ogden J.P. Contemporary portfolio theory and risk management. West publishing company, 1994.- 594 p.
- 4. Bodie Z., Kane A., Marcus A. J. Investments. McGraw Hill, 1999.
- 5. Bodie Z., Kane A., Marcus A. J. Essentials of investments. McGraw Hill, 2004.
- 6. Jackson M., Stanton M. Advanced modeling in finance using excel and VBA. John Wiley and Sans, 2001. - 263 p.
- 7. Siegel J.G., Shim J.K., Hartman S.W. The McGraw-Hill pocket guide to business finance. McGraw-Hill, 1992. – 354 p.
- 8. http://www.stanford.edu/~wfsharpe/home.htm
- 9. http://www.nse.lt/market/index.php
- 10. http://www.indexfund.lt/
- 11. http://www.vpk.lt/lt/index.php
- 12. http://www.trading-glossary.com/
- 13. http://www.ipv.lt/
- 14. http://www.zprussmallcap.com/

## **PRIEDAI**

### **1. Firm**ų **akcij**ų **kainos.**

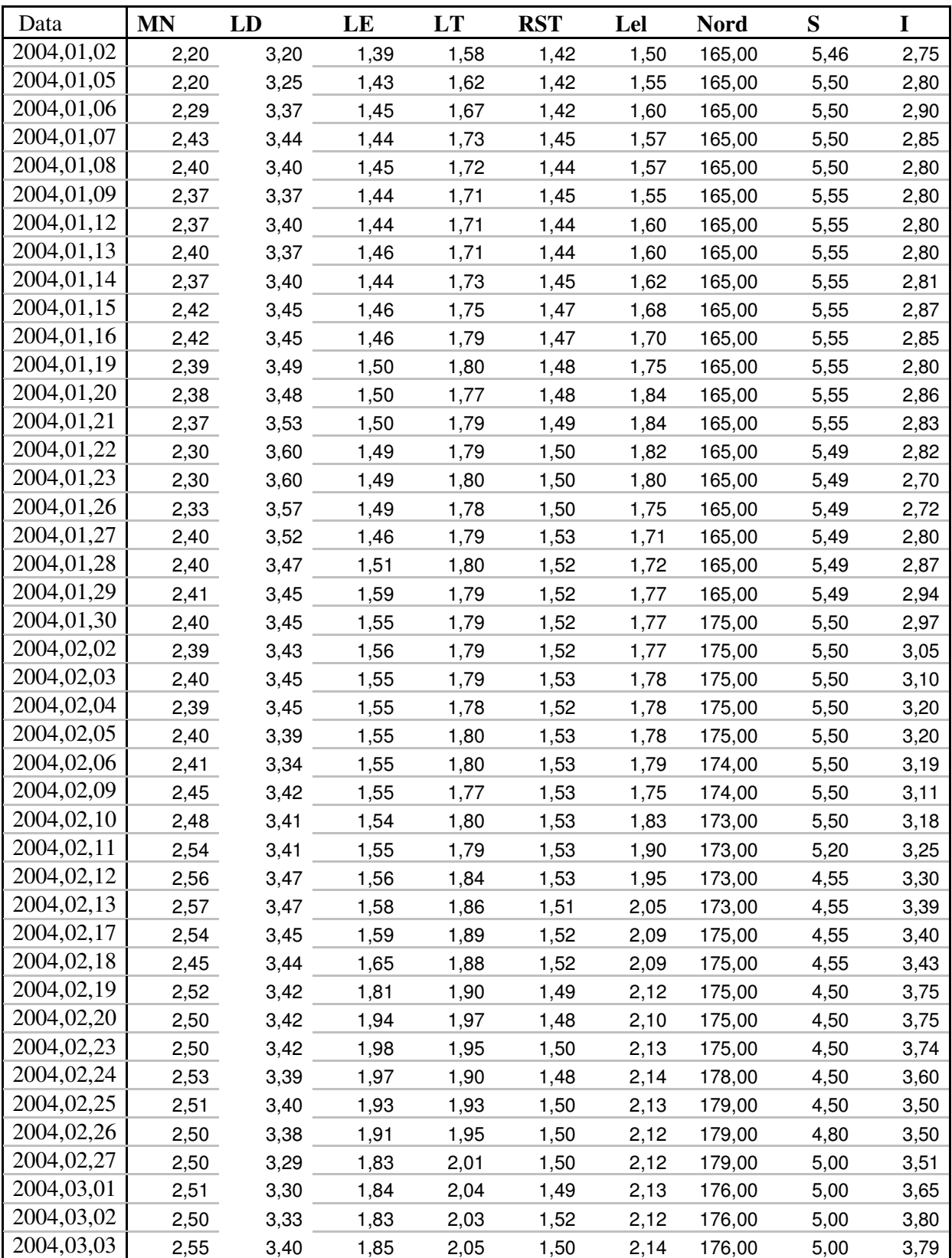

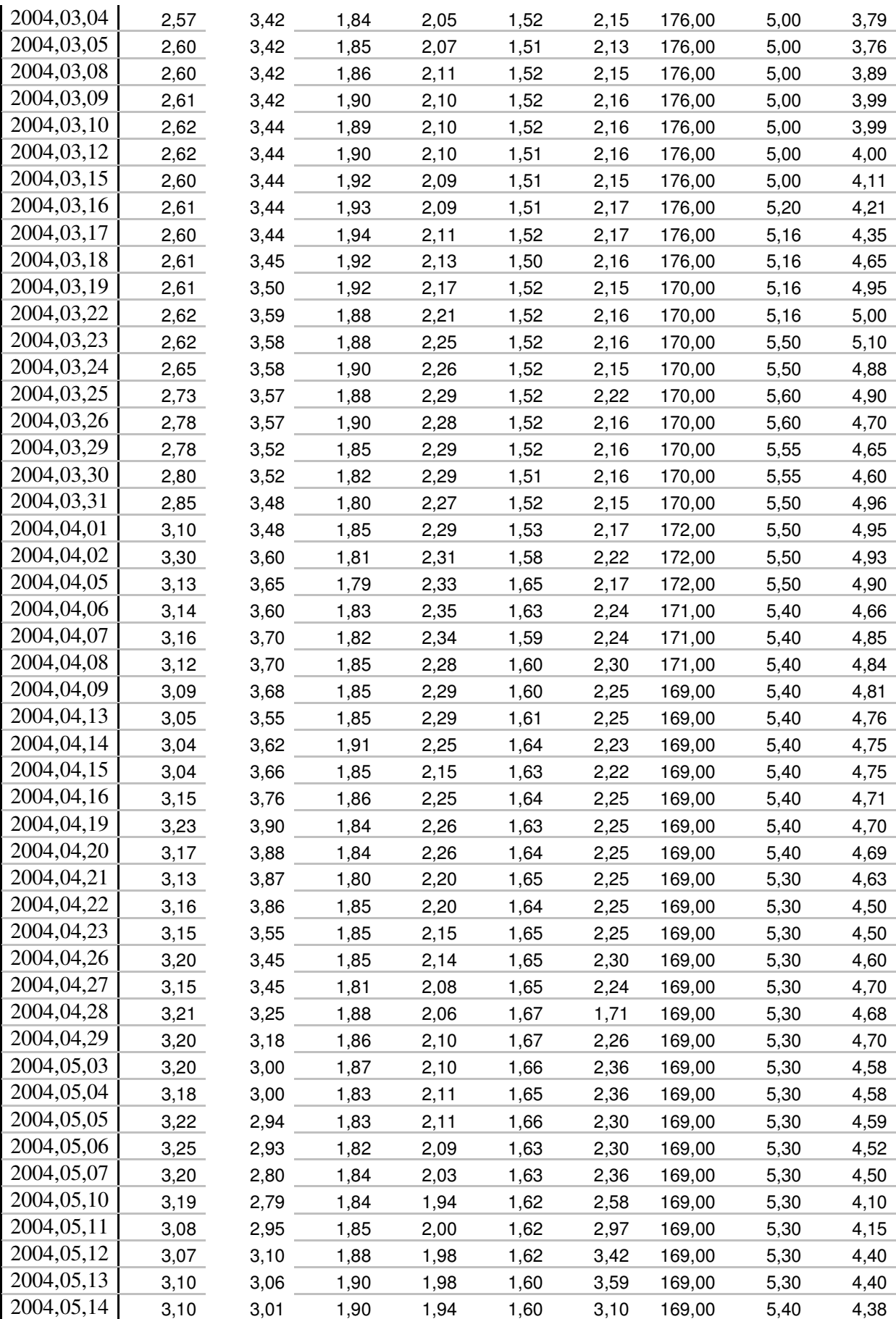

**2. Firm**ų **akcij**ų **pavadinim**ų **trumpini**ų **atitikmenys.** 

| п ши авсци и ишрищи апин |                                |  |  |  |  |  |  |
|--------------------------|--------------------------------|--|--|--|--|--|--|
| MΝ                       | "Mažeikių nafta"               |  |  |  |  |  |  |
| LD                       | "Lietuvos dujos"               |  |  |  |  |  |  |
| LE                       | "Lietuvos<br>energija"         |  |  |  |  |  |  |
| LT                       | "Lietuvos<br>telekomas"        |  |  |  |  |  |  |
| RST                      | "Rytų skirstomieji<br>tinklai" |  |  |  |  |  |  |
| Lel                      | "Lietuvos<br>elektrinė"        |  |  |  |  |  |  |
| Nord                     | Bankas "Nord/LB<br>Lietuva"    |  |  |  |  |  |  |
| S                        | "Stumbras"                     |  |  |  |  |  |  |
|                          | "Invalda"                      |  |  |  |  |  |  |
| Sn                       | "Snaigė"                       |  |  |  |  |  |  |
| G                        | "Grigiškės"                    |  |  |  |  |  |  |
| RS                       | "Rokiškio sūris"               |  |  |  |  |  |  |
| ٧٧                       | "Vilniaus Vingis"              |  |  |  |  |  |  |
| РŽ                       | "Pieno žvaigždės"              |  |  |  |  |  |  |

 **1 lentel**ė **Firm**ų **akcij**ų **trumpini**ų **atitikmenys** 

**3. Akcij**ų **kain**ų **kitimo grafikai.** 

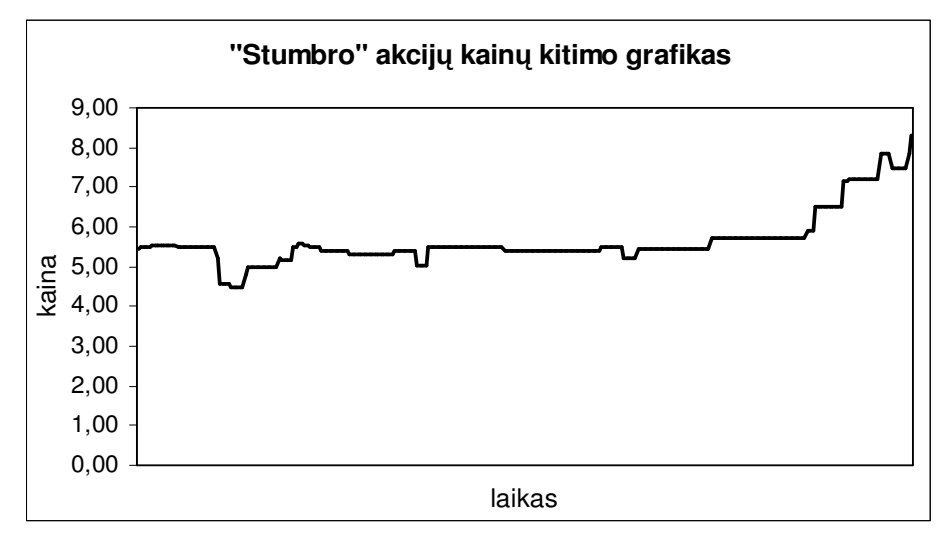

**1 pav. "Stumbro" akcij**ų **kain**ų **grafikas** 

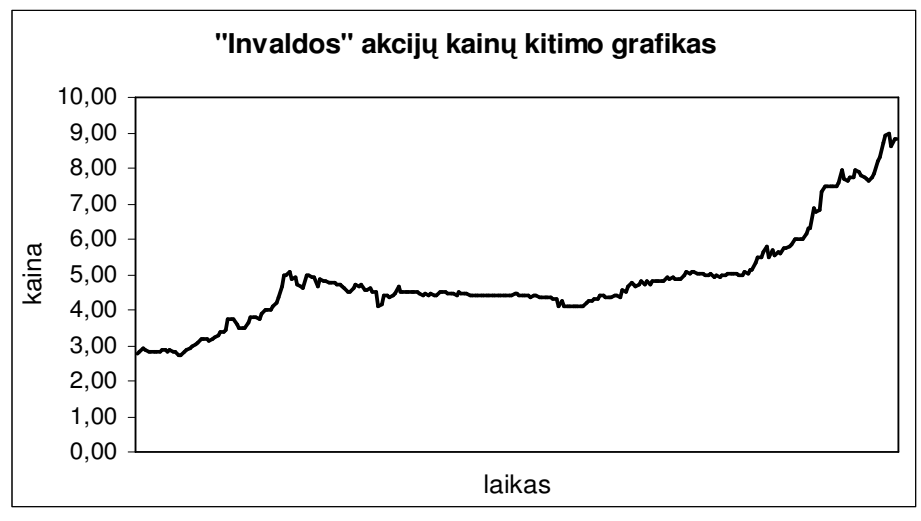

**2 pav. "Invaldos" akcij**ų **kain**ų **grafikas** 

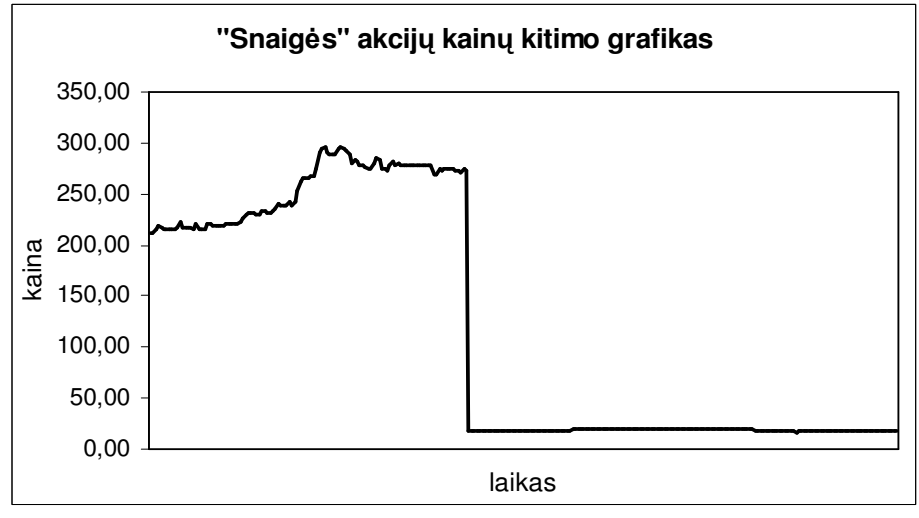

**3 pav. "Snaig**ė**s" akcij**ų **kain**ų **grafikas** 

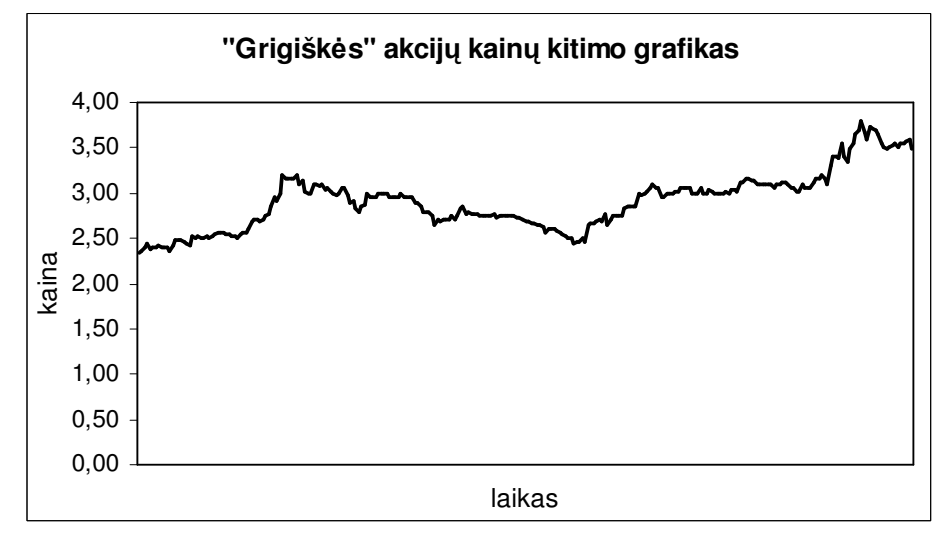

**4 pav. "Grigišk**ė**s" akcij**ų **kain**ų **grafikas** 

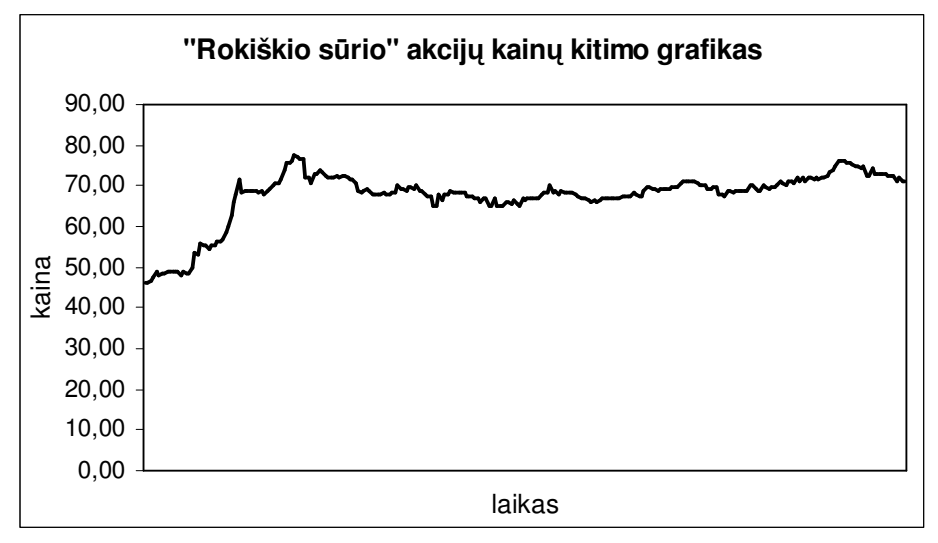

**5 pav. "Rokiškio s**ū**rio" akcij**ų **kain**ų **grafikas** 

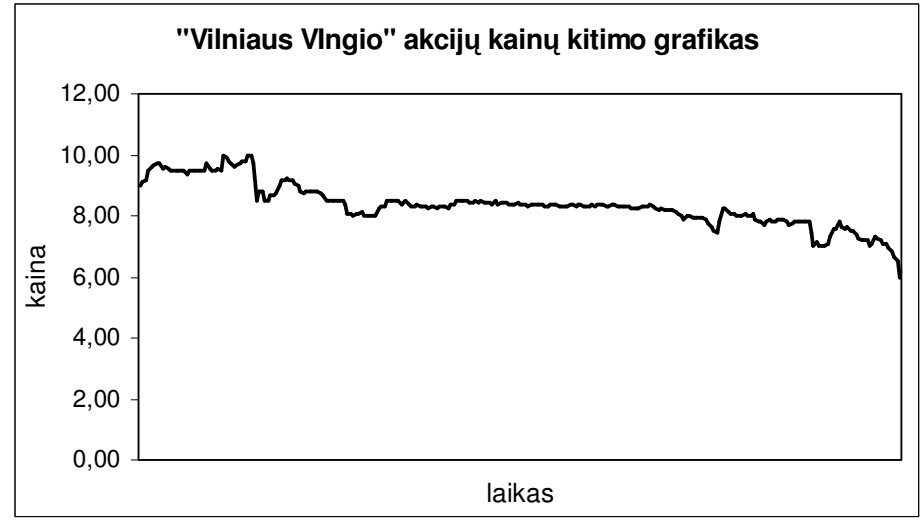

**6 pav. "Vilniaus Vingio" akcij**ų **kain**ų **grafikas** 

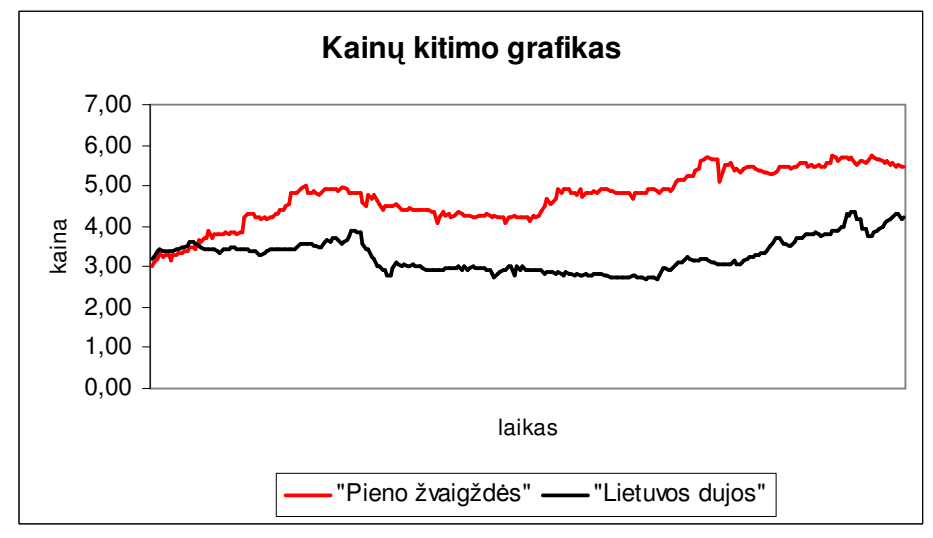

**7 pav.** A**kcij**ų **kain**ų **grafikas** 

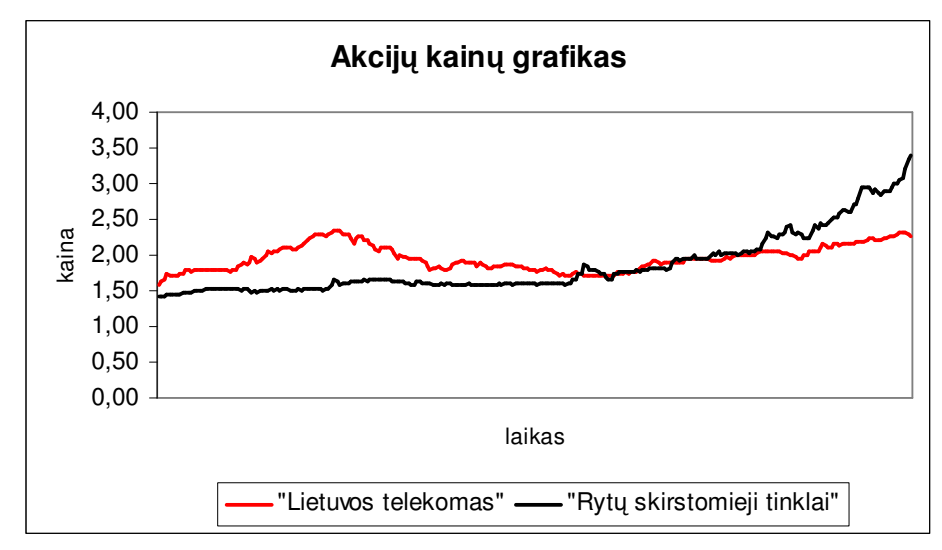

**8 pav. "Lietuvos telekomo" ir "Ryt**ų **skirstom**ų**j**ų **tinkl**ų**" akcij**ų **kain**ų **grafikas** 

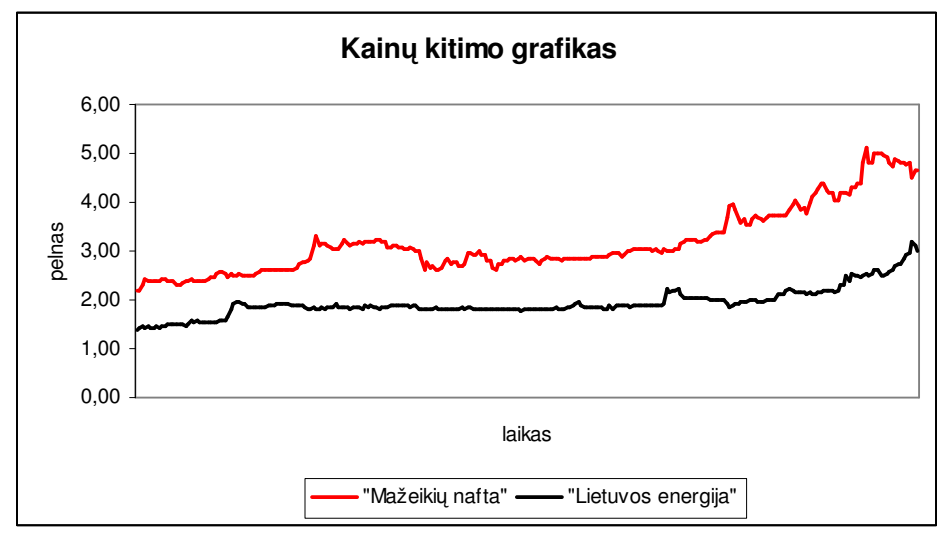

**9 pav. "Mažeiki**ų **naftos" ir "Lietuvos energijos" akcij**ų **kain**ų **grafikas** 

**4. Efektyvi**ų**j**ų **investicini**ų **portfeli**ų **krašto grafikai B ir C dalies akcij**ų**.** 

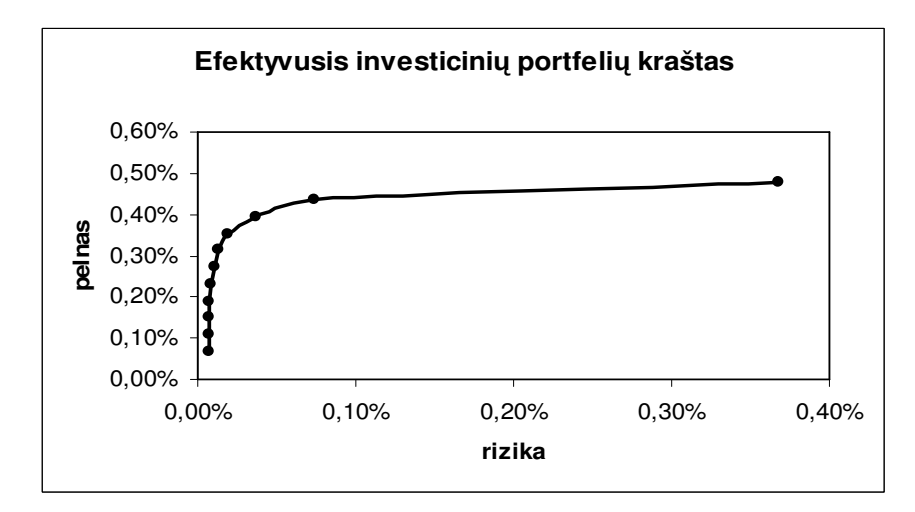

**10 pav. Efektyvusis investicini**ų **portfeli**ų **kraštas sudarytas iš B dalies akcij**ų

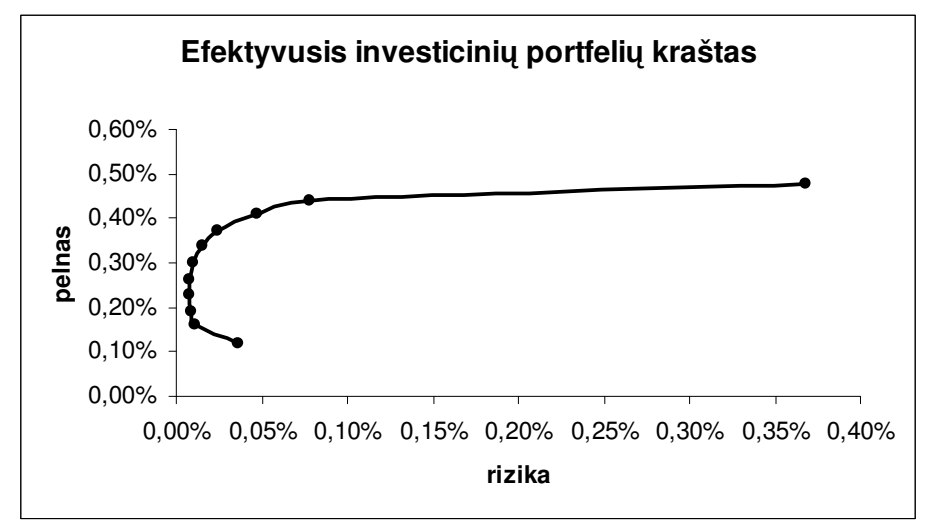

**11 pav. Efektyvusis investicini**ų **portfeli**ų **kraštas sudarytas iš C dalies akcij**ų

**5. Portfeli**ų **strukt**ū**ros, sudarytos visais metodais.** 

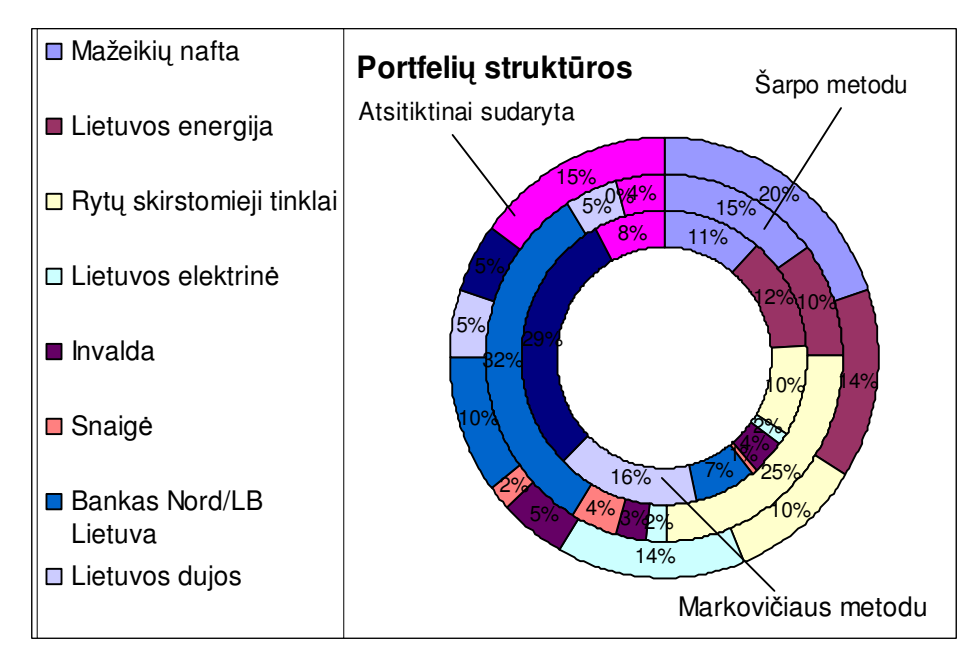

**12 pav. Portfelio B strukt**ū**ros** 

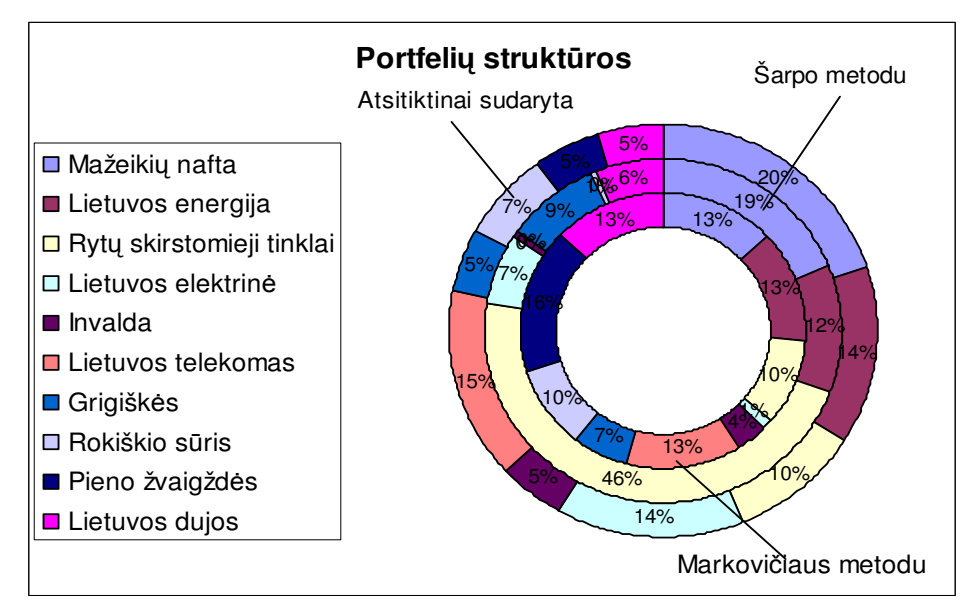

**13 pav. Portfelio B strukt**ū**ros** 

**6. Portfeli**ų **charakteristikos atlikus lyginam**ą**j**ą **analiz**ę**.** 

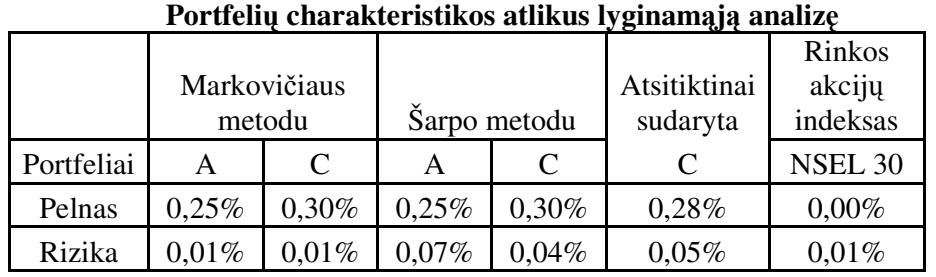

#### **7. Portfeli**ų **charakteristikos atlikus analiz**ę **realioje rinkoje.**

 **3 lentel**ė

 **2 lentel**ė

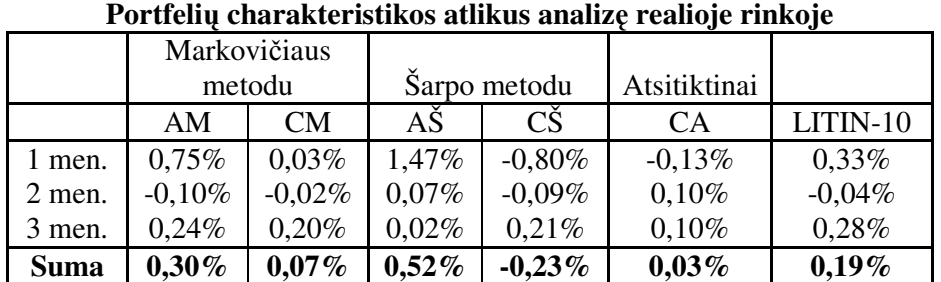

### **8. Naudojam**ų **indeks**ų **sud**ė**tys.**

#### **4 lentel**ė

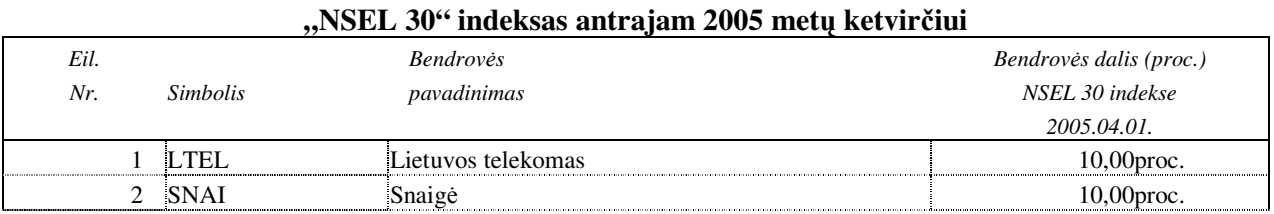

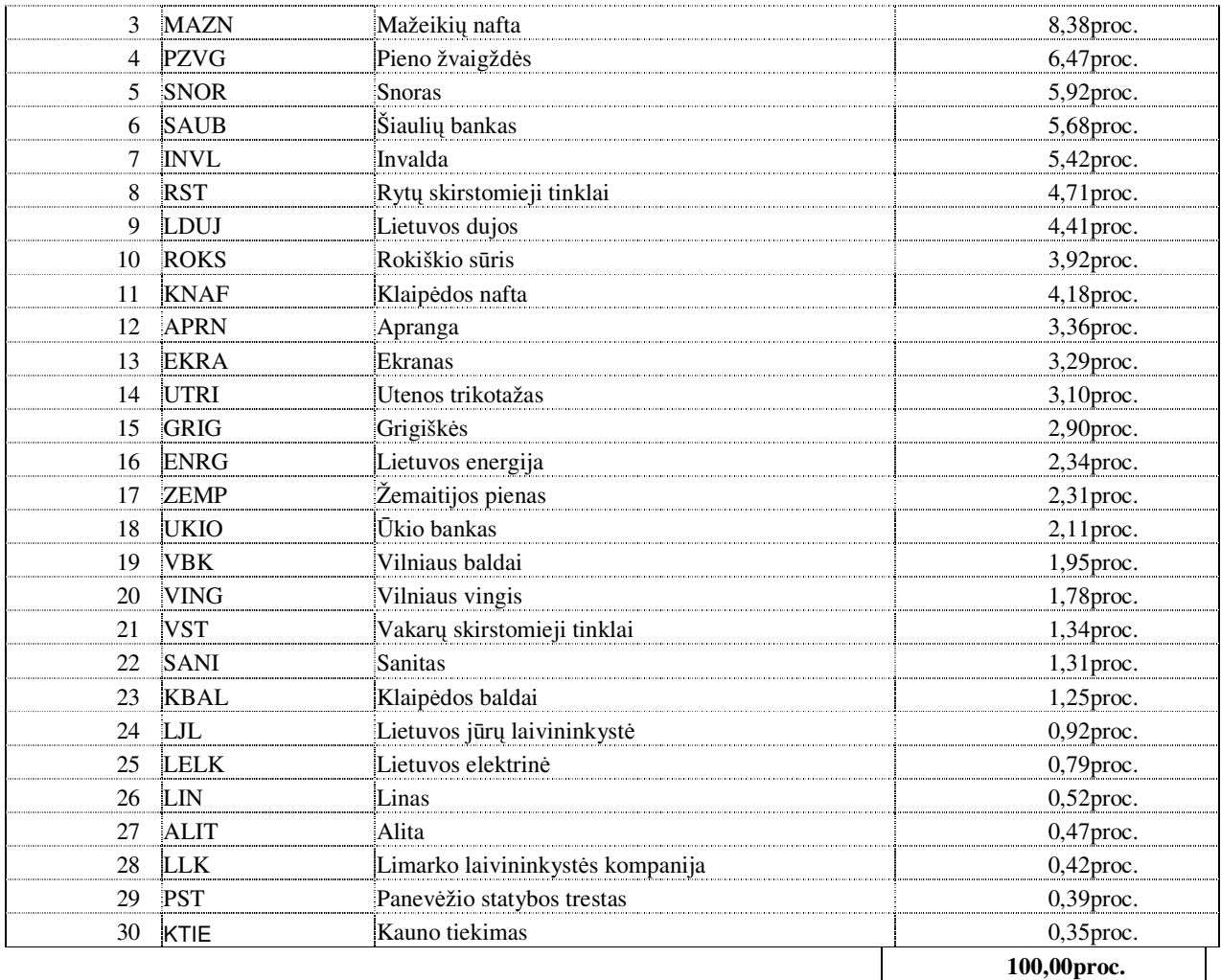

Pastaba: bendrovių dalis indekse nurodyta dienos pradžioje, skaičiuojant 2005 m. kovo 31 d. akcijų kainomis.

### **5 lentel**ė

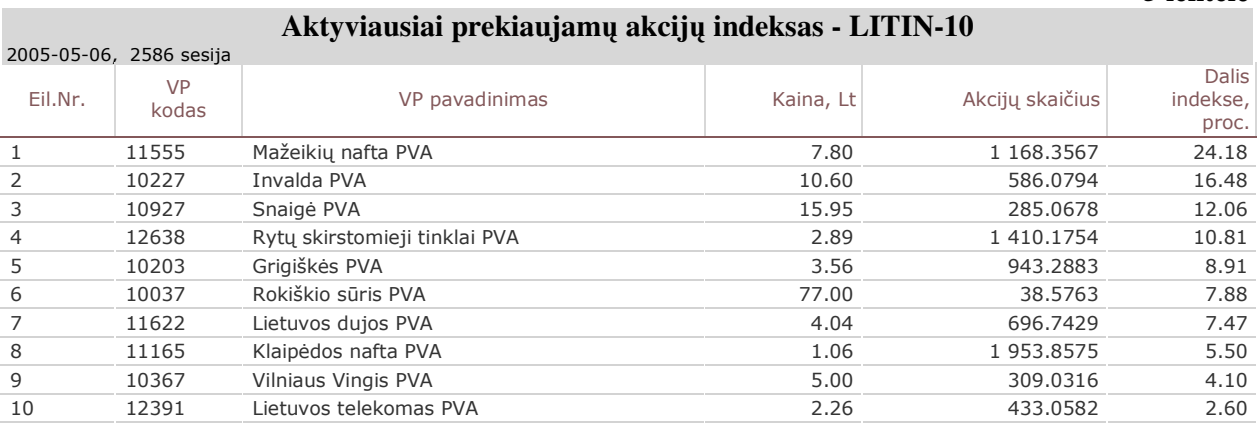

### **6 lentel**ė

## **Vis**ų **listinguojam**ų **akcij**ų **indeksas - VILSE**

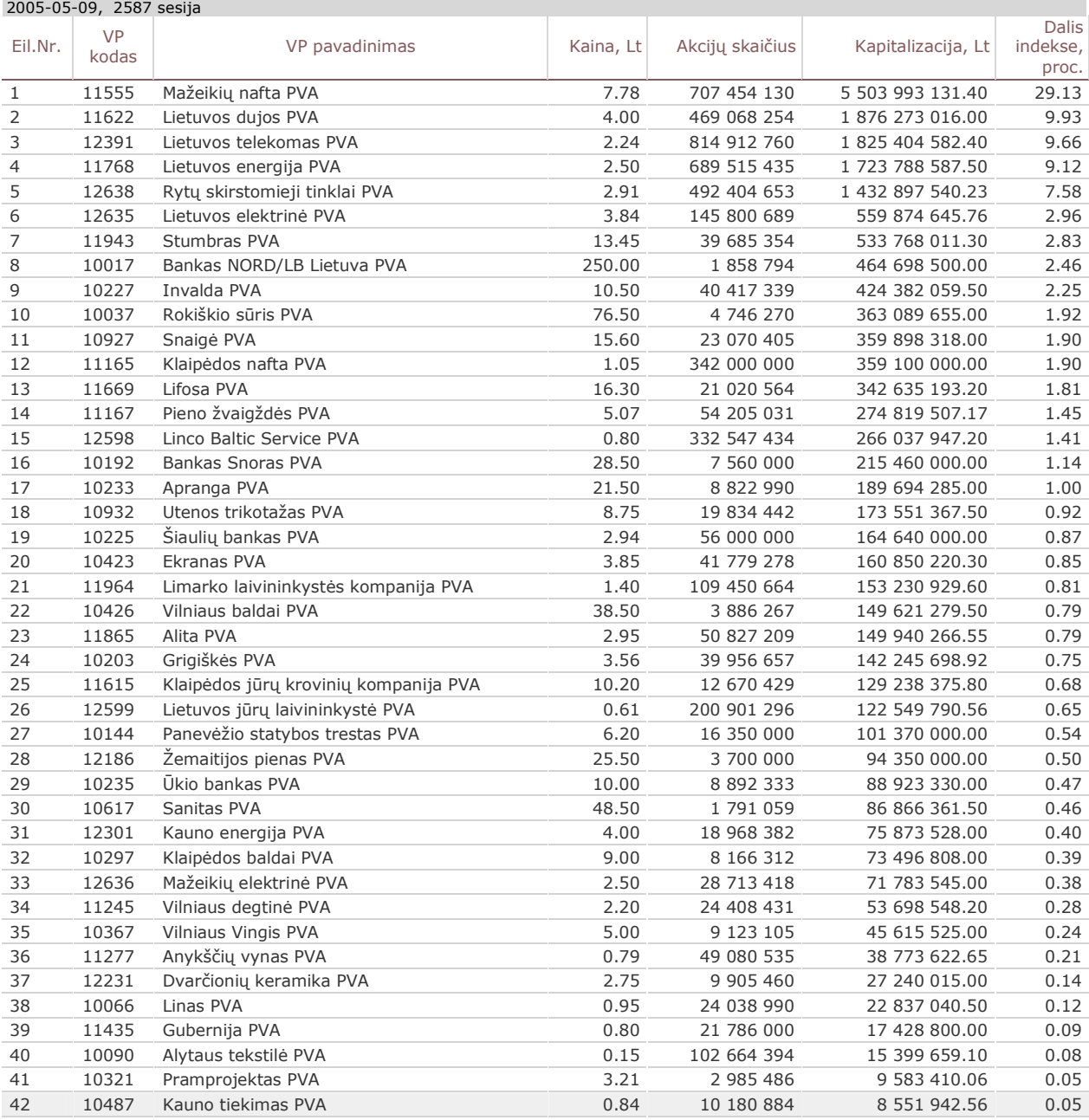

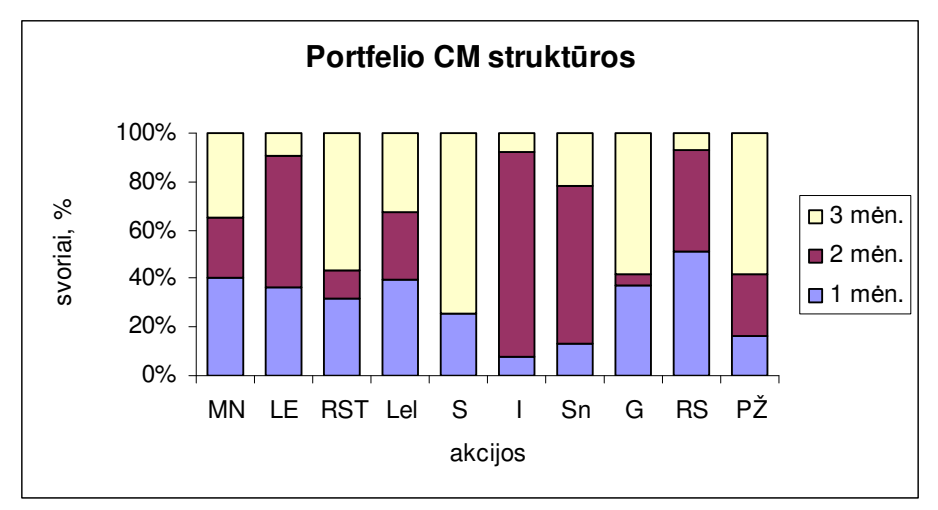

#### **9. Aktyvaus investicini**ų **portfeli**ų **CM ir CA strukt**ū**ros kiekvien**ą **m**ė**nes**į**.**

**14 pav. Akcij**ų **svoriai portfelyje CM** 

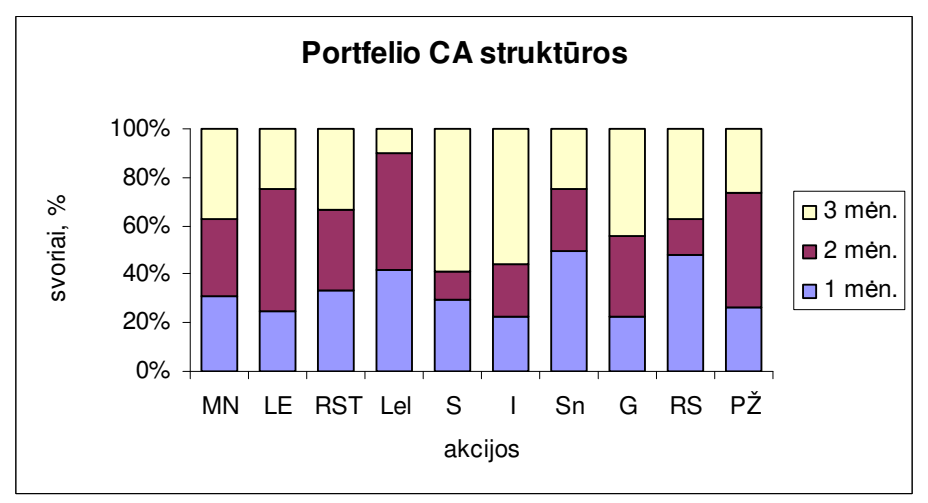

**15 pav. Akcij**ų **svoriai portfelyje CA** 

#### **10. Naudojamos programos tekstas.**

*Const akc\_sk = 10 Dim kainu\_sk As Integer Dim pelno\_norm() As Double 'pelno normu masyvas Dim kovarijacijos() As Double ' kovarijaciju masyvas Dim pelno\_normu\_vidurkiai() As Double 'pelno normu vidurkiu masyvas Dim pelnas(1 To 11) As Double ' bendro pelno naudojamo kaip apribojimas masyvas Dim indeksas() As Double ' vp. kainu indekso masyvas Dim pagalbinis1() As Double 'pagalbiniai Dim pagalbinis2() As Double 'masyvai* 

*Sub pelno\_normos() 'akciju ir kainu kiekio skaiciavimas Dim cele As Variant Dim i, j As Integer* 

```
 Dim k, k1, r As Double 
 Worksheets(1).Activate 
 Set cele = Range("C3") 
 cele.Select 
i = 0i = 0 Do While IsEmpty(ActiveCell) = False 
  i = i + 1 ActiveCell.Offset(1, 0).Range("A1").Select 
 Loop 
 kainu_sk = i 
 ReDim pelno_norm(1 To kainu_sk - 1, 1 To akc_sk) 
 'pelno normu skaiciavimas ir saugojimas 
 cele.Select 
For i = 1 To akc_sk
   For i = 1 To kainu_sk - 1 
      k = ActiveCell.Value 
      ActiveCell.Offset(1, 0).Range("A1").Select 
      k1 = ActiveCell.Value 
     r = (k1 - k)/k pelno_norm(i, j) = r 
   Next i 
   ActiveCell.Offset(-kainu_sk + 1, 1).Range("A1").Select 
 Next j 
 'skaiciuoja ir saugo pelno normu vidurkius 
 ReDim pagalbinis1(1 To kainu_sk - 1) 
 ReDim pelno_normu_vidurkiai(1 To akc_sk) 
For j = 1 To akc_s k Call stulpelis(pelno_norm(), pagalbinis1(), j) 
   pelno_normu_vidurkiai(j) = WorksheetFunction.Average(pagalbinis1()) 
 Next j 
 'skaiciuoja ir saugo pelno normu kovarijacijas 
 ReDim kovarijacijos(1 To akc_sk, 1 To akc_sk) 
 ReDim pagalbinis1(1 To kainu_sk - 1) 
 ReDim pagalbinis2(1 To kainu_sk - 1) 
For i = 1 To akc_sk
   Call stulpelis(pelno_norm(), pagalbinis1(), i) 
  For j = 1 To akc_sk
      Call stulpelis(pelno_norm(), pagalbinis2(), j) 
      kovarijacijos(i, j) = WorksheetFunction.Covar(pagalbinis1(), pagalbinis2()) 
   Next j 
 Next i 
 'nuskaito indeksa 
 Range("B3").Select 
 ReDim indeksas(1 To kainu_sk - 1) 
 For i = 1 To kainu_sk - 1
```
 *k = ActiveCell.Value* 

 *ActiveCell.Offset(1, 0).Range("A1").Select* 

```
 k1 = ActiveCell.Value 
     r = (k1 - k)/k indeksas(i) = r 
   Next i 
End Sub 
Sub stulpelis(ByRef mas() As Double, ByRef mas_new() As Double, ByVal k As Integer) 
' is matricos mas() isskiria k-taji stulpeli 
  Dim j As Integer 
   For j = 1 To UBound(mas_new) 
    mas\_new(j) = mas(j, k) Next j 
End Sub 
Sub minimizavimas_sarpo() 
   Range("C13").Select 
   SolverReset 
   Call SolverAdd(Range("C10:L10"), 3, 0) 
   Call SolverAdd(Range("C10:L10"), 1, 100) 
   Call SolverAdd(Range("M10"), 2, 100) 
   Call SolverOk(Range("C13"), 2, 0, Range("C10:L10")) 
   Call SolverSolve(True) 
   SolverFinish 
End Sub 
Sub minimizavimas_markoviciaus(ByVal i As Integer) 
   SolverReset 
   Set rezultato_cele = ActiveCell 
   Set svoriai = ActiveCell.CurrentRegion 
   Set svoriu_suma = rezultato_cele.Offset(0, -2) 
   Set pelno_cele = rezultato_cele.Offset(0, 4) 
   svoriai.Offset(1 + i, 0).Resize(1, 10).Select 
   Call SolverAdd(Selection, 3, 0) 
   Call SolverAdd(Selection, 1, 100) 
   p = pelnas(i) * 100000000 
   Call SolverAdd(svoriu_suma, 2, 100) 
   Call SolverAdd(pelno_cele, 2, Int(p)) 
   Call SolverOk(rezultato_cele, 2, 0, Selection) 
   Call SolverSolve(True) 
   SolverFinish 
End Sub 
Sub spausdinimas(ByRef mas() As Double) 
   Dim i, j As Integer 
   For i = 1 To UBound(mas, 1) 
      For j = 1 To UBound(mas, 2) 
        ActiveCell.Value = mas(i, j) 
        ActiveCell.Offset(0, 1).Range("A1").Select 
      Next j 
      ActiveCell.Offset(1, -UBound(mas, 2)).Range("A1").Select 
   Next i 
End Sub 
Sub Markoviciaus() 
   Dim min, max, plotis, h As Double 
   Dim vieta, i, j As Variant 
   Range("L26:N36").Interior.ColorIndex = 2
```

```
 Range("N26:N36").ClearContents 
   Call pelno_normos 
   Worksheets(2).Activate 
   Range("B9").Select 
   Call spausdinimas(kovarijacijos()) 
   Range("B5").Select 
   For j = 1 To UBound(pelno_normu_vidurkiai) 
      ActiveCell.Value = pelno_normu_vidurkiai(j)
      ActiveCell.Offset(0, 1).Range("A1").Select 
   Next j 
   max = WorksheetFunction.max(pelno_normu_vidurkiai()) 
   If max <= 0 Then 
      MsgBox ("Tarp jųsų pasirinktų akcijų nėra pelningų. Į tokias akcijas investuoti nepatartina, todėl 
skaičivimai nevykdomi") 
   Else 
      ' teigiamo minimumo ieskojimas 
      min = max 
     For i = 1 To akc_sk
        If (pelno_normu_vidurkiai(i) > 0) And (pelno_normu_vidurkiai(i) < min) Then 
           min = pelno_normu_vidurkiai(i) 
        End If 
      Next i 
      plotis = max - min 
      h = plotis / 10 
      pelnas(1) = min 
      For i = 2 To 10 
       pelnas(i) = pelnas(i - 1) + h Next i 
      pelnas(11) = max 
      For i = 1 To 11 
        Cells(25 + i, 13).Select 
        Call minimizavimas_markoviciaus(i) 
      Next i 
      ' maziausios dispersijos portfelio atskyrimas nuo kitu 
      Range("M26:M36").Select 
      min = WorksheetFunction.min(Selection) 
      vieta = WorksheetFunction.Match(min, Selection, 0) 
      Range("N25").Offset(vieta, 0).Select 
      With Selection 
        .Value = "Maziausia dispersija" 
        .HorizontalAlignment = xlGeneral 
        .VerticalAlignment = xlJustify 
        .Interior.ColorIndex = 12 
      End With 
      ActiveCell.Offset(0, -1).Interior.ColorIndex = 12 
      ActiveCell.Offset(0, -2).Interior.ColorIndex = 12 
   End If 
End Sub 
Sub Sarpo() 
   Dim j As Integer
```
 *Dim formule, sformule As String Dim regionas As Variant Call pelno\_normos* 

```
 'issivalo lauka ir atspausdina pelno normas 
 Worksheets(3).Activate 
 Range("B30").Select 
 Set regionas = ActiveCell.CurrentRegion 
 regionas.Offset(2, 1).Resize(1000, akc_sk + 1).Select 
 Selection.ClearContents 
 Range("B30").Select 
 For j = 1 To UBound(indeksas) 
   ActiveCell.Value = indeksas(j) 
   ActiveCell.Offset(1, 0).Range("A1").Select 
 Next j 
 ActiveCell.Offset(-UBound(indeksas), 1).Range("A1").Select 
 Call spausdinimas(pelno_norm()) 
 Range("C19").Select 
 For j = 1 To UBound(pelno_normu_vidurkiai) 
   ActiveCell.Value = pelno_normu_vidurkiai(j)
   ActiveCell.Offset(0, 1).Range("A1").Select 
 Next j 
 Range("C24").Select 
 ReDim pagalbinis1(1 To kainu_sk - 1) 
For j = 1 To akc_sk
   Call stulpelis(pelno_norm(), pagalbinis1(), j) 
   ActiveCell.Value = WorksheetFunction.Var(pagalbinis1()) 
   ActiveCell.Offset(0, 1).Range("A1").Select 
 Next j
```

```
 ' formuliu tvarkymas 
 sformule = "=VAR(R[17]C[12]:R[500]C[12])" 
 formule = Replace(sformule, "500", Str(15 + kainu_sk)) 
 sformule = formule 
 formule = Replace(sformule, " ", "") 
 Range("C13").FormulaR1C1 = formule 
 sformule = "=AVERAGE(R[17]C[11]:R[500]C[11])" 
 formule = Replace(sformule, "500", Str(15 + kainu_sk)) 
 sformule = formule 
 formule = Replace(sformule, " ", "") 
 Range("D13").FormulaR1C1 = formule
```
 *'minimizavimas Call minimizavimas\_sarpo End Sub*